## **Материально-технические условия реализации образовательной программы специальности 38.02.05 «Товароведение и экспертиза качества потребительских товаров» на базе основного общего образования**

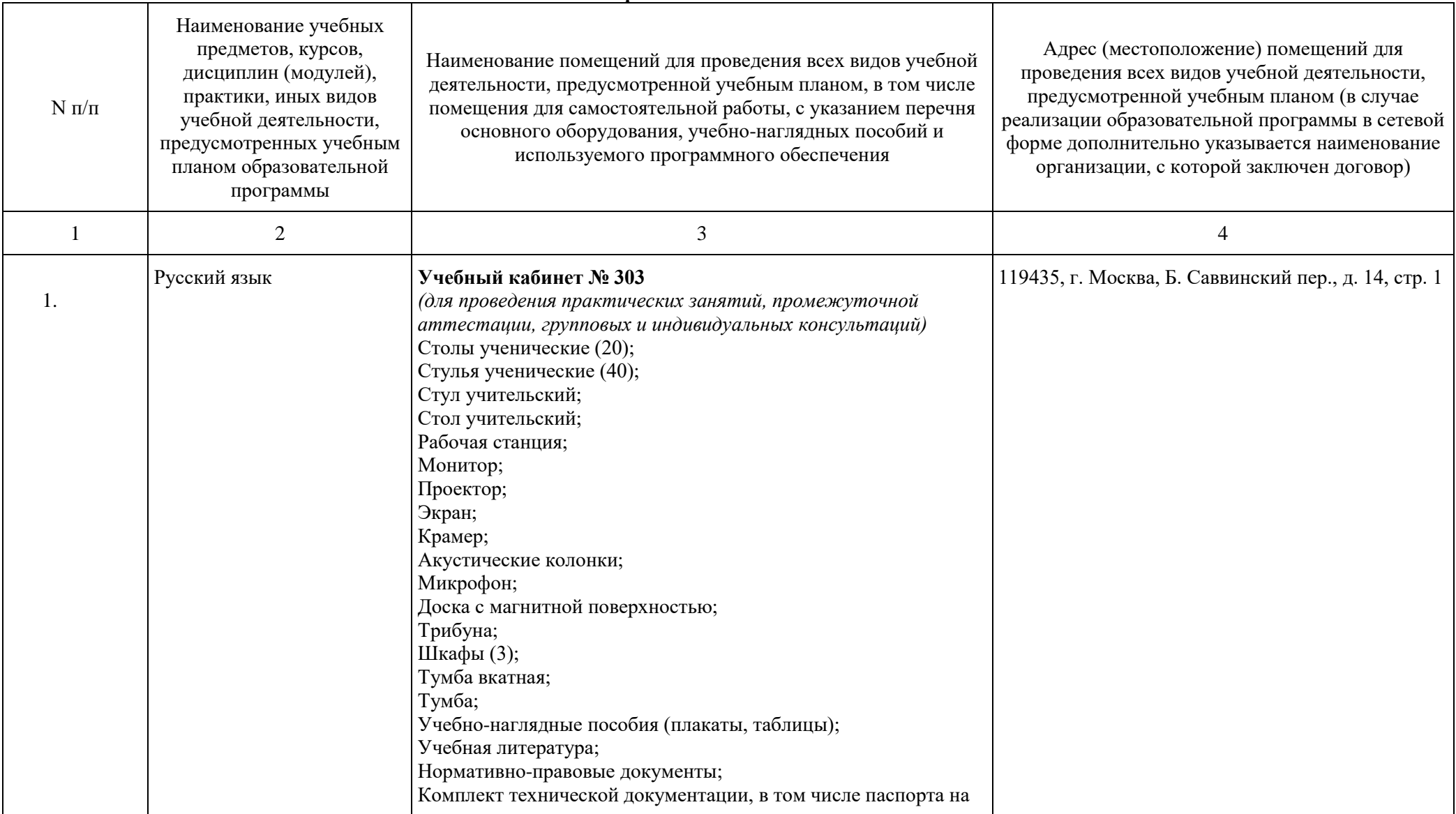

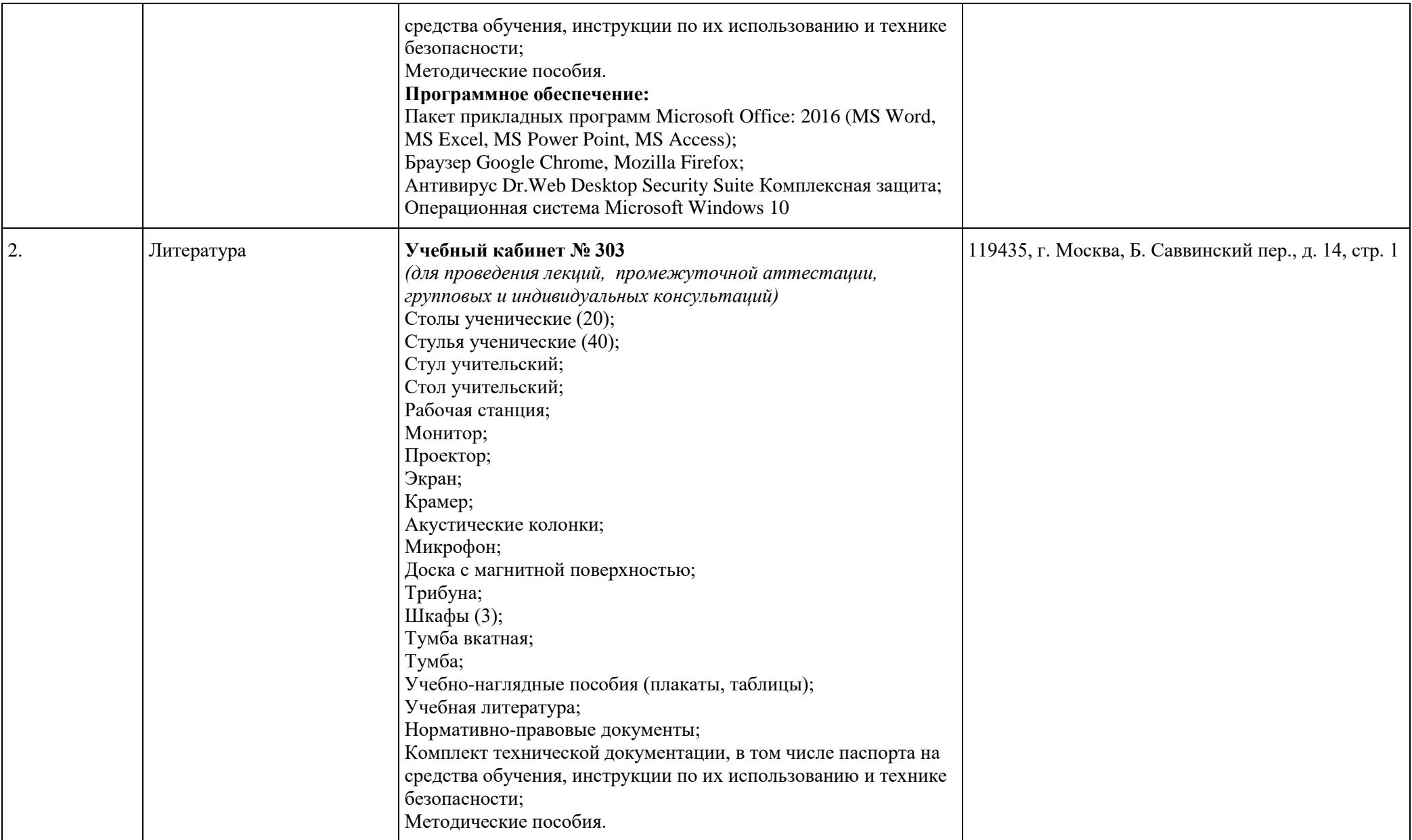

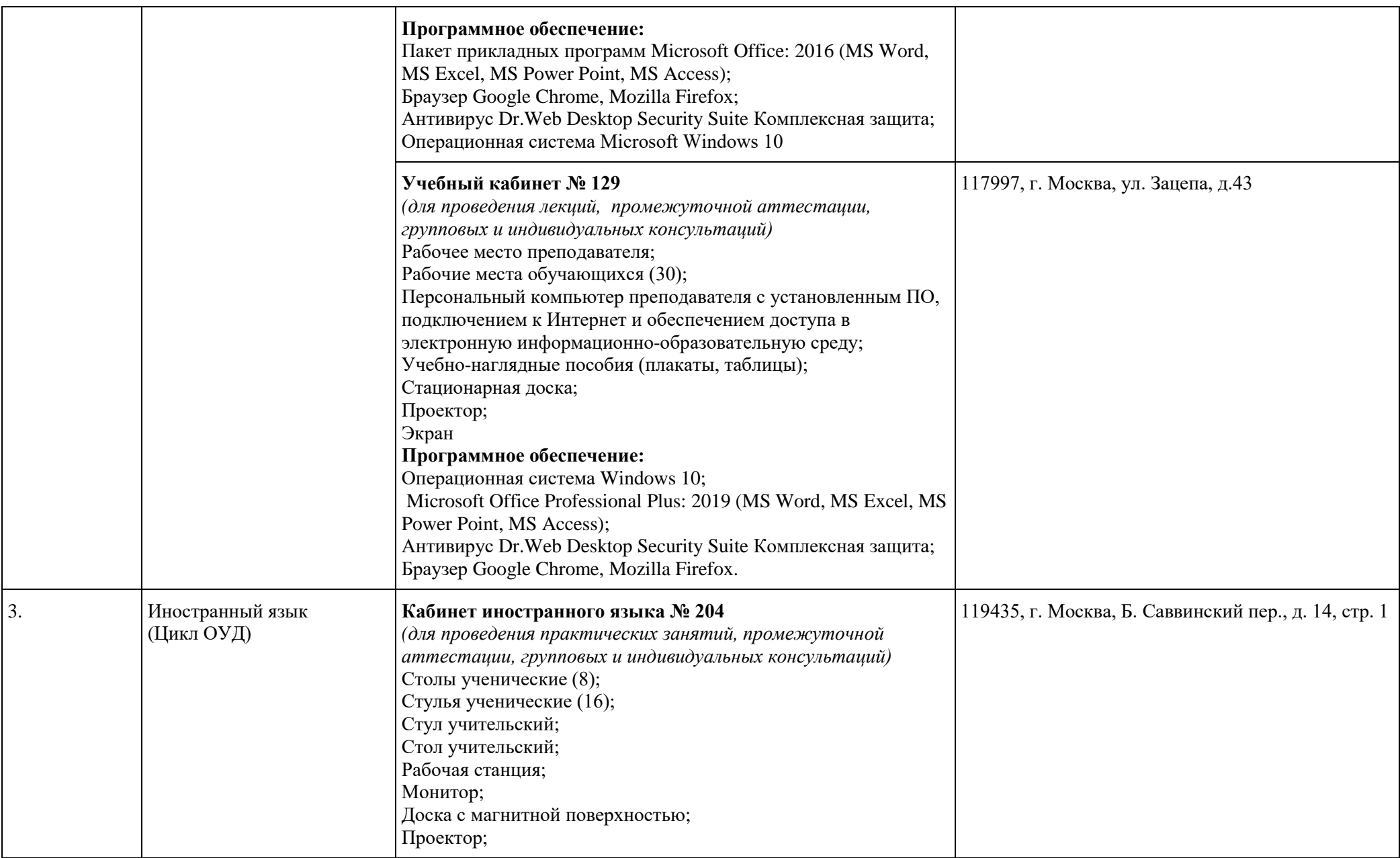

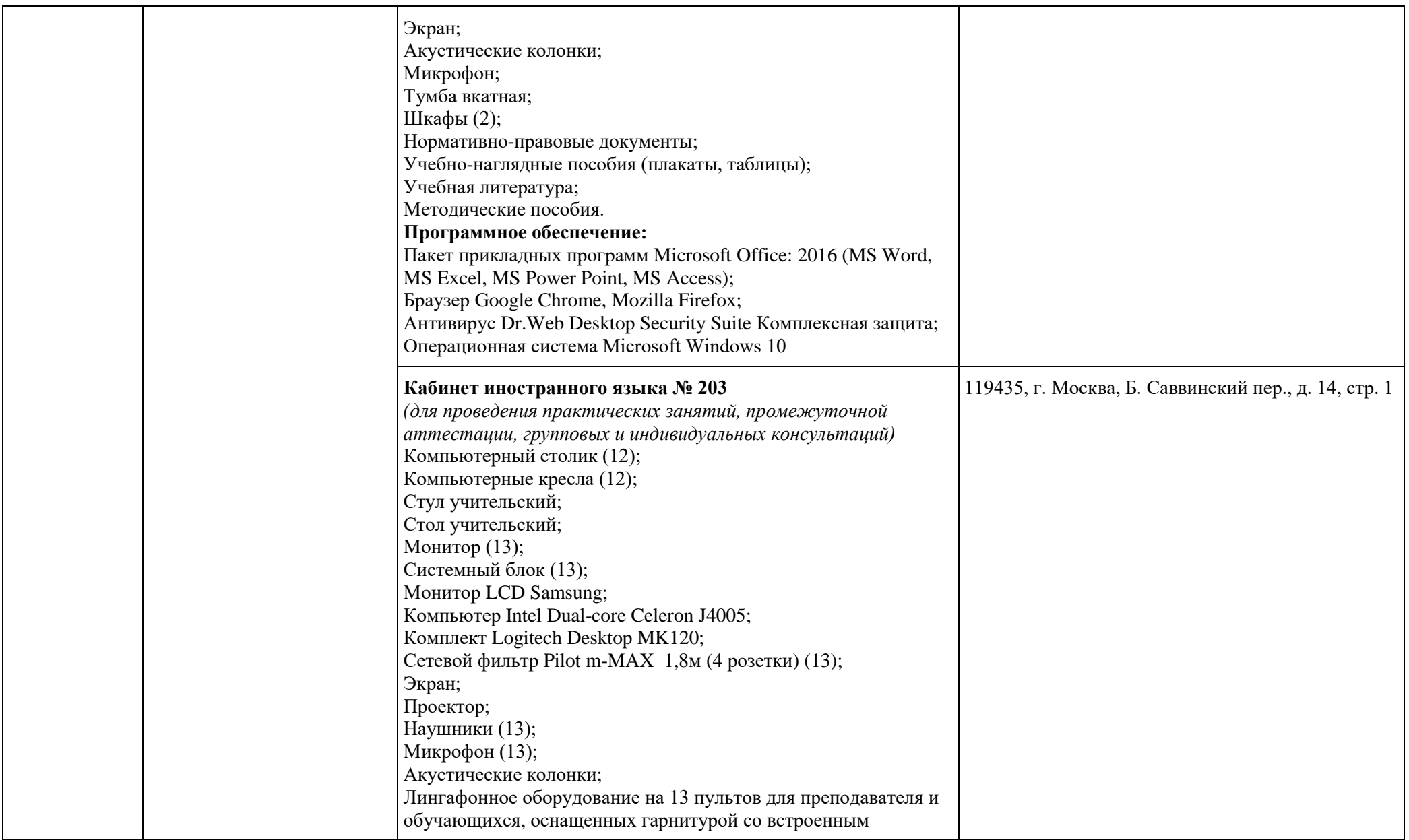

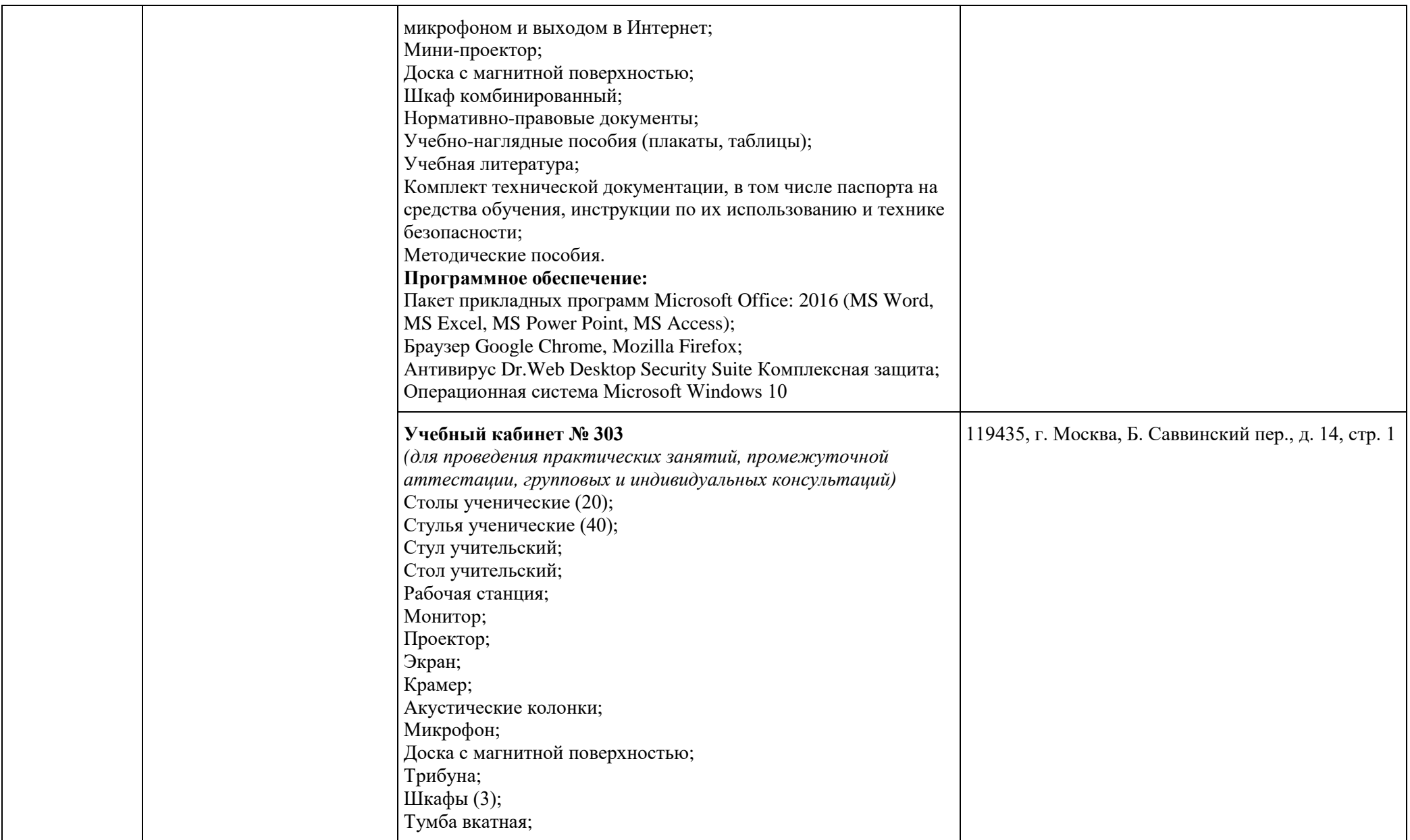

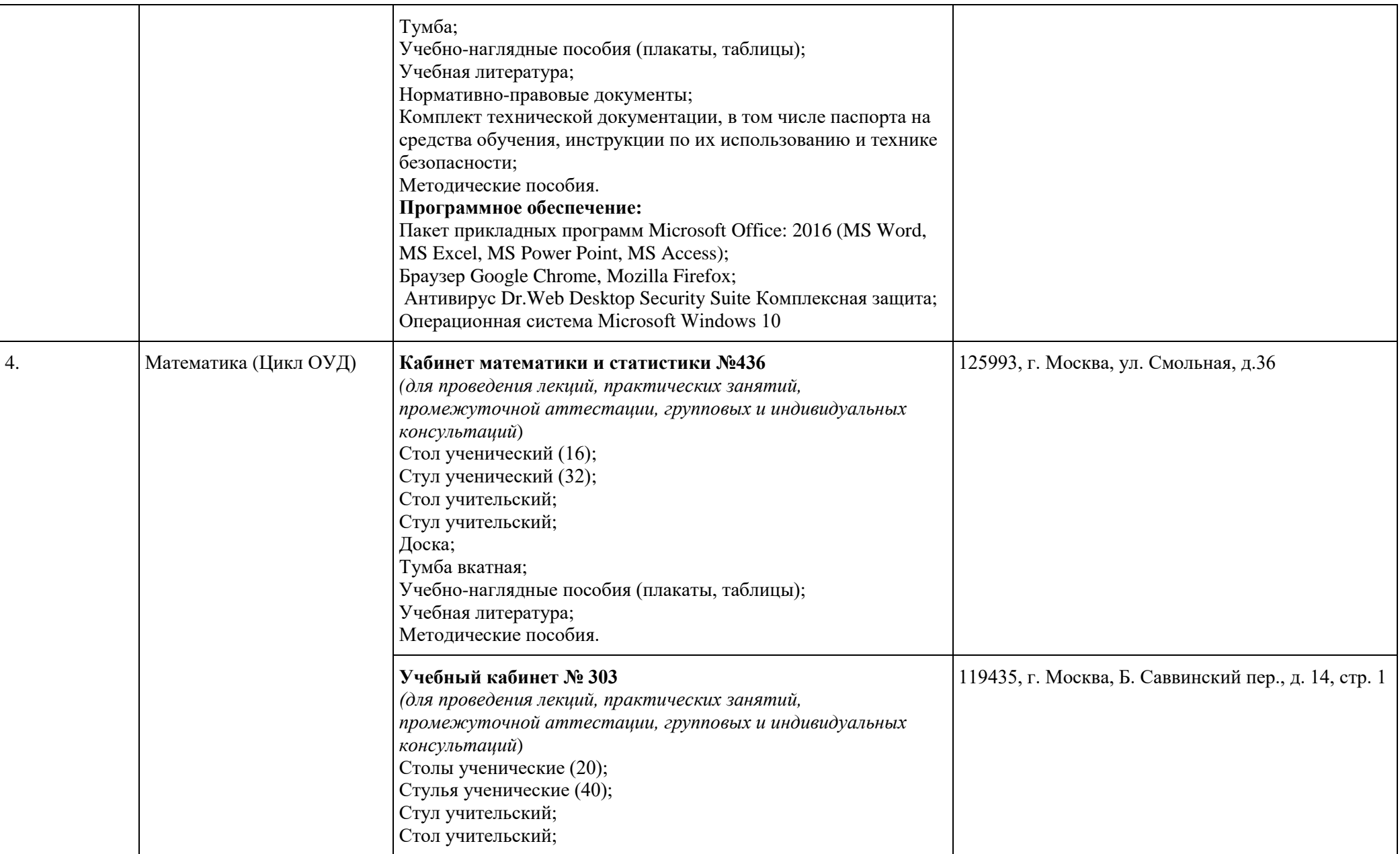

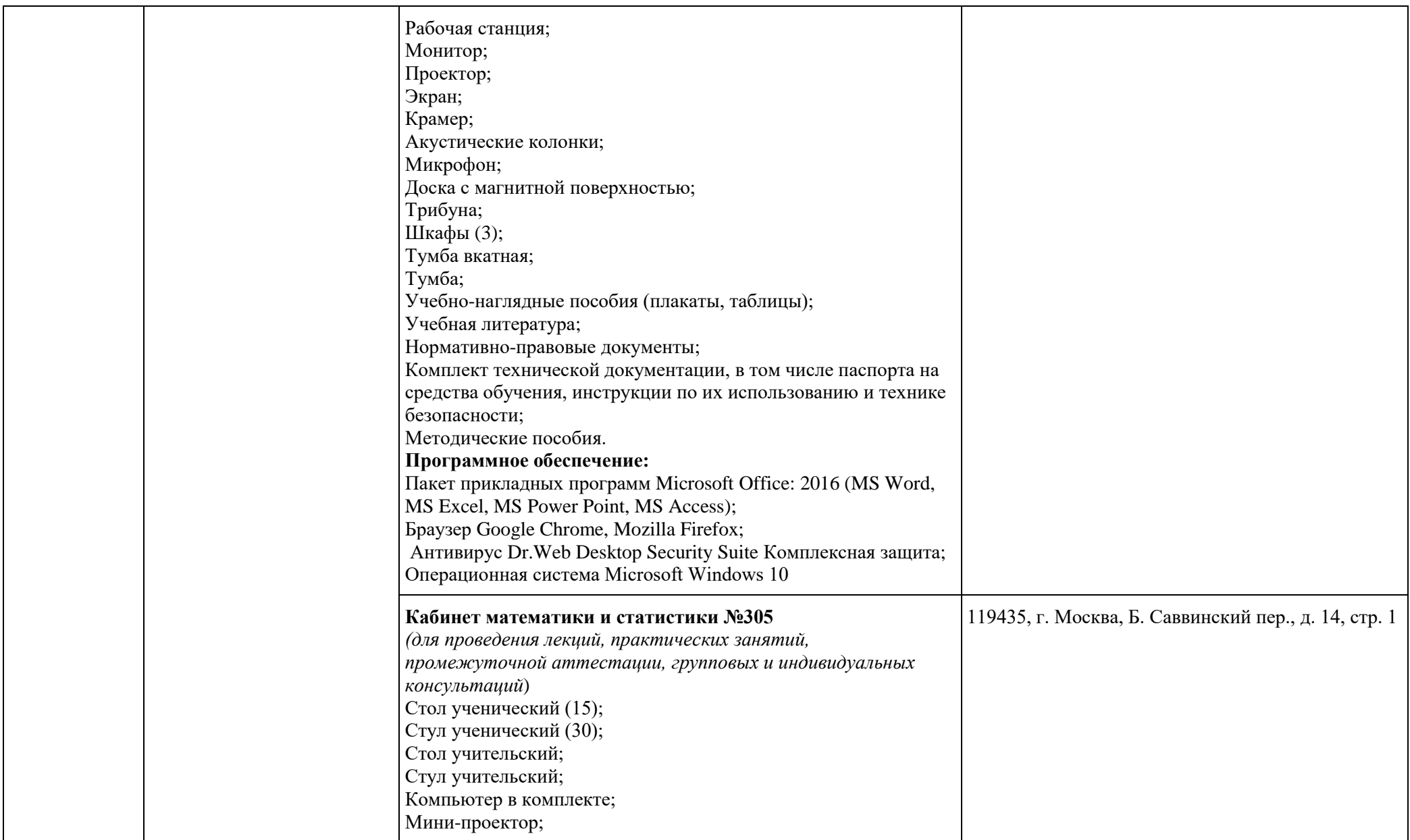

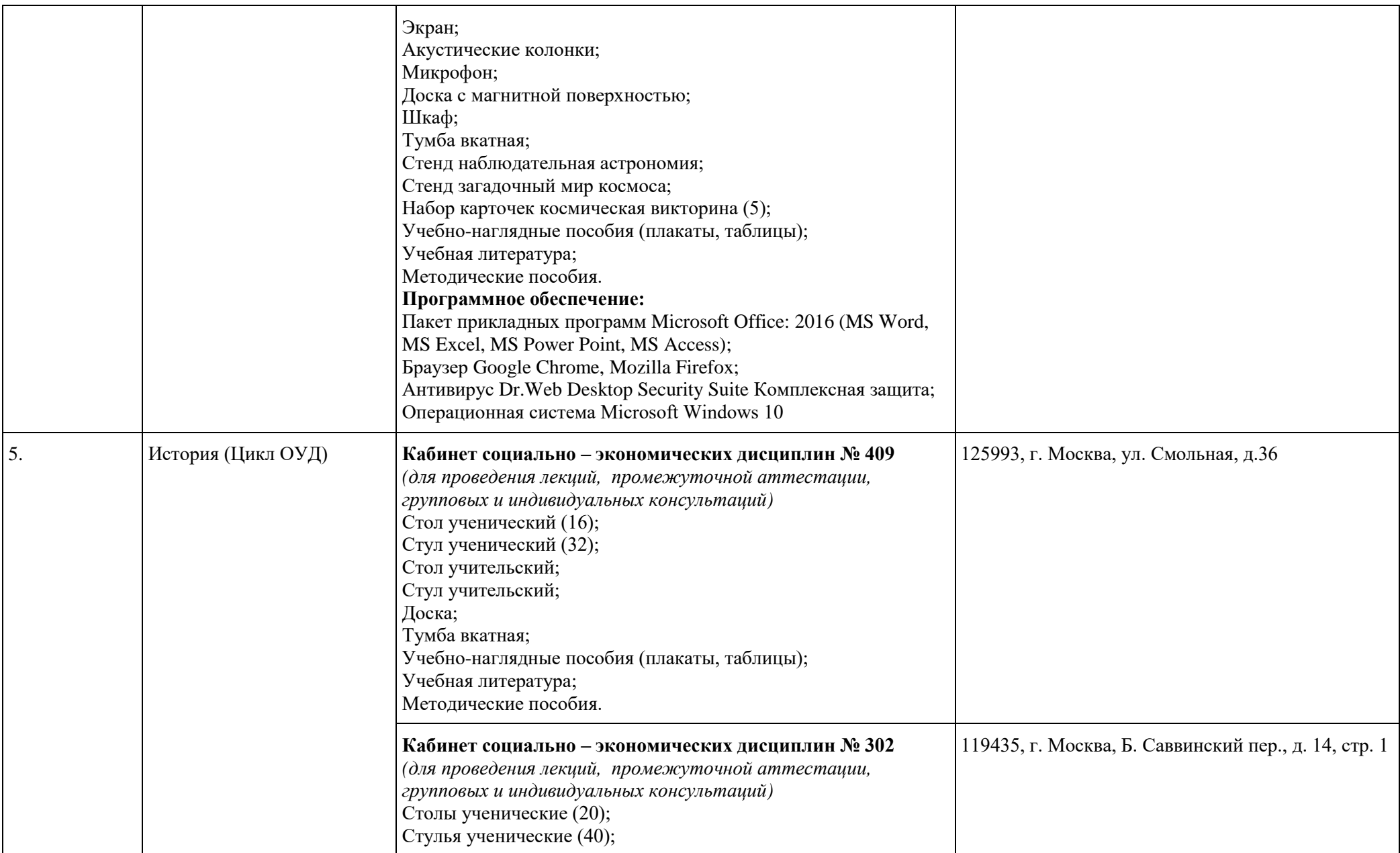

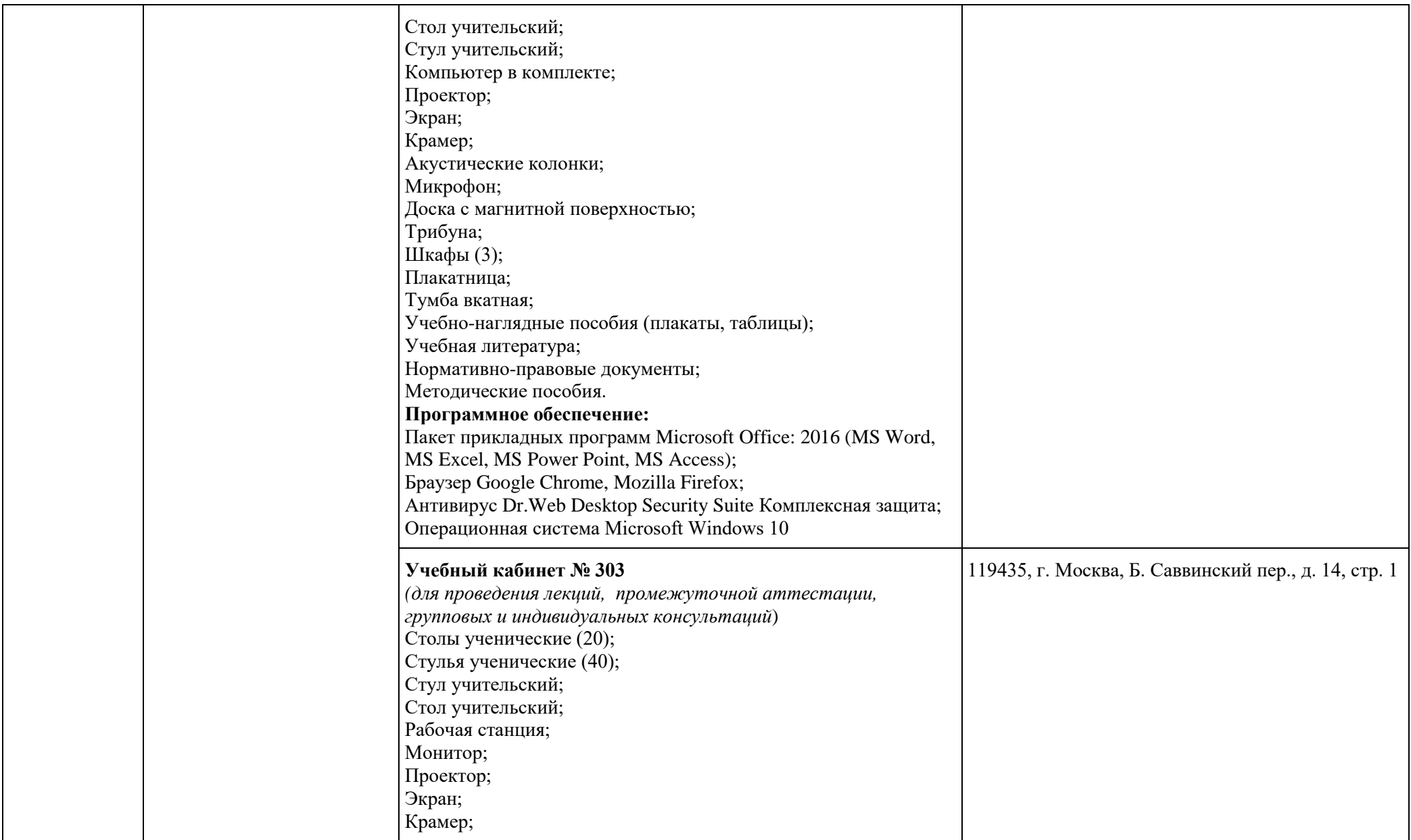

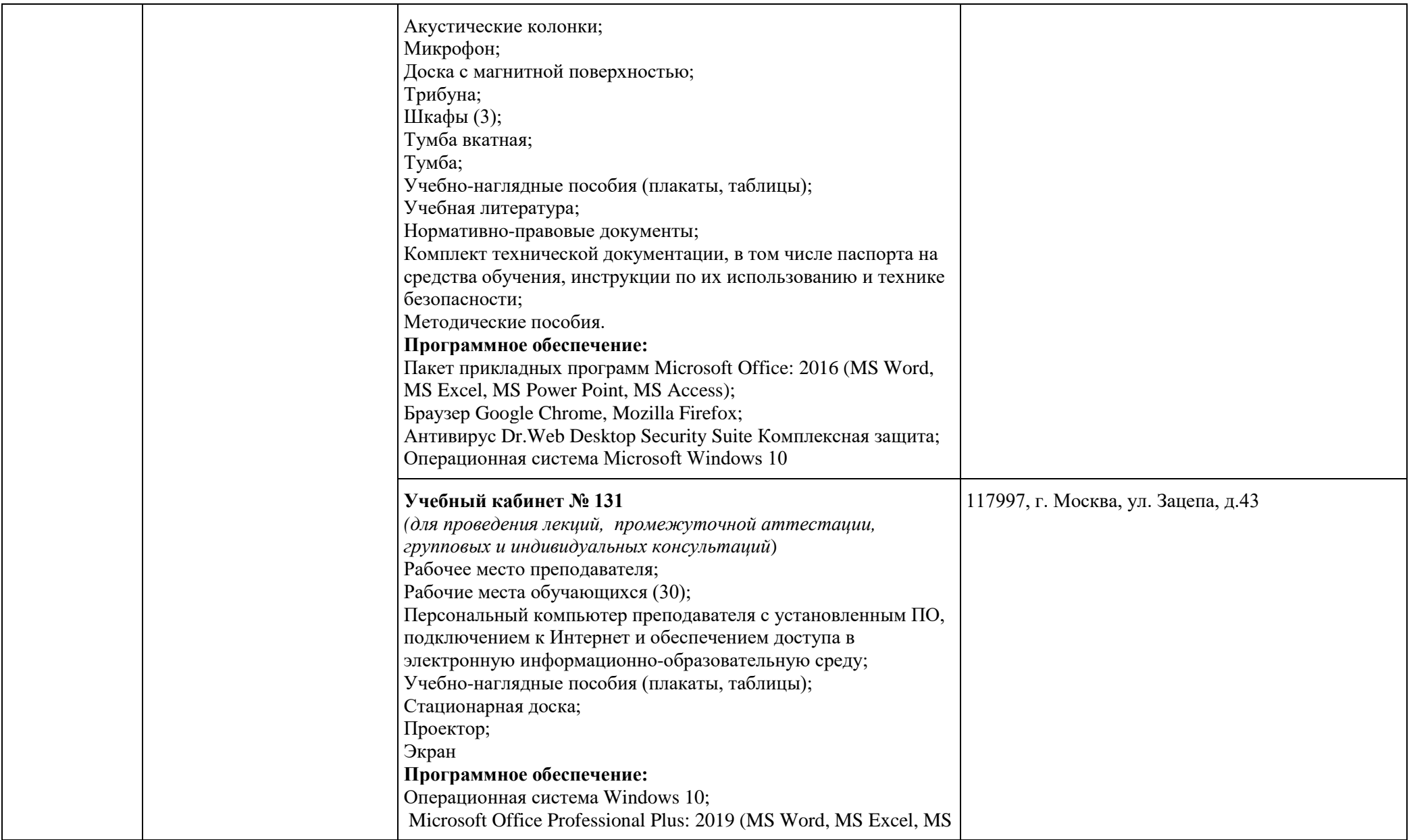

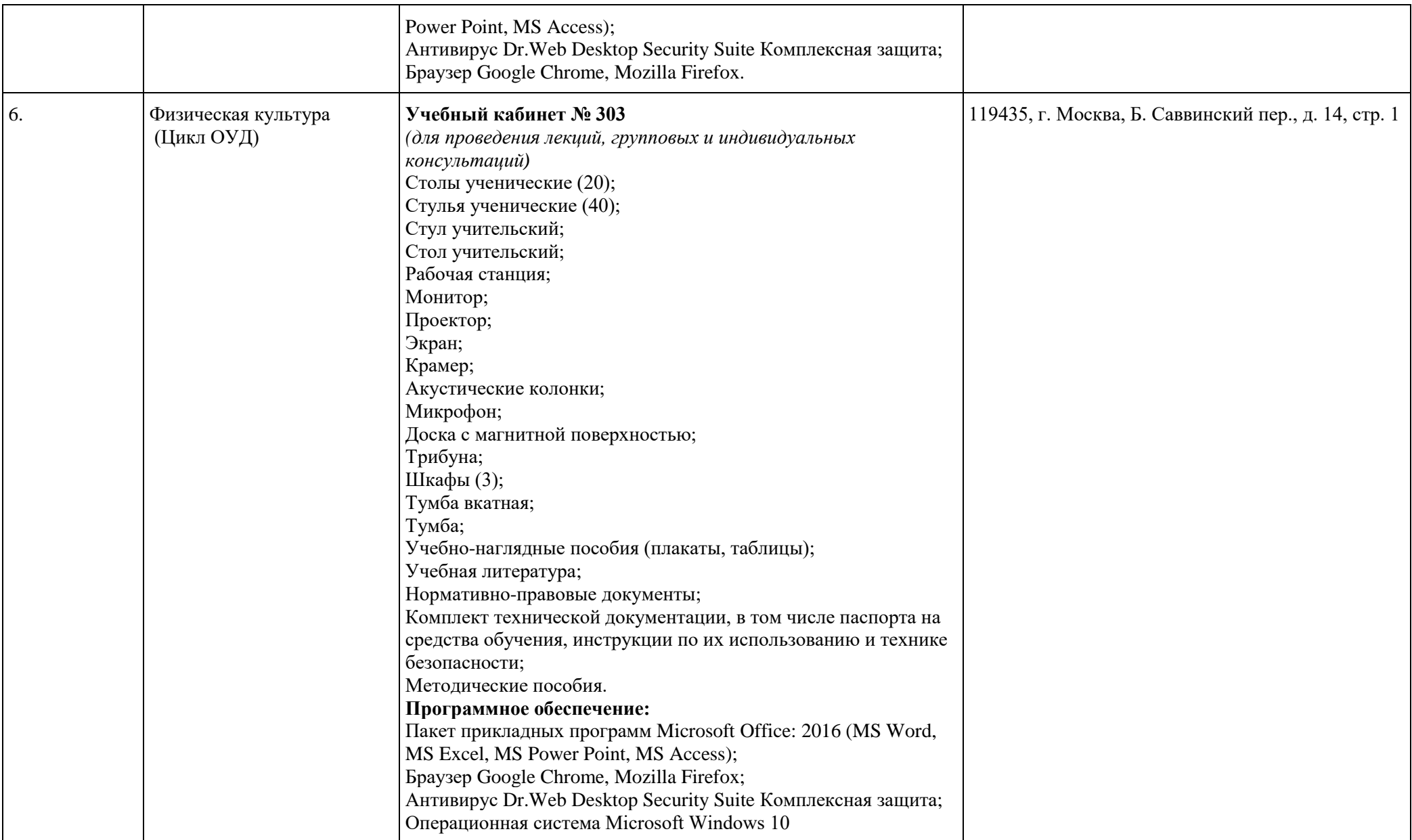

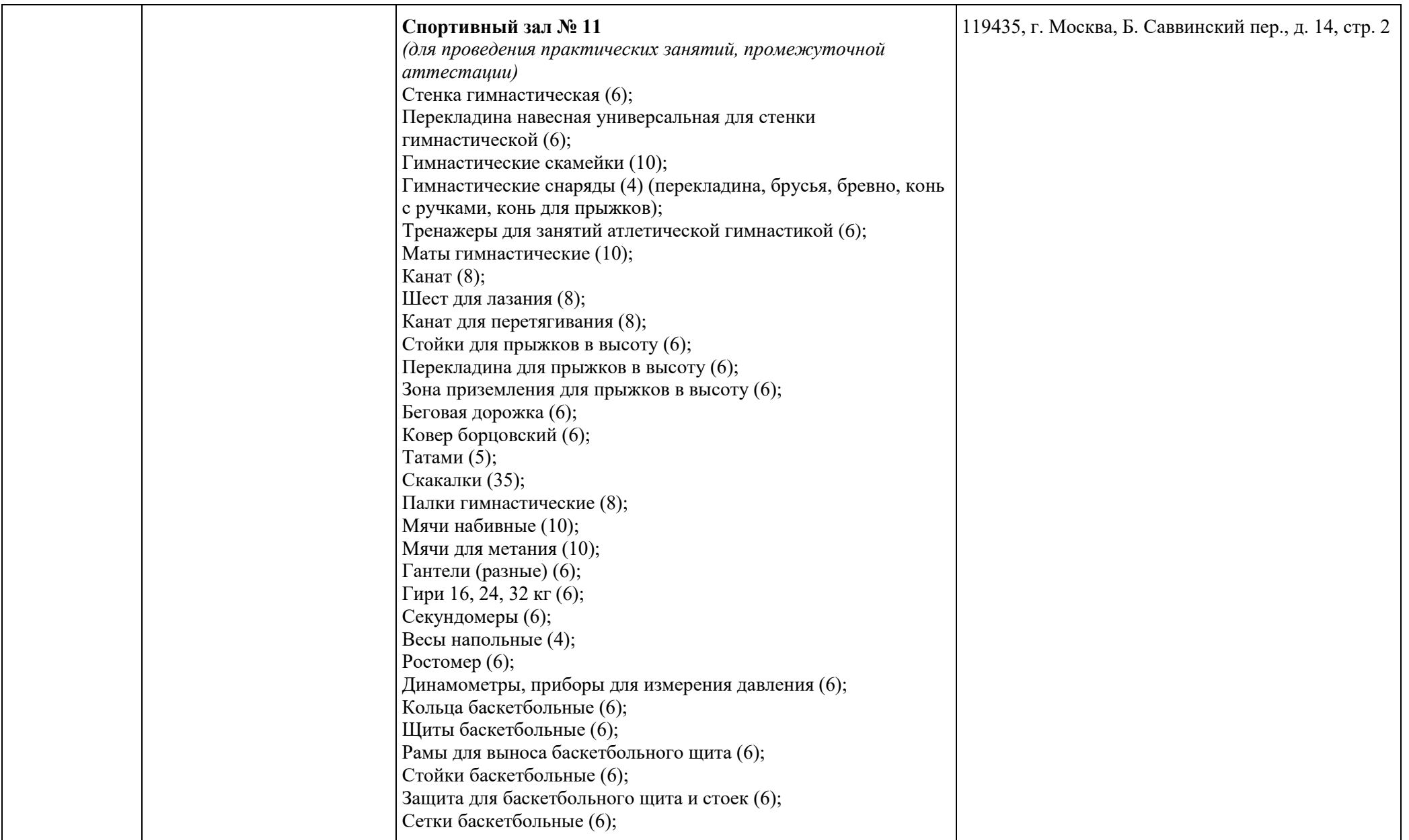

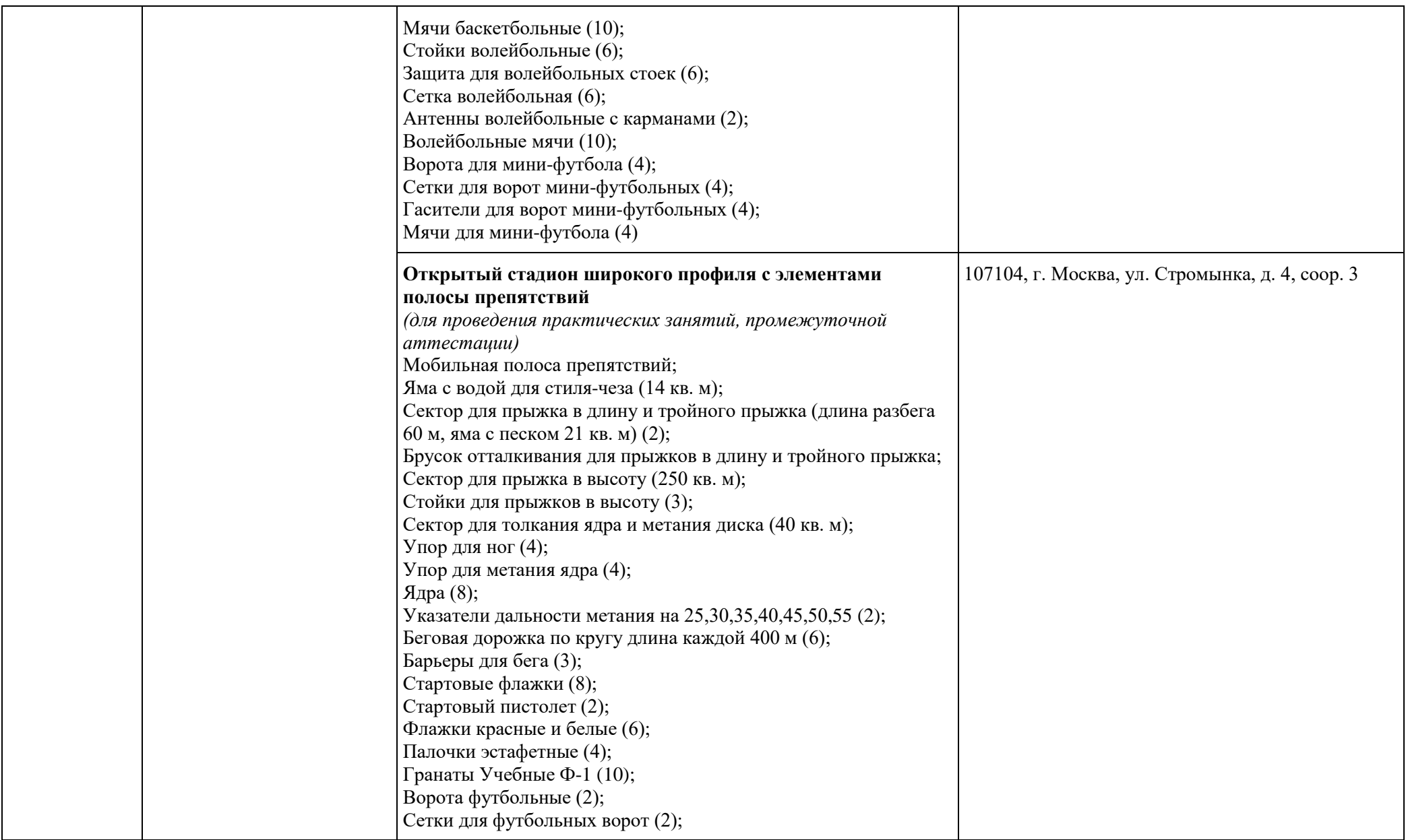

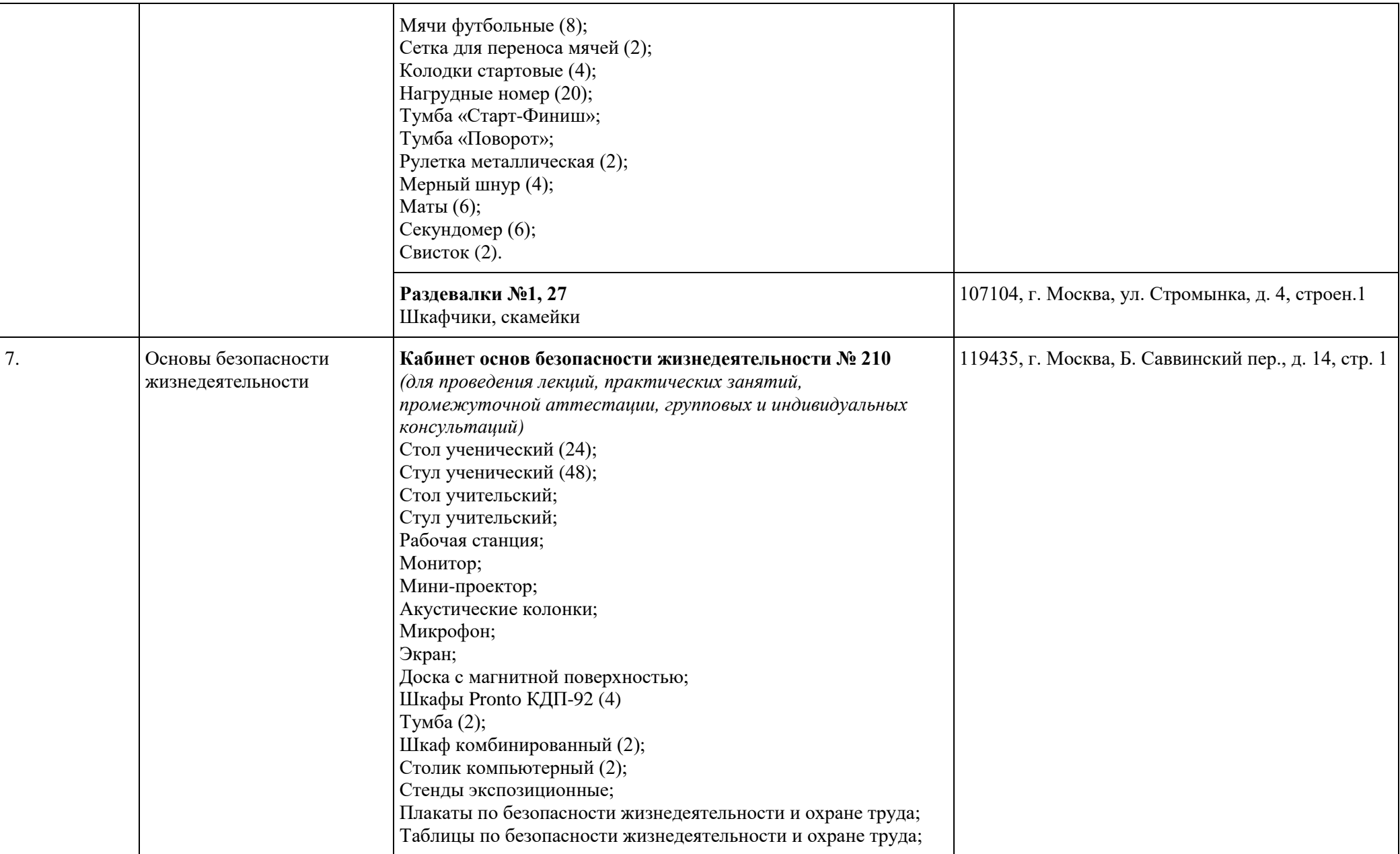

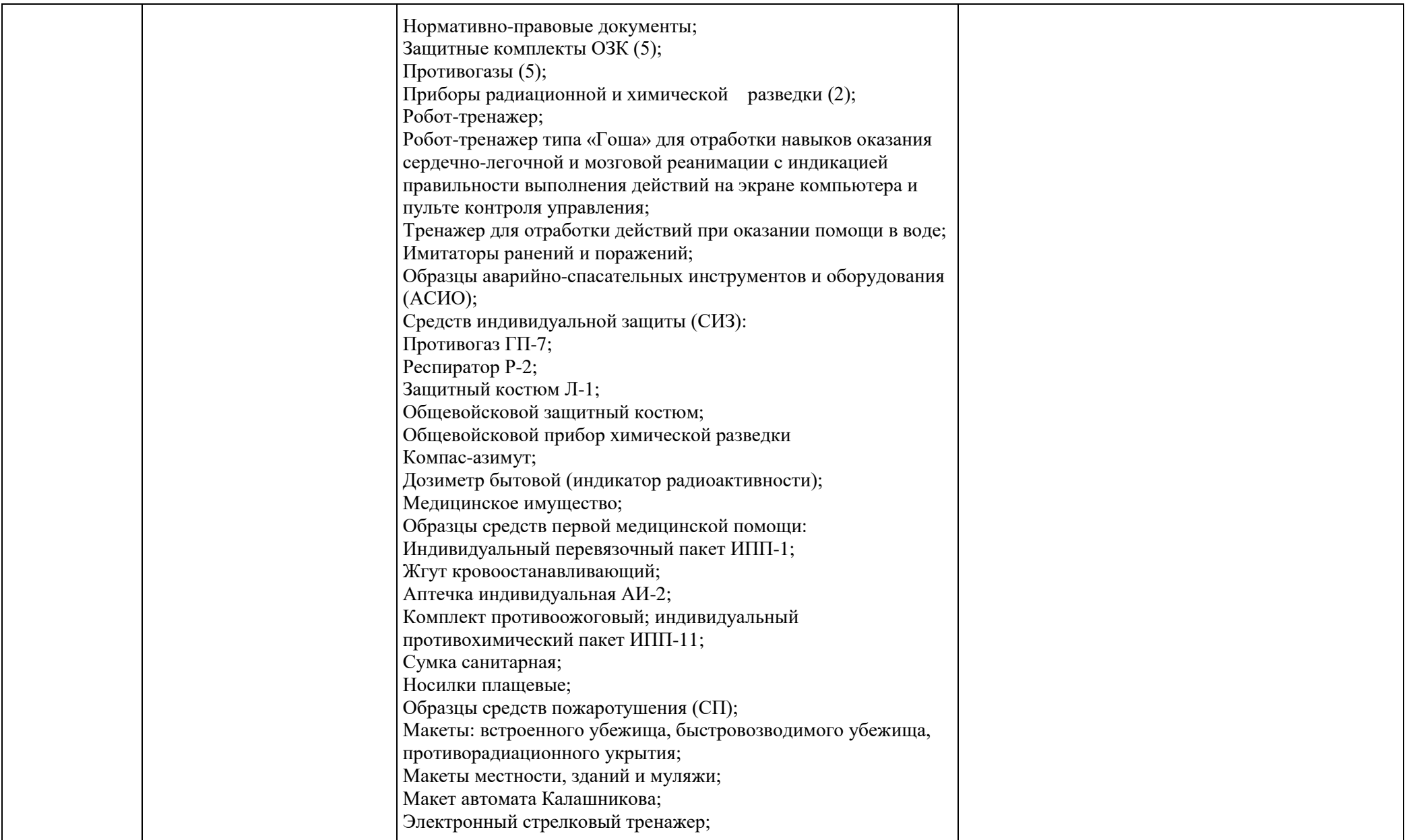

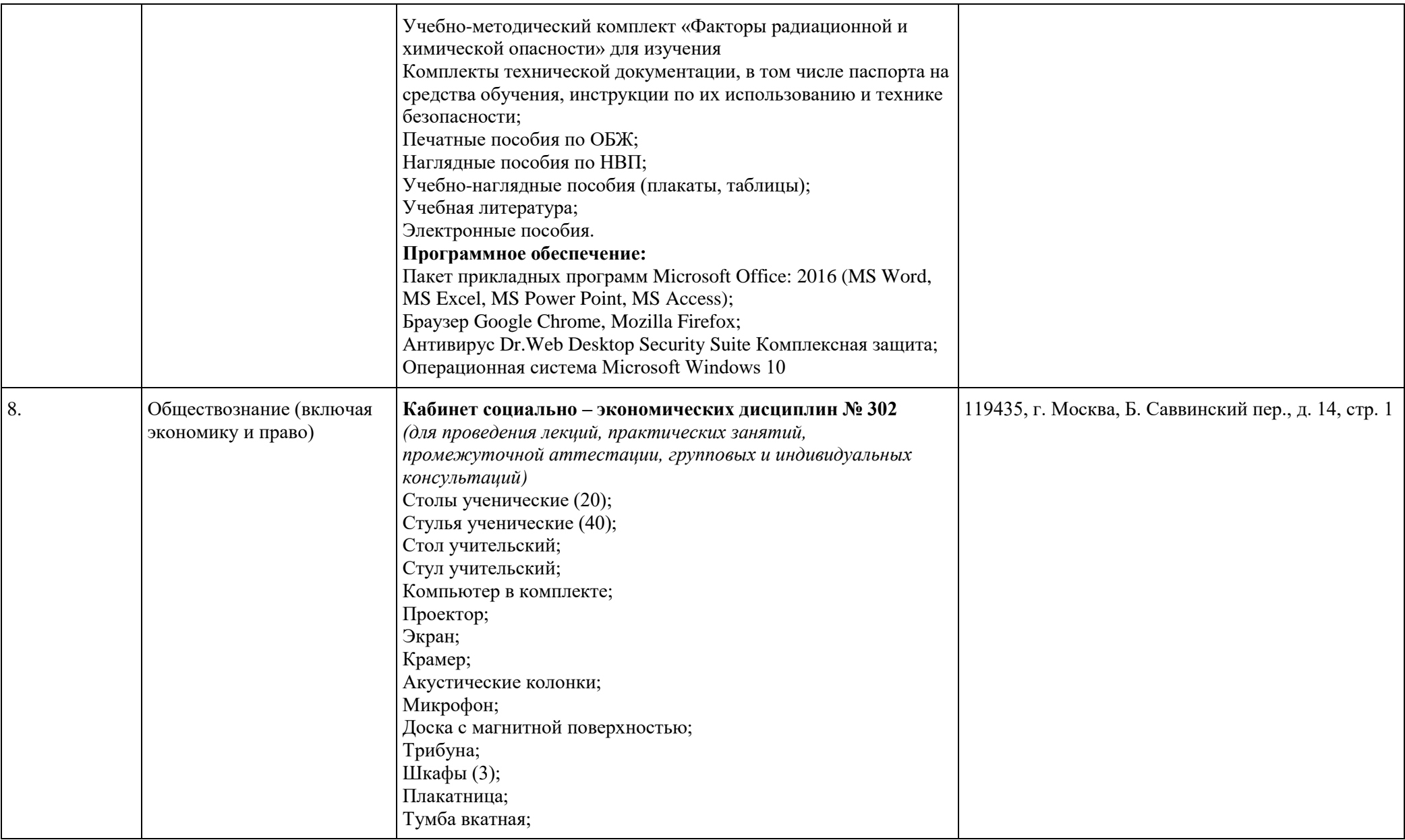

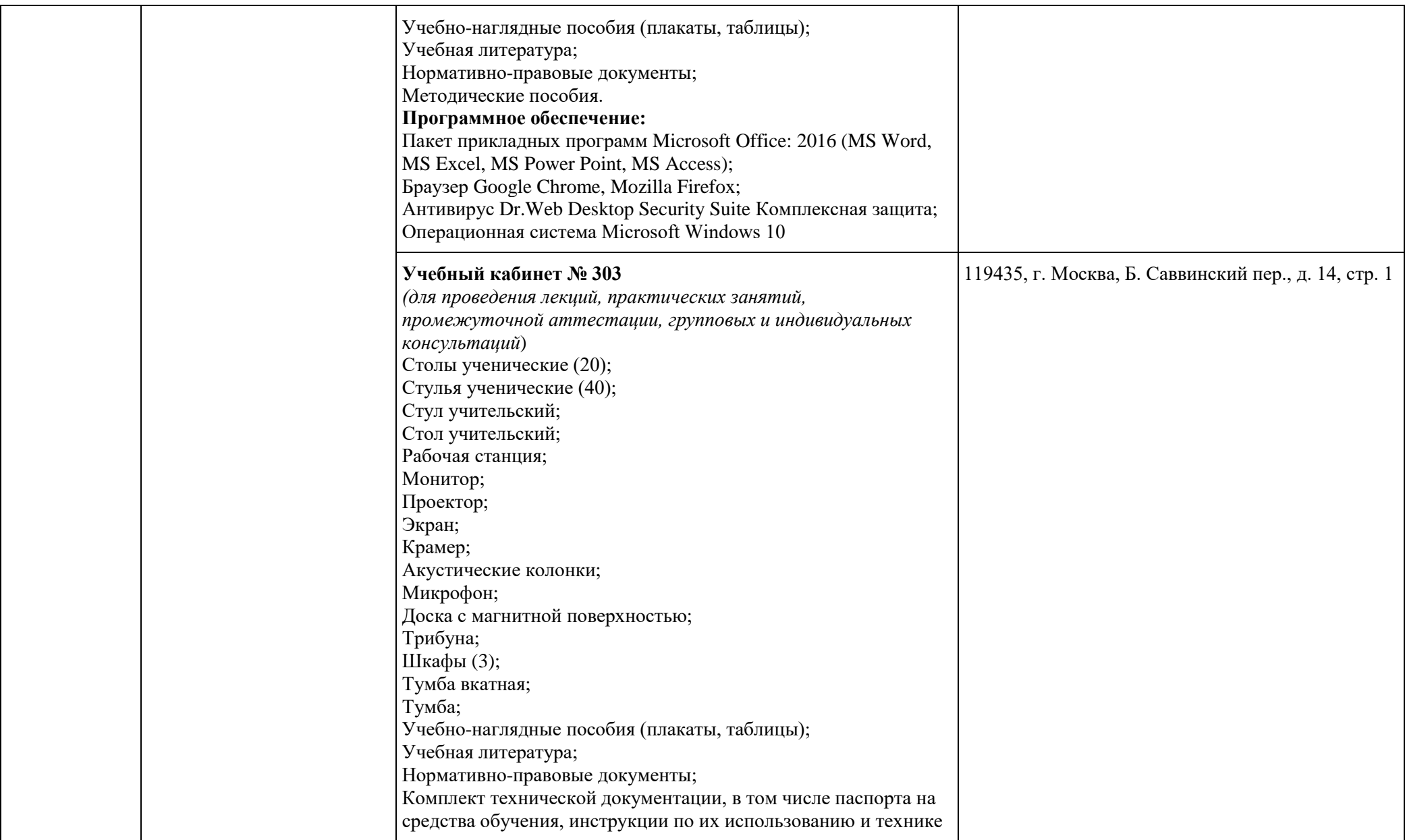

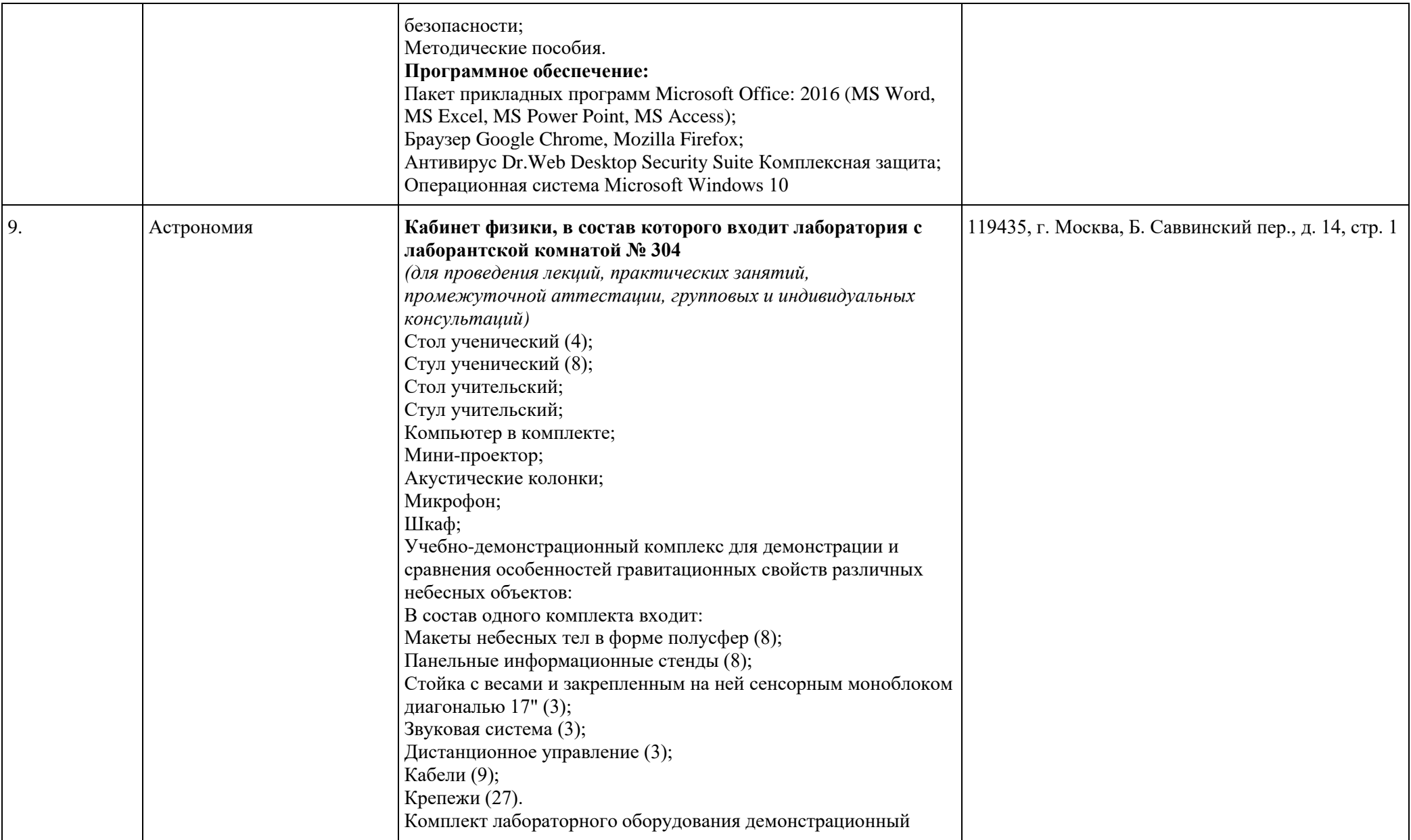

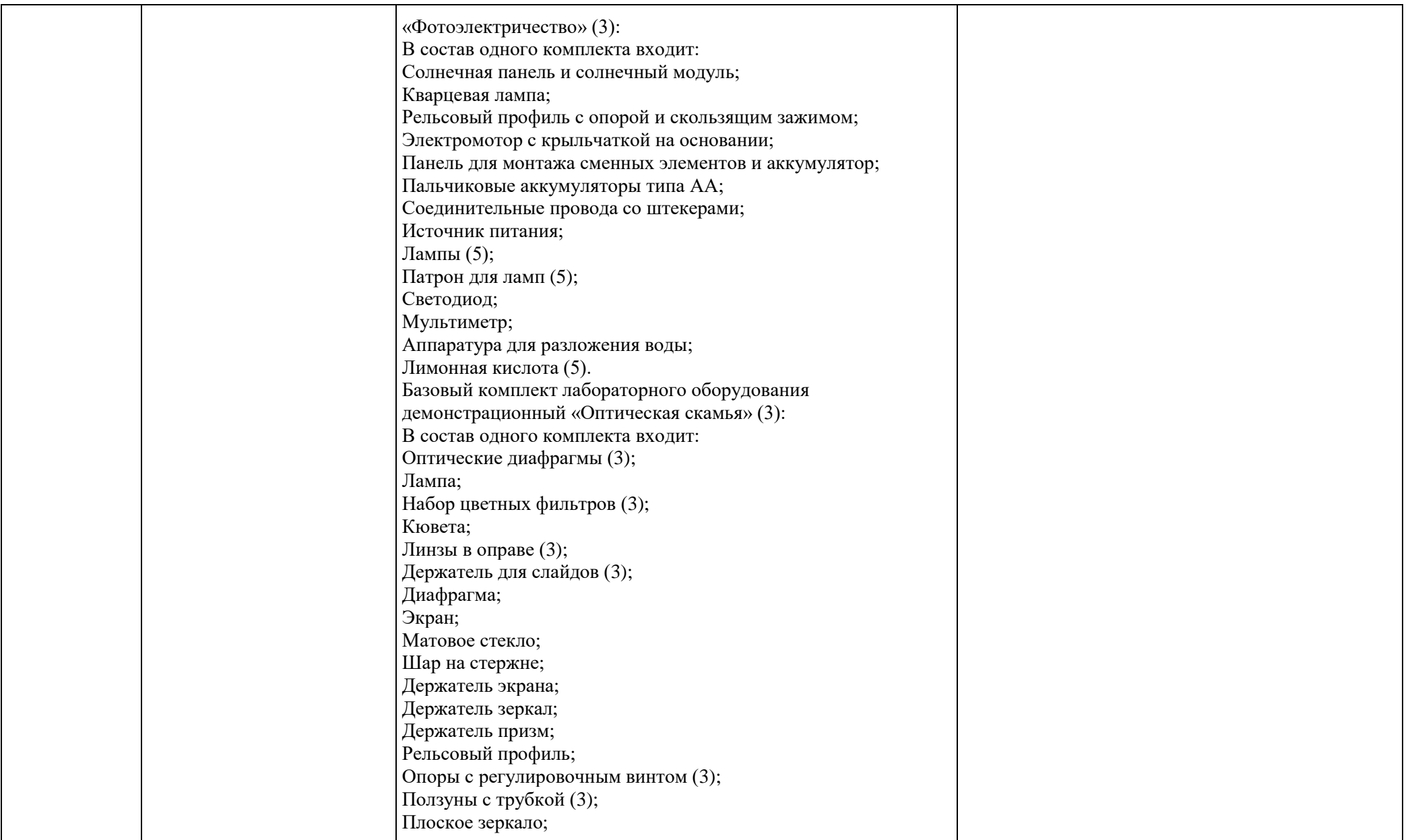

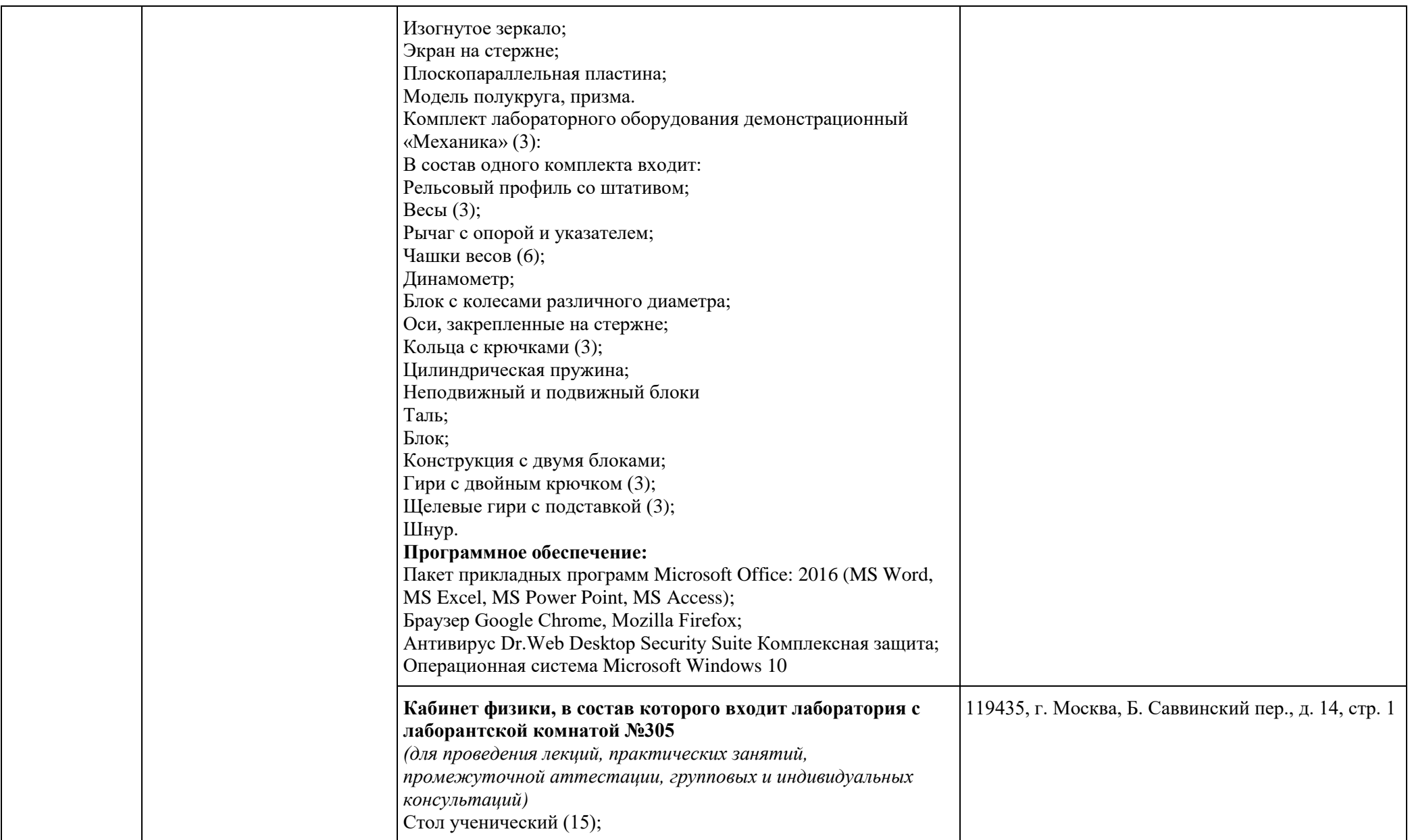

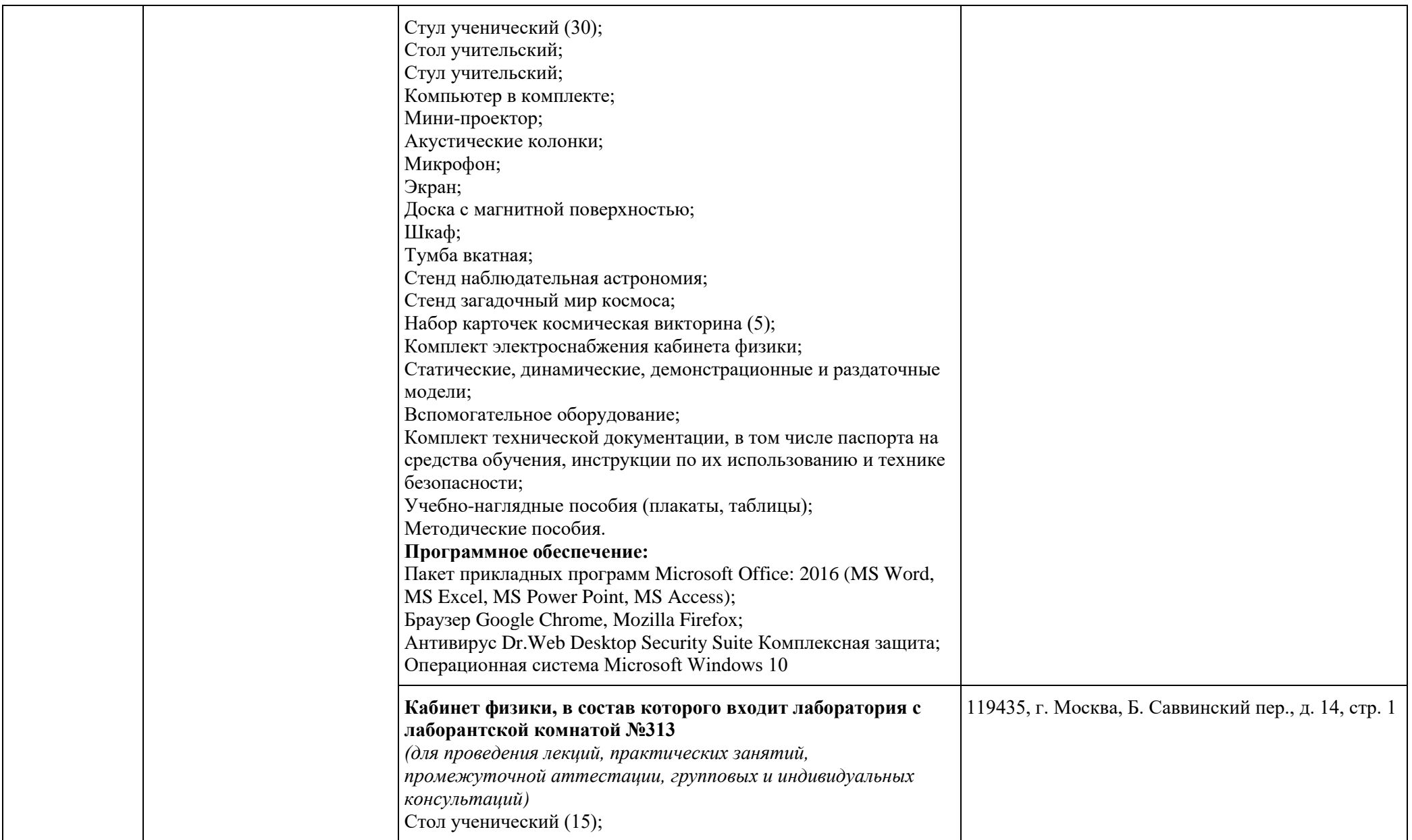

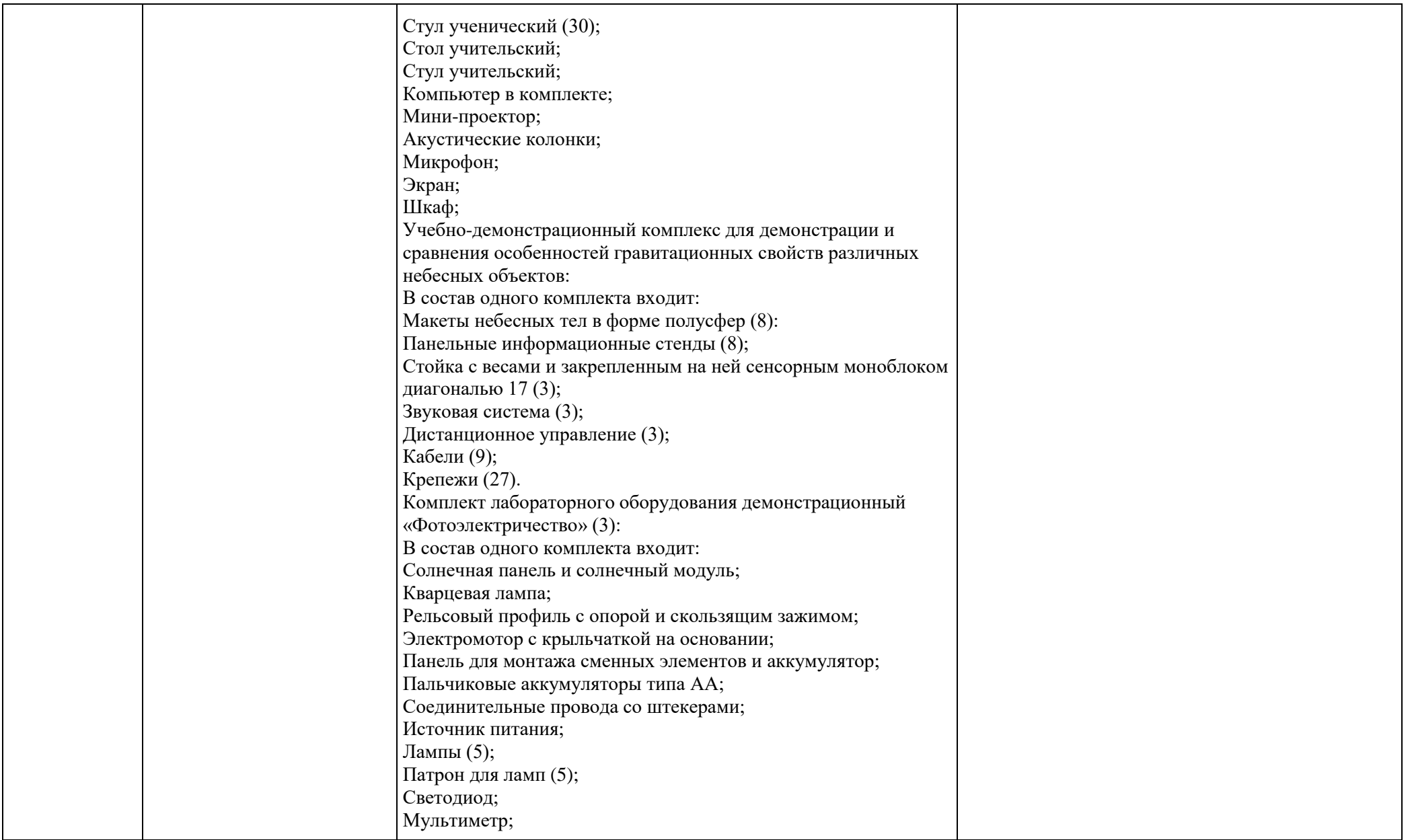

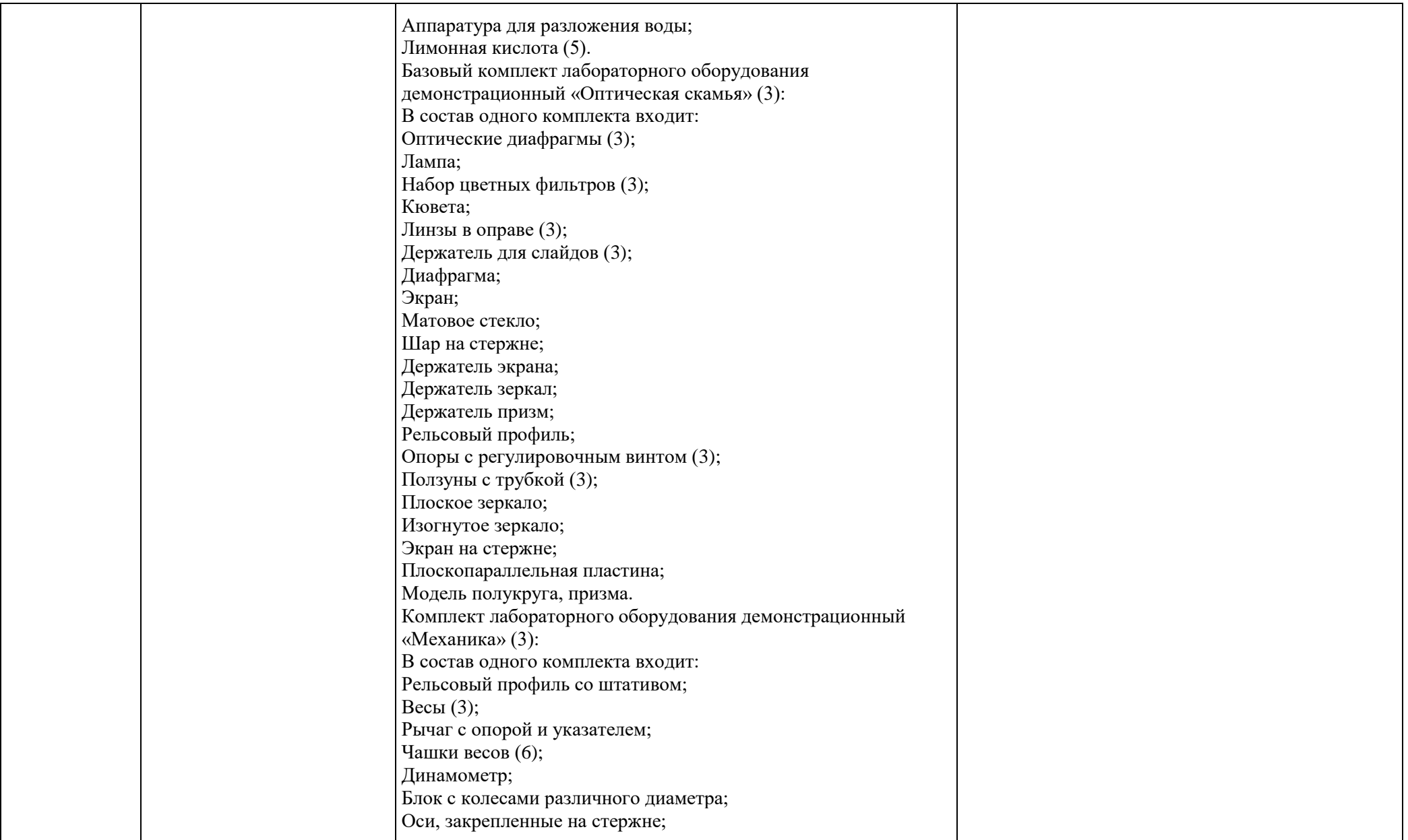

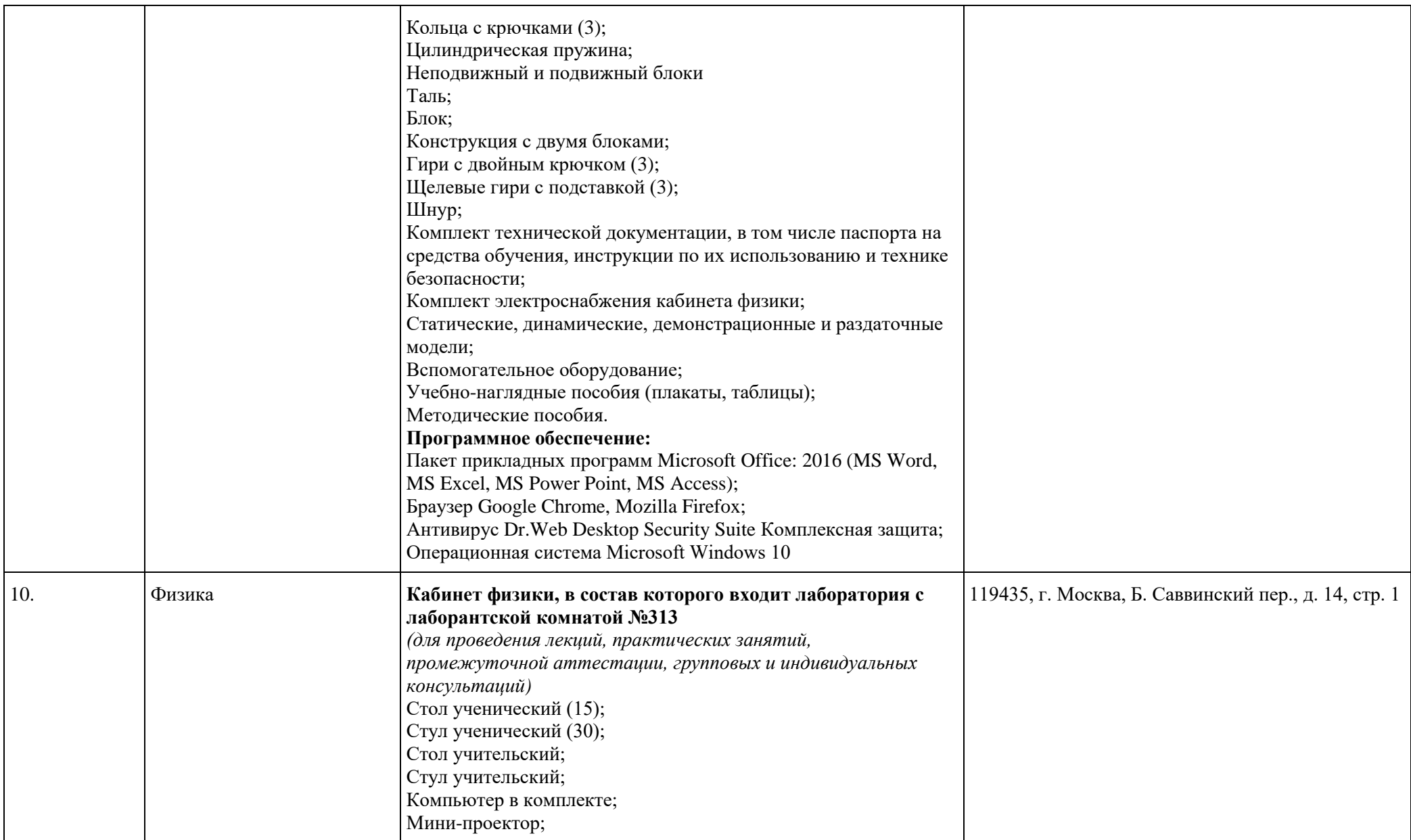

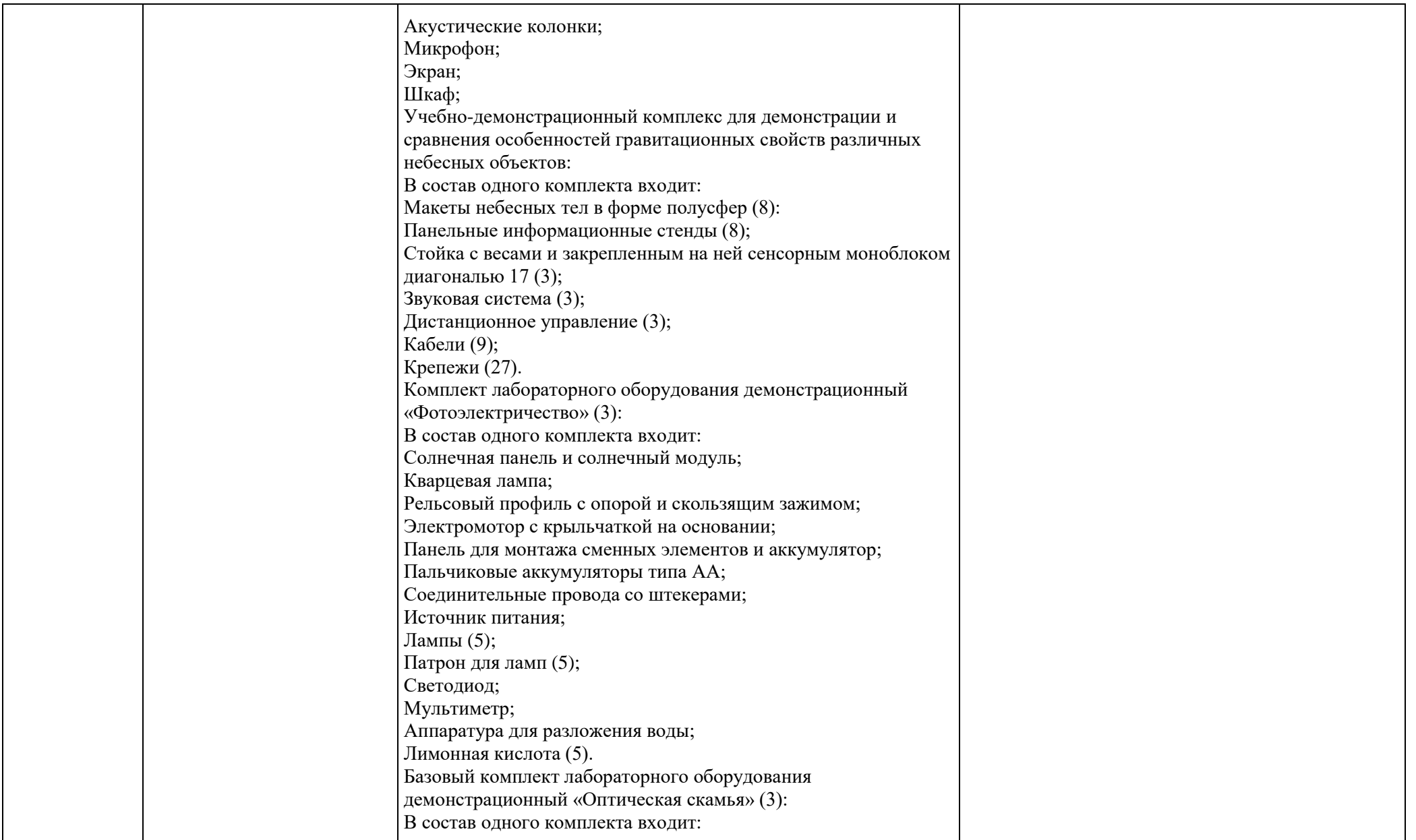

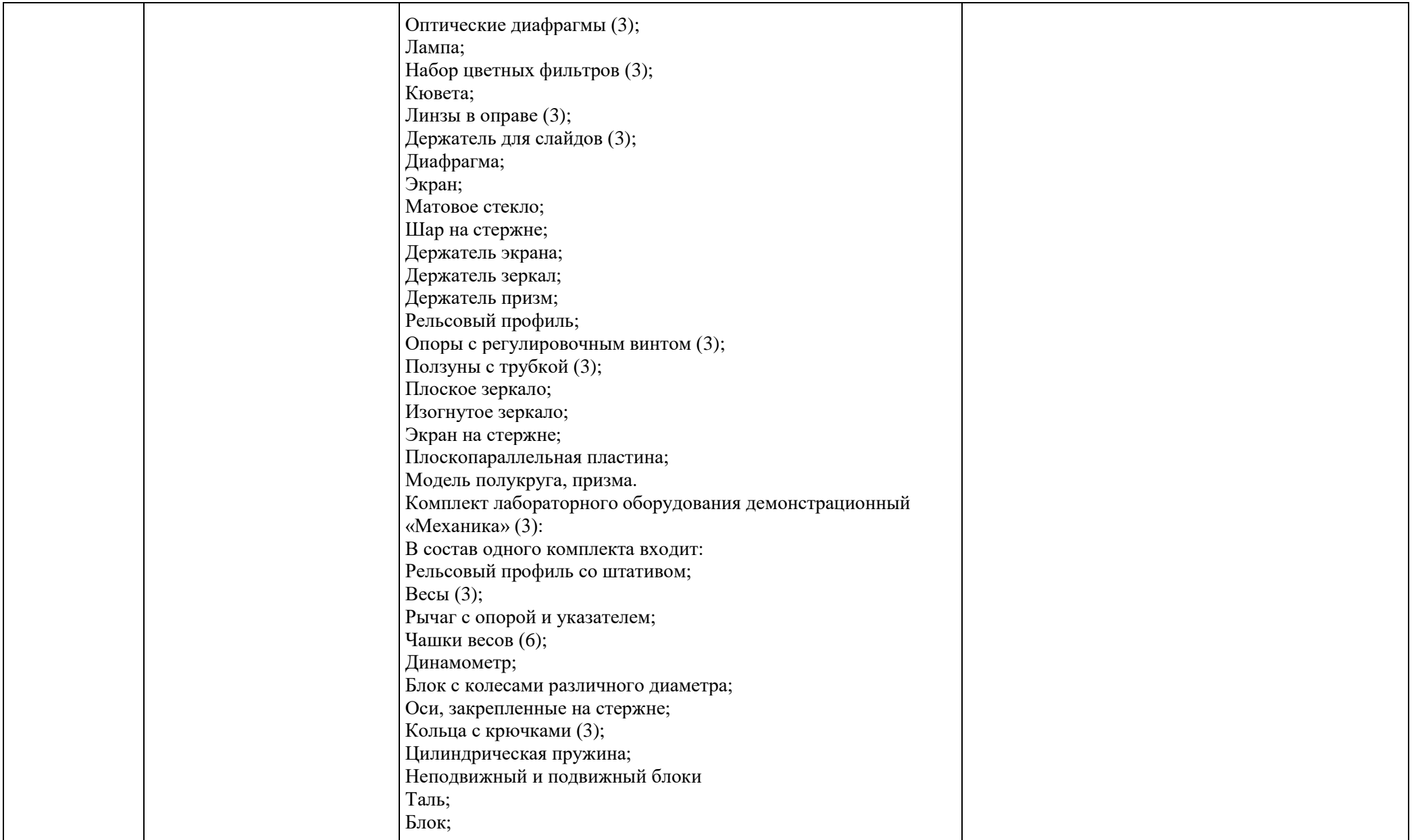

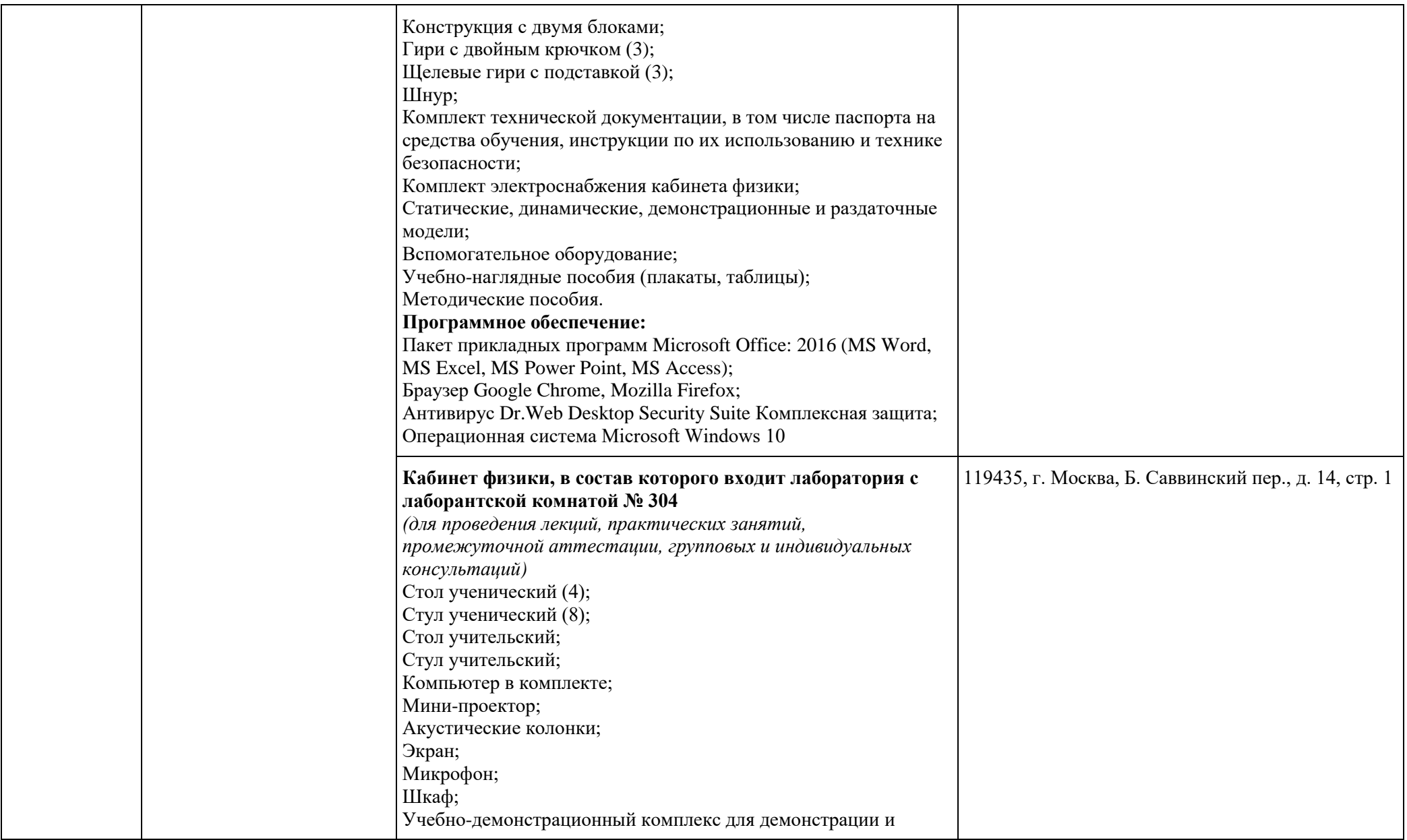

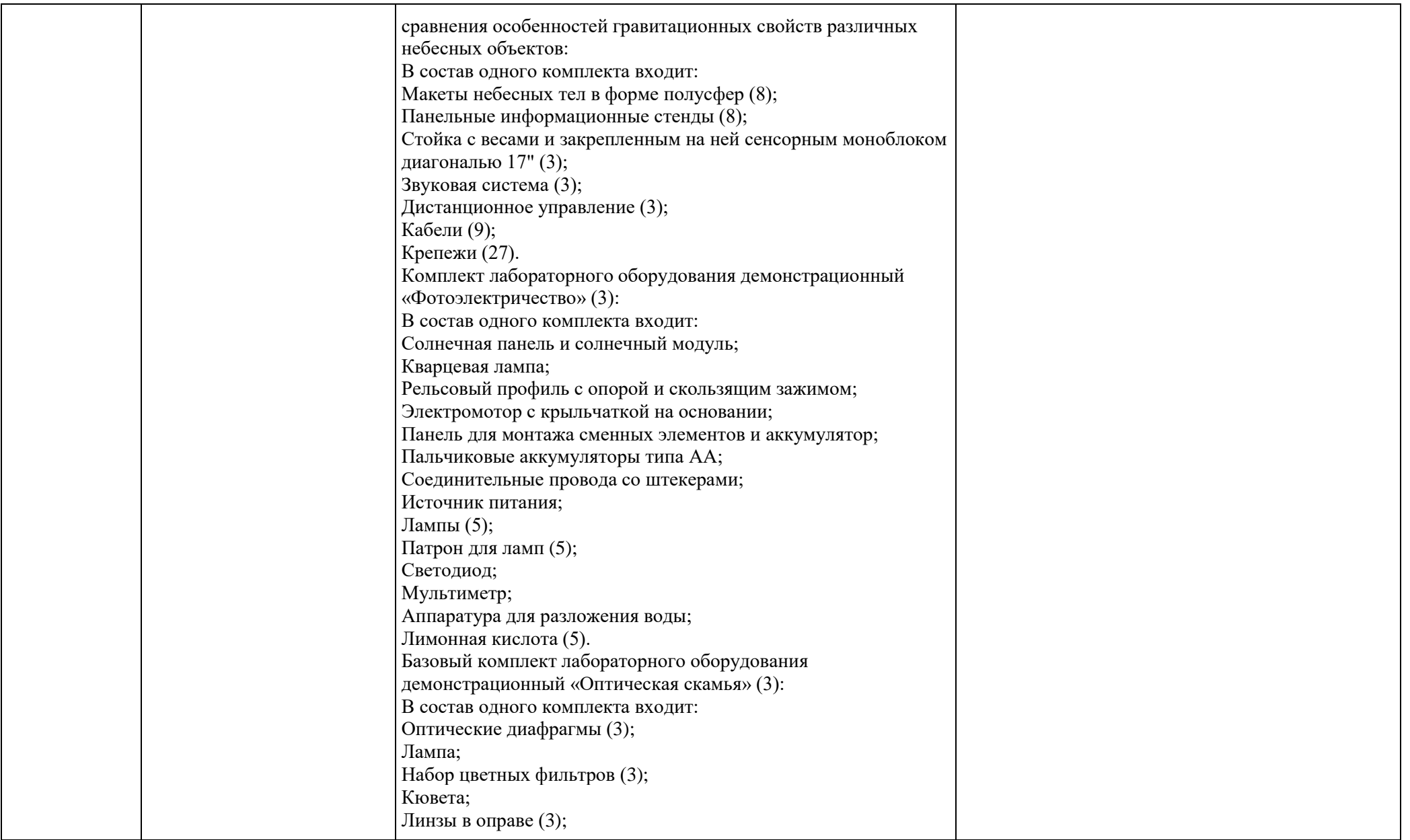

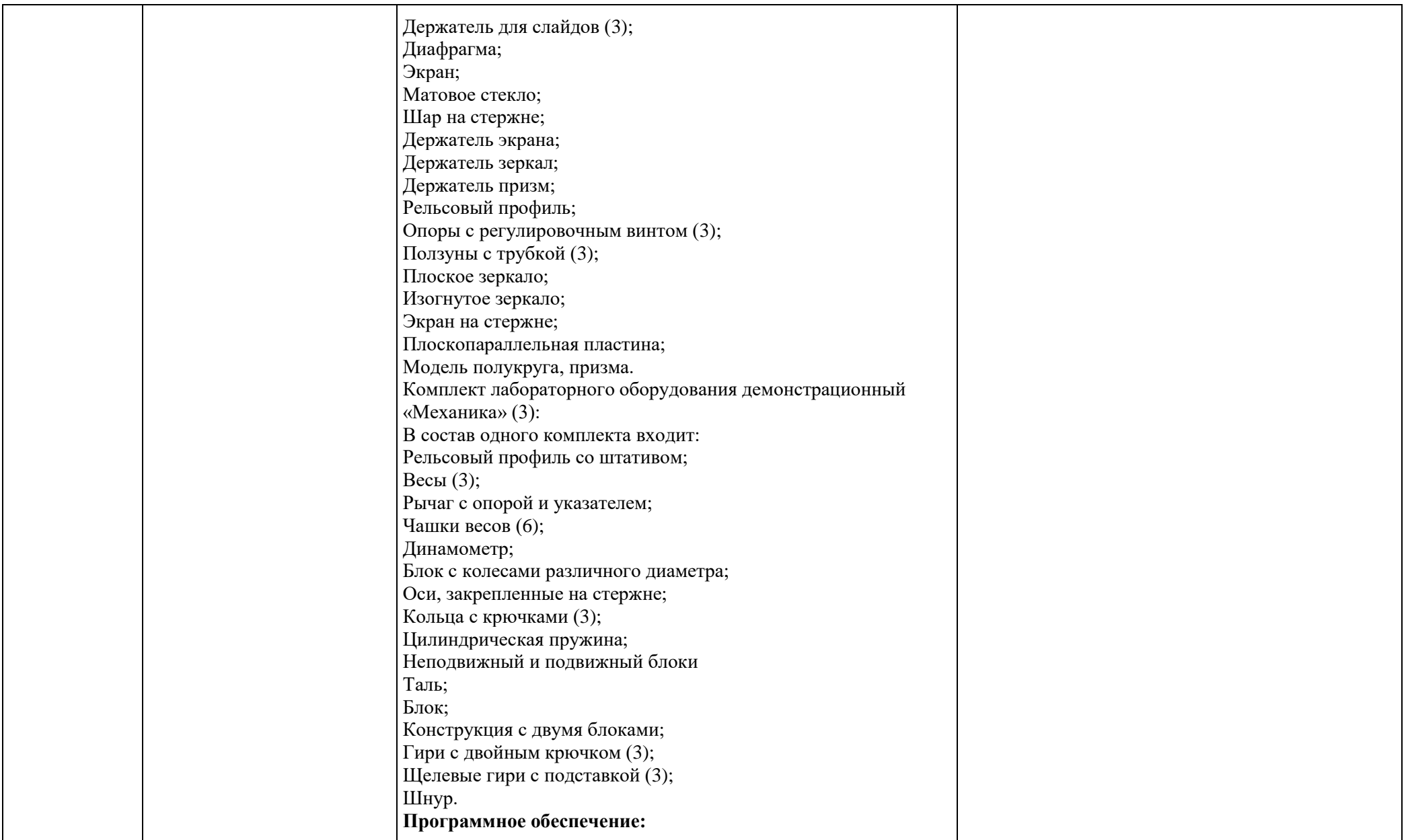

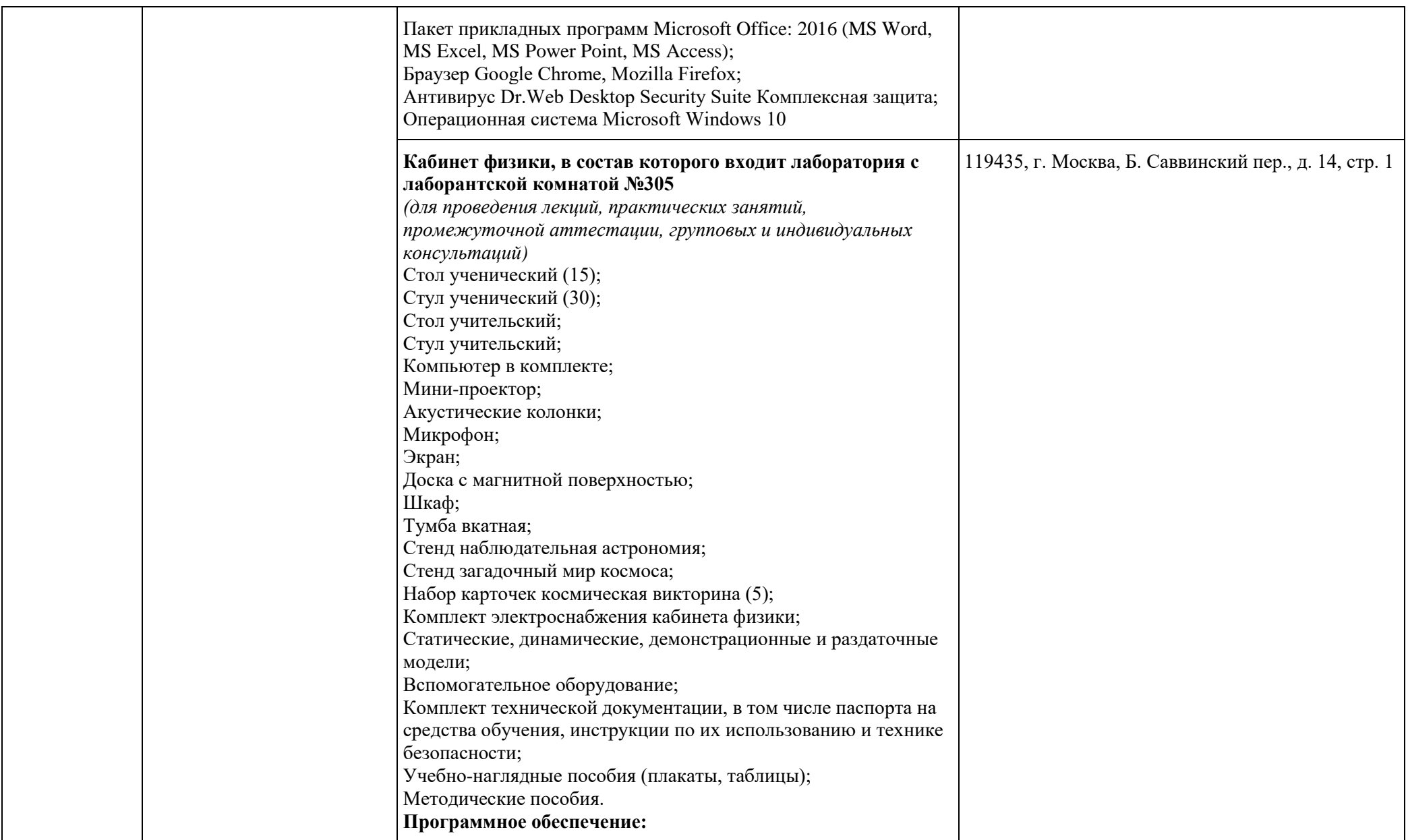

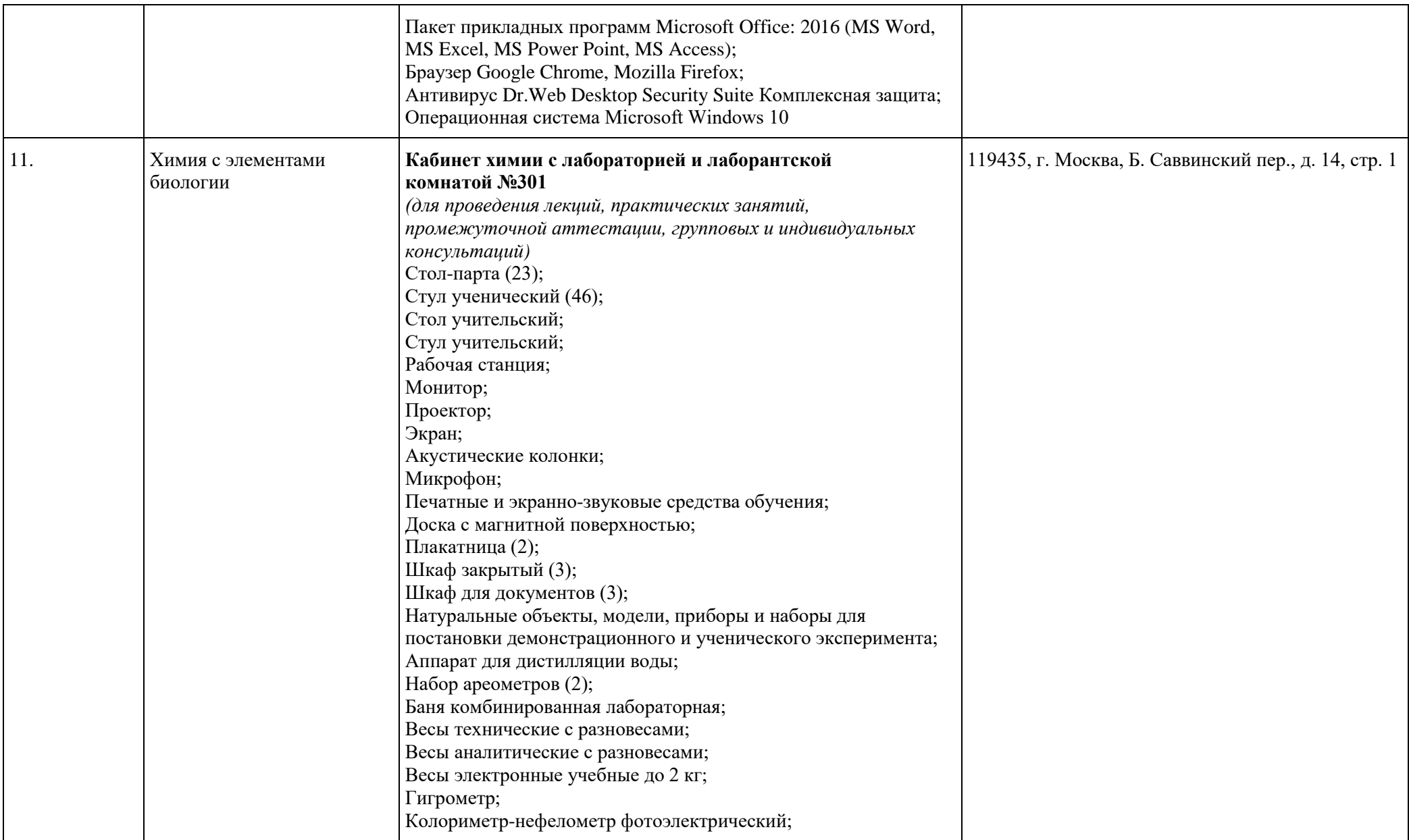

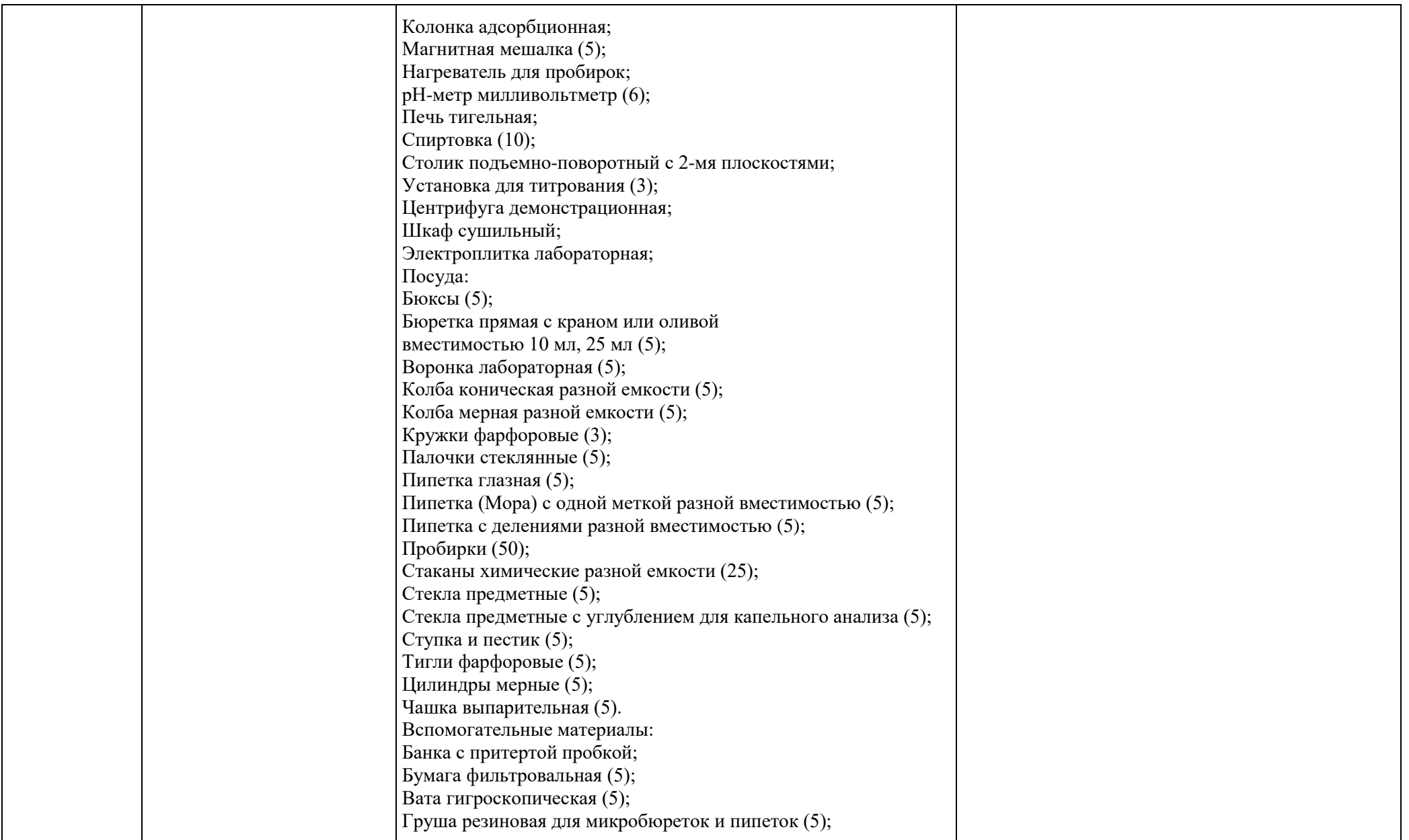

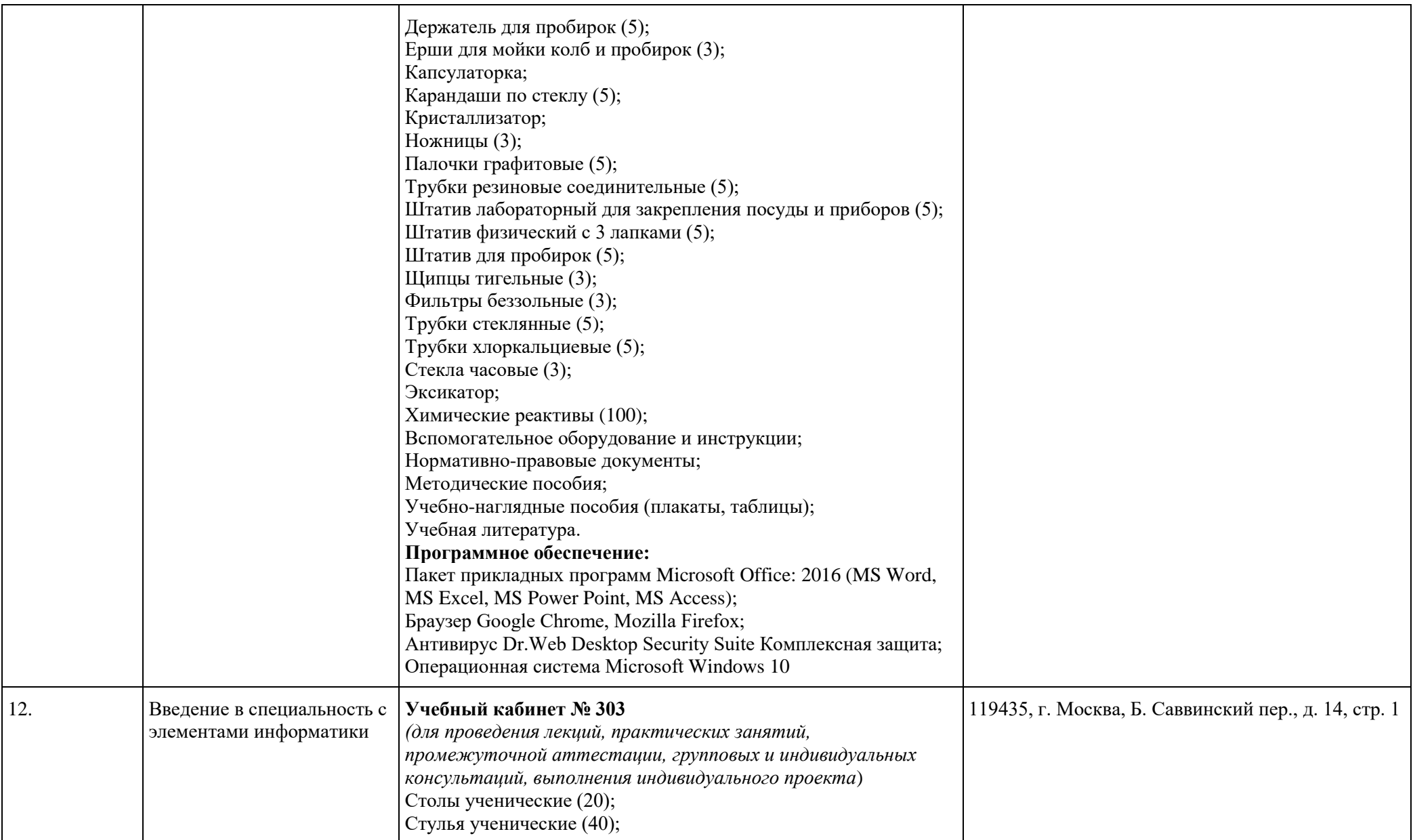

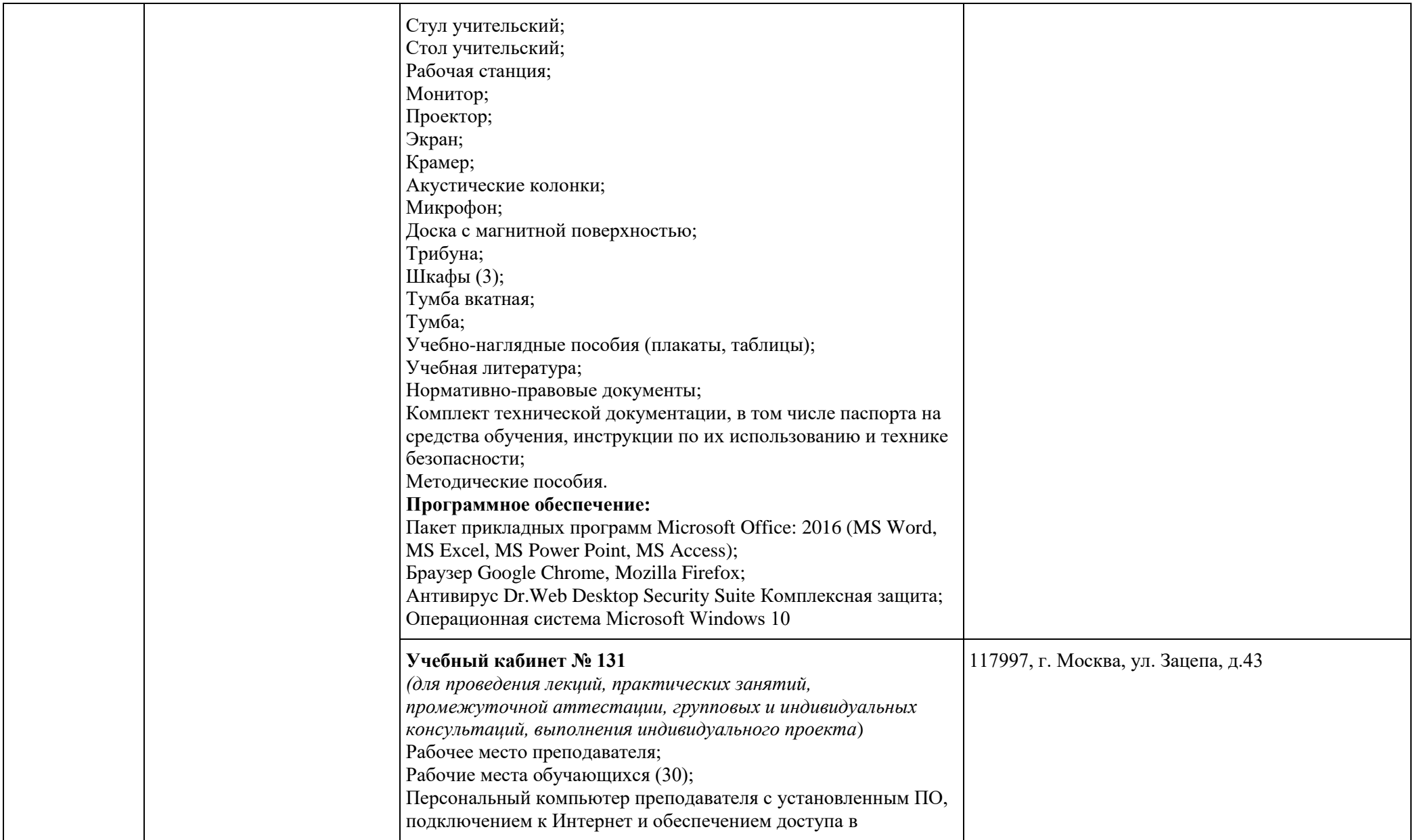

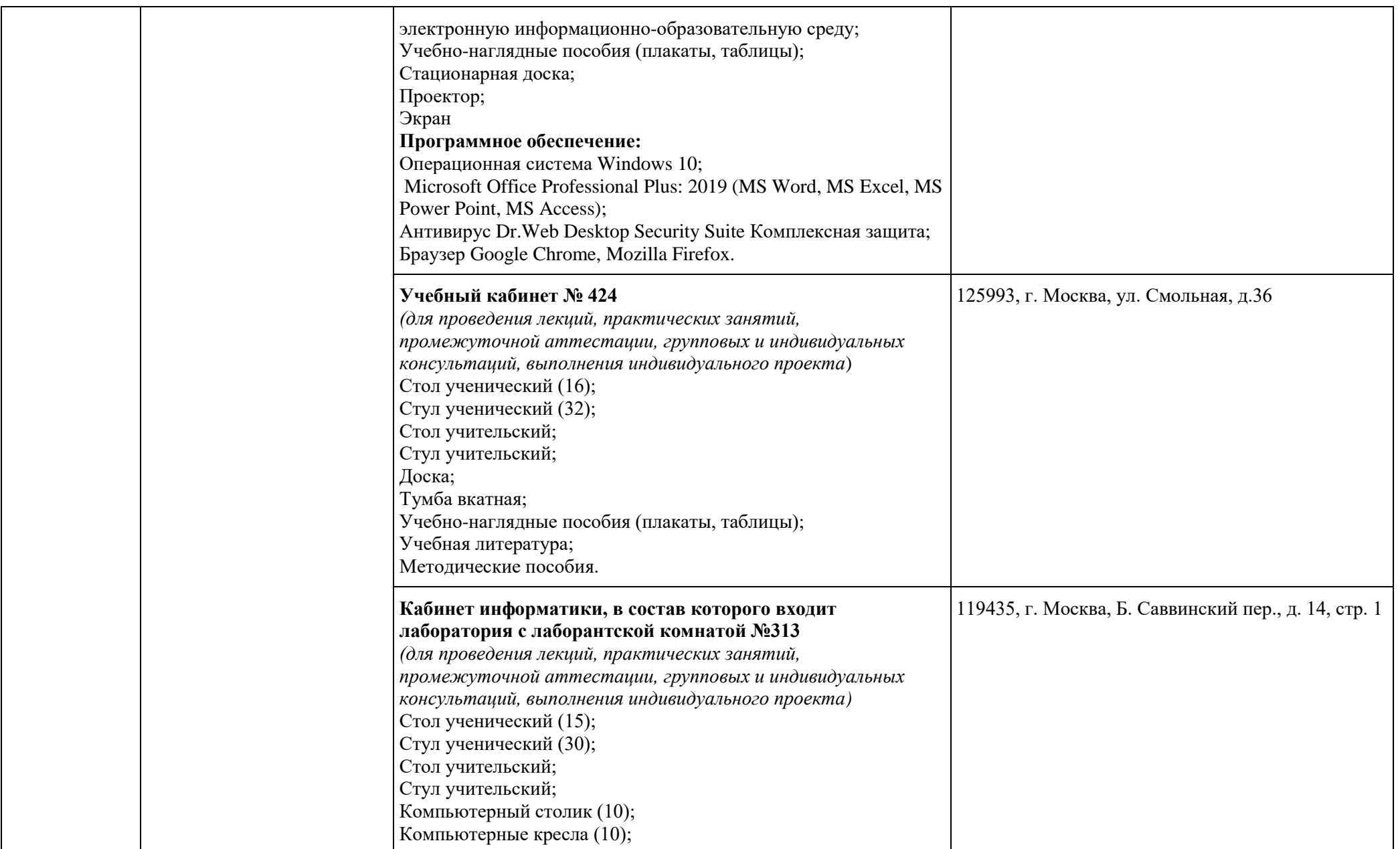

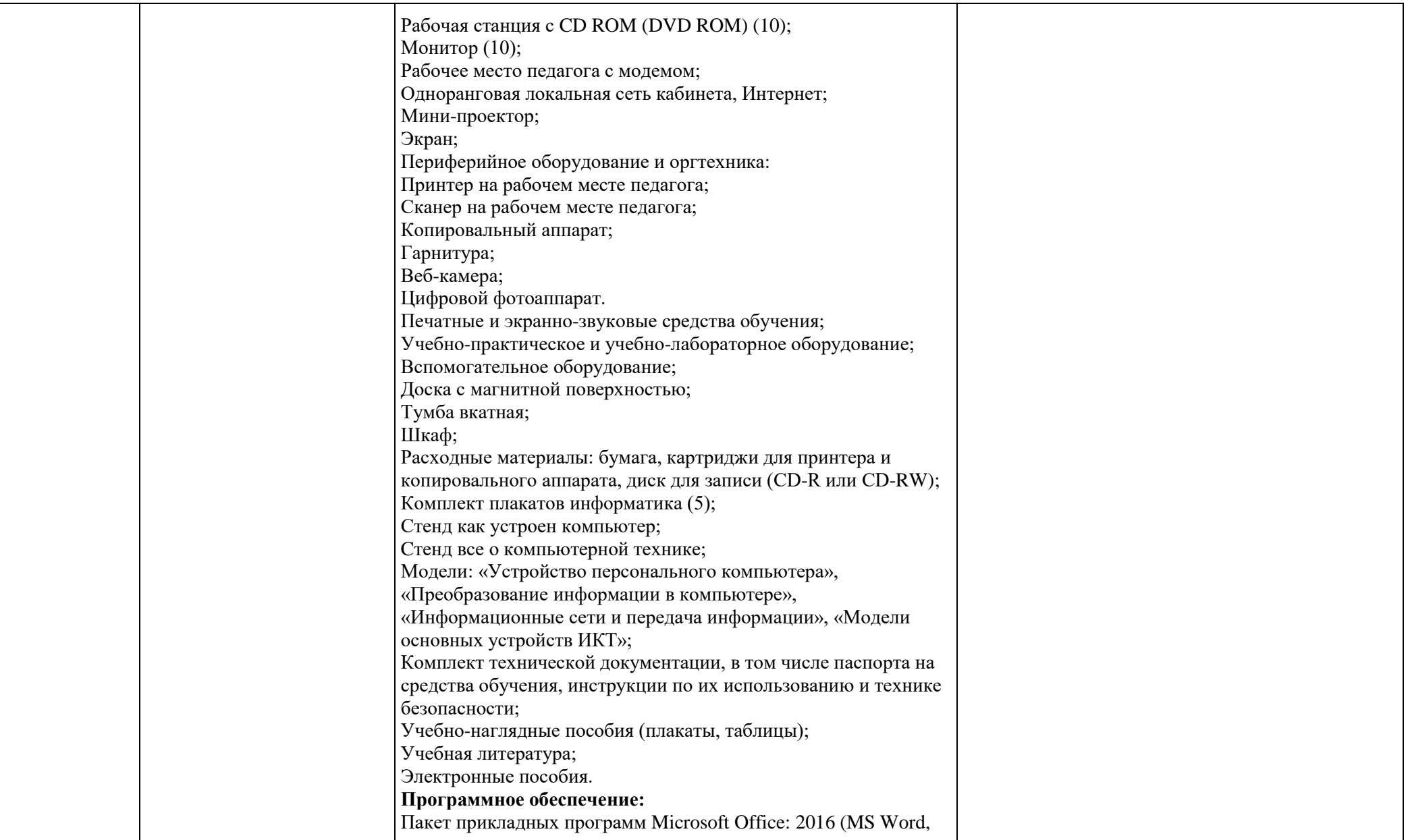
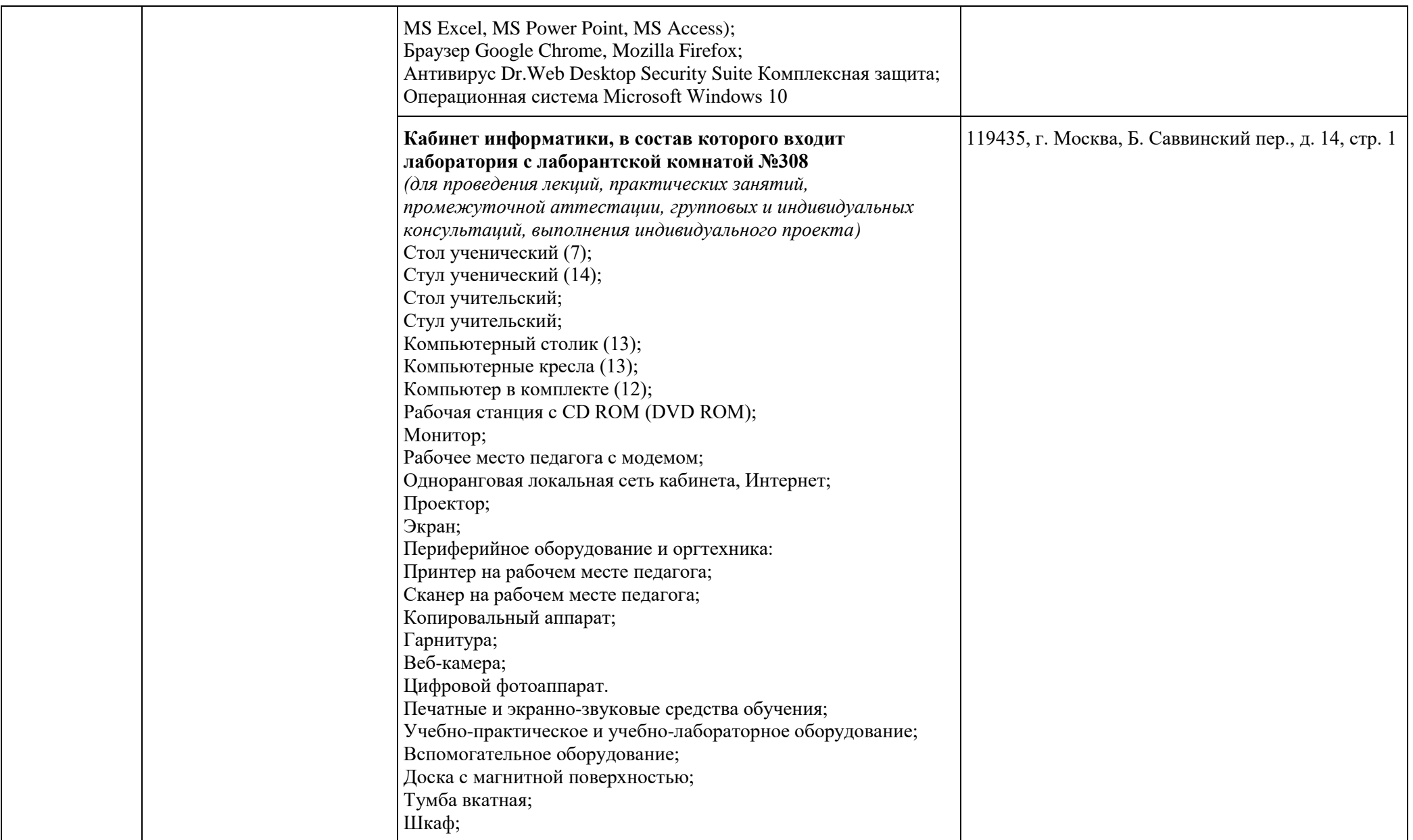

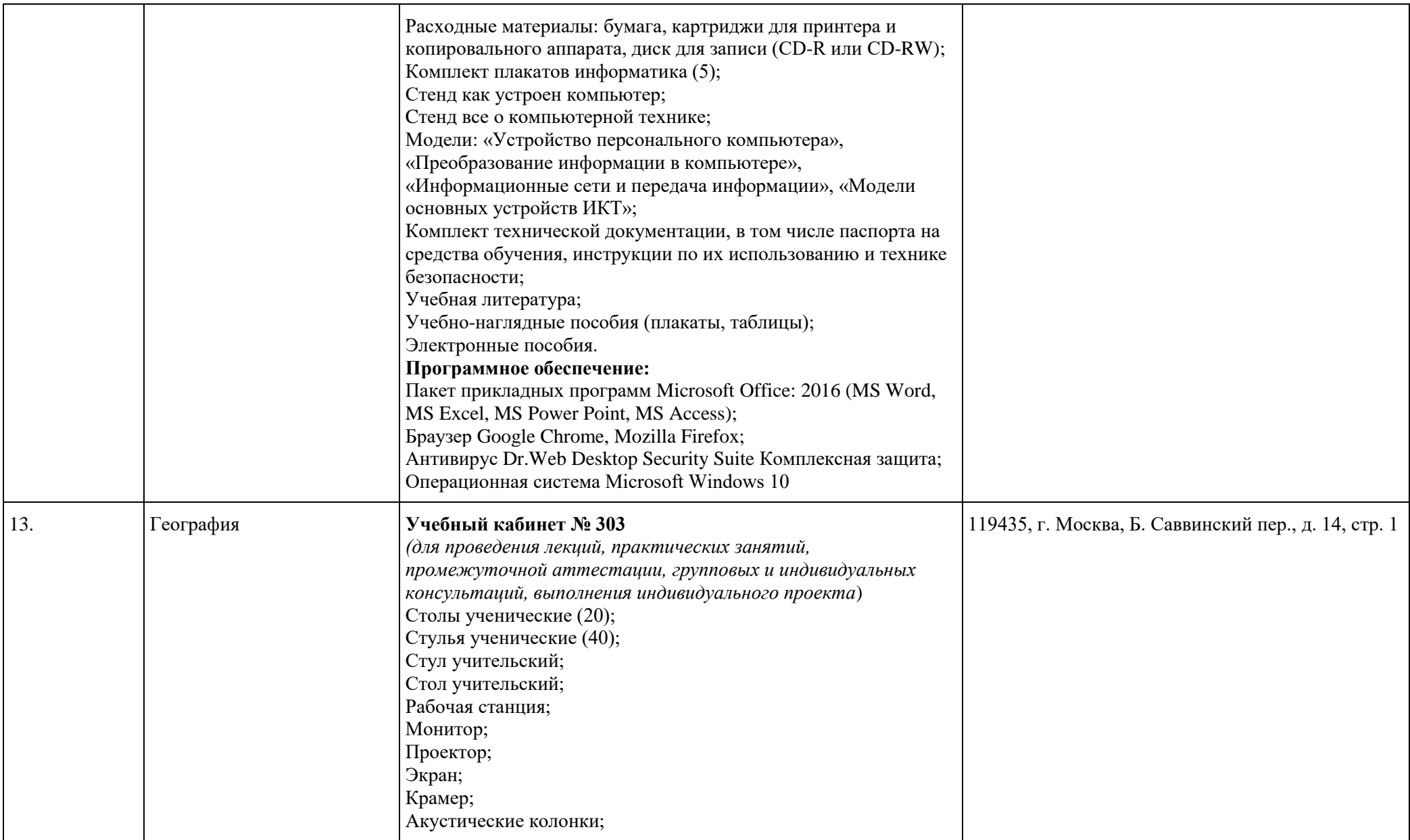

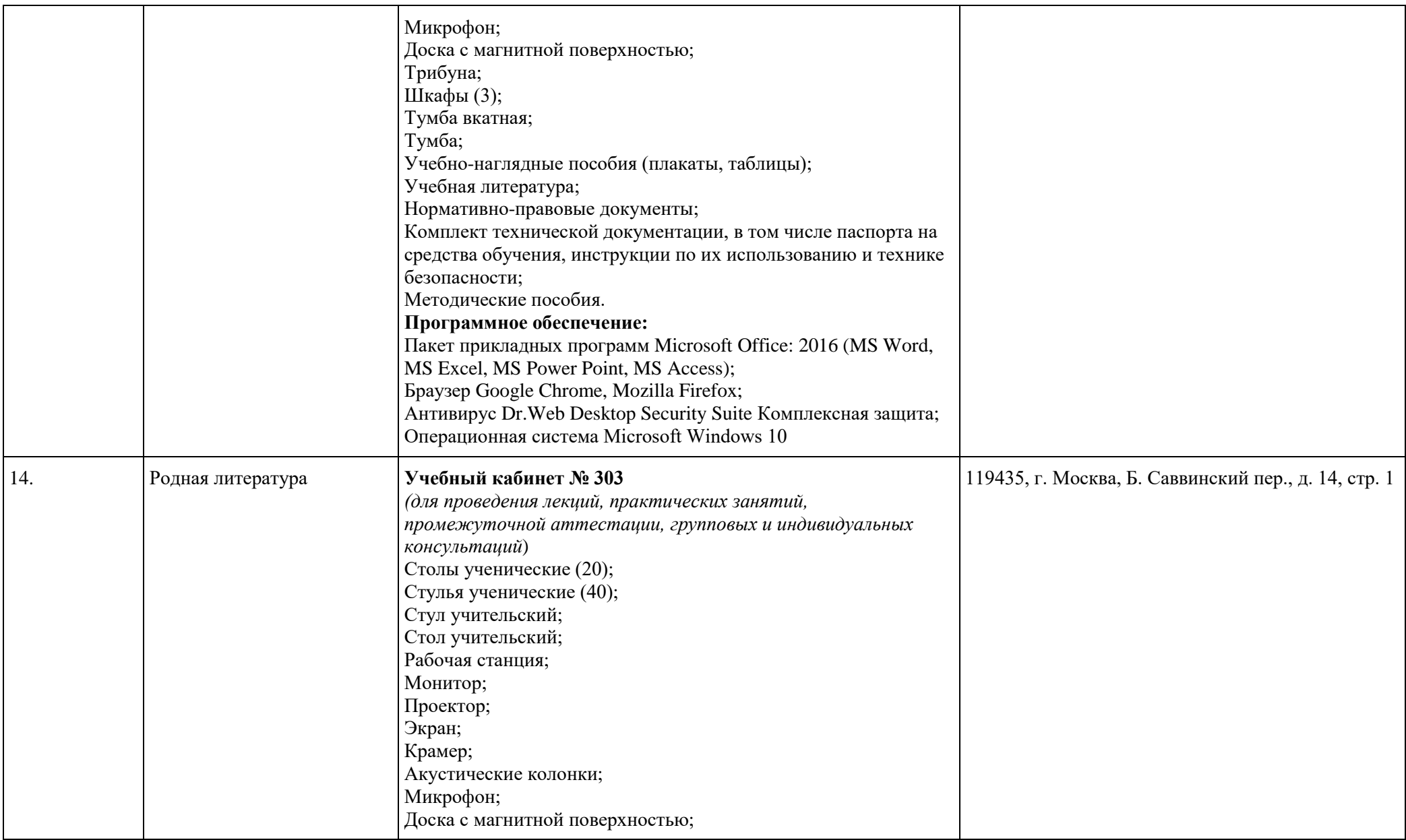

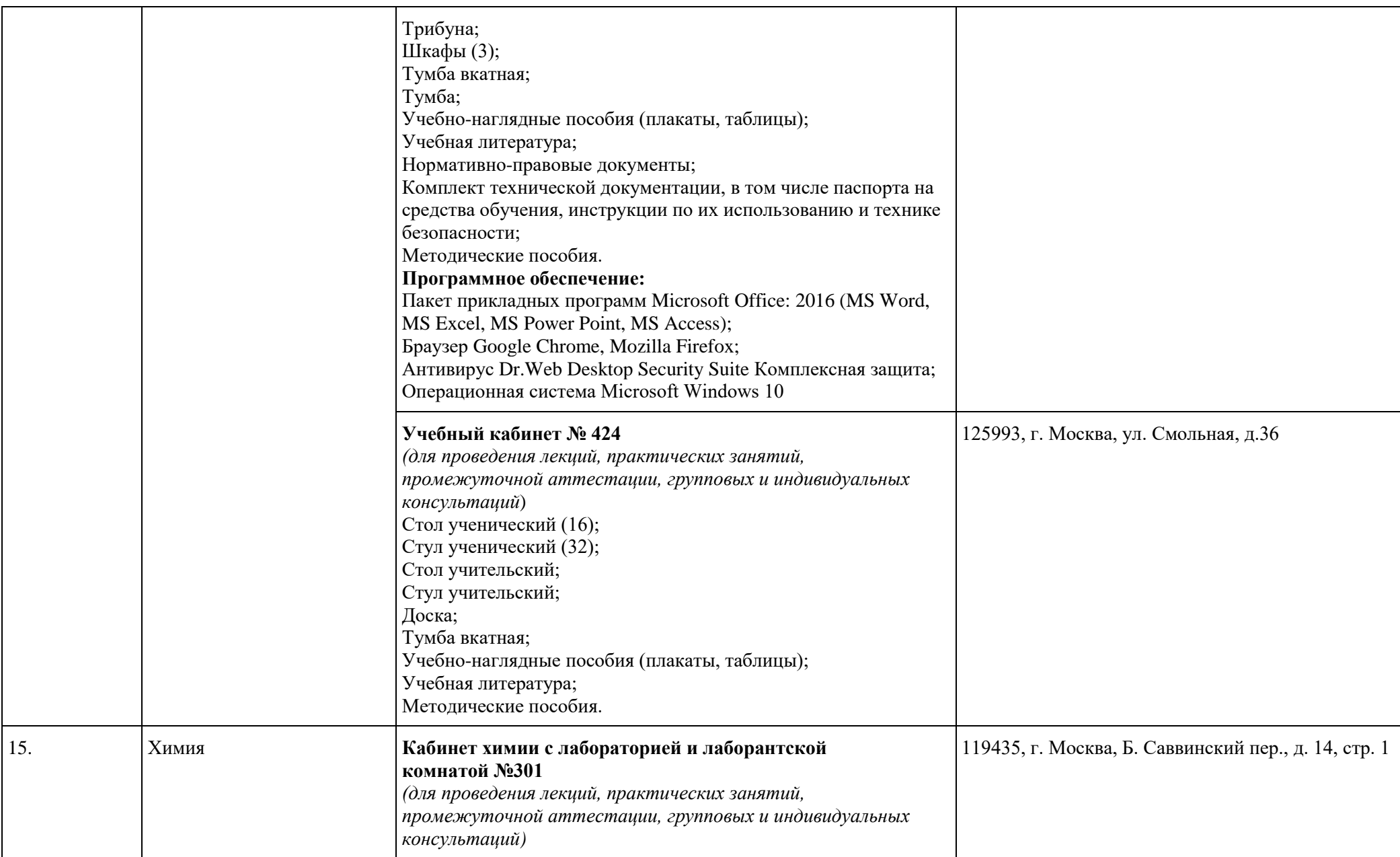

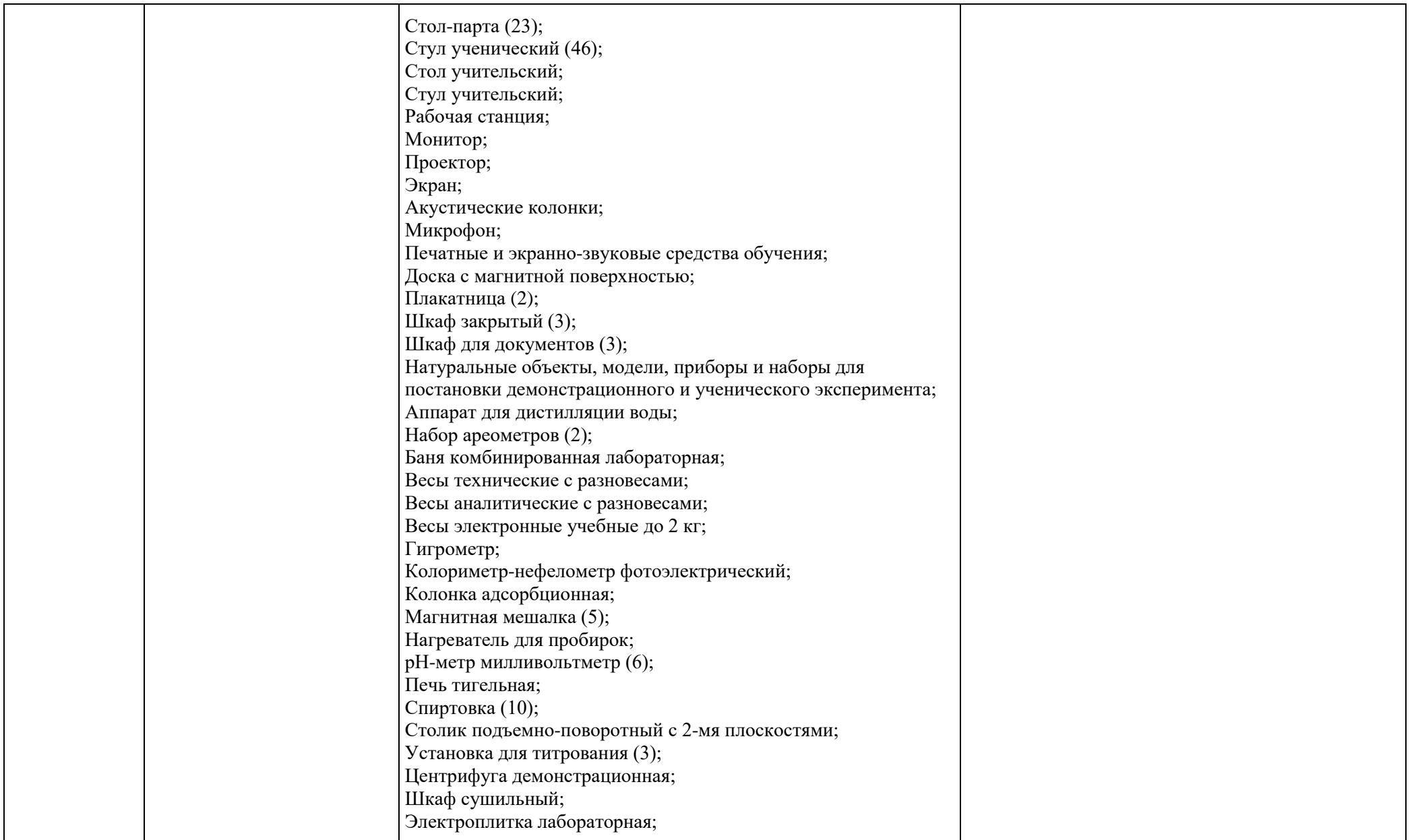

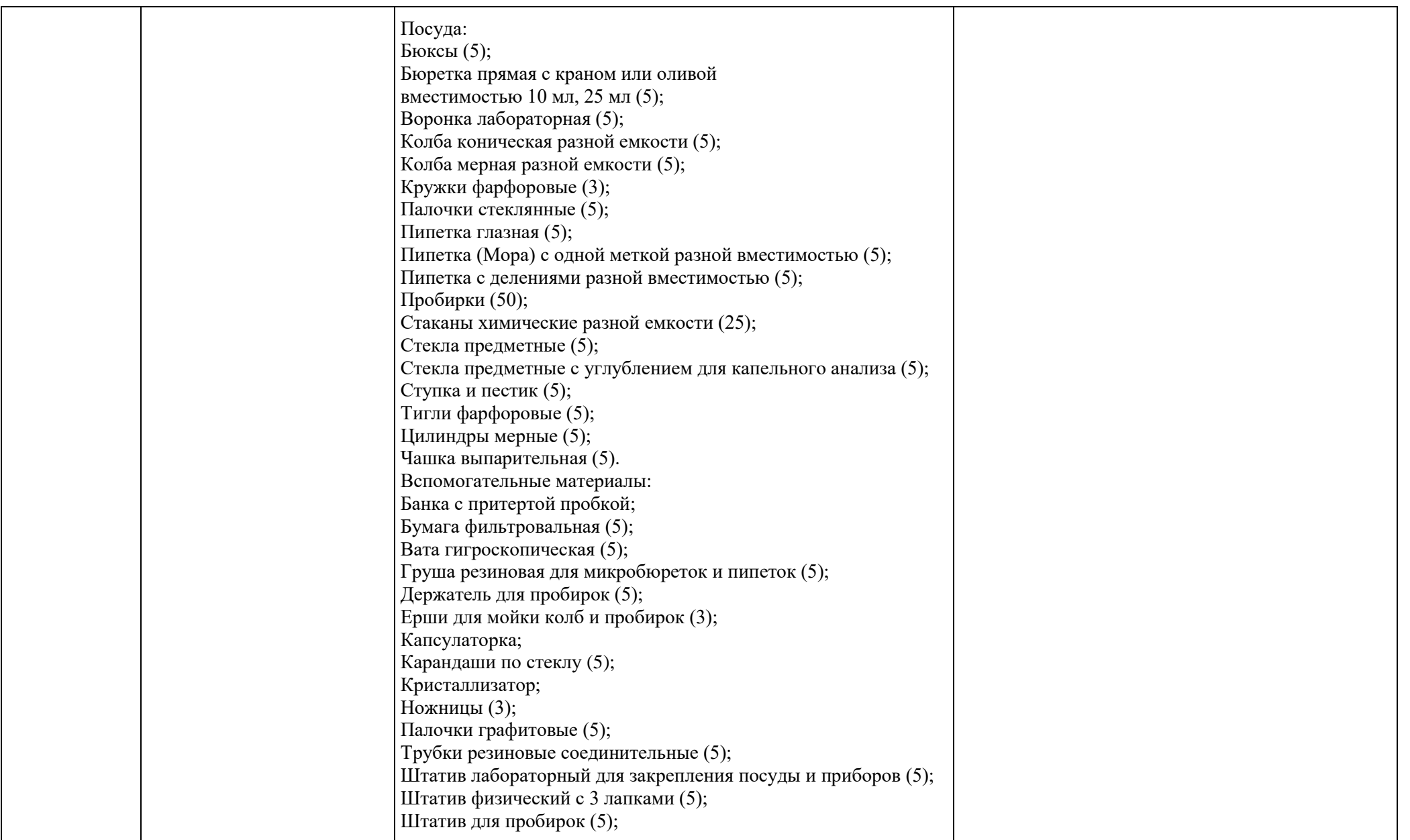

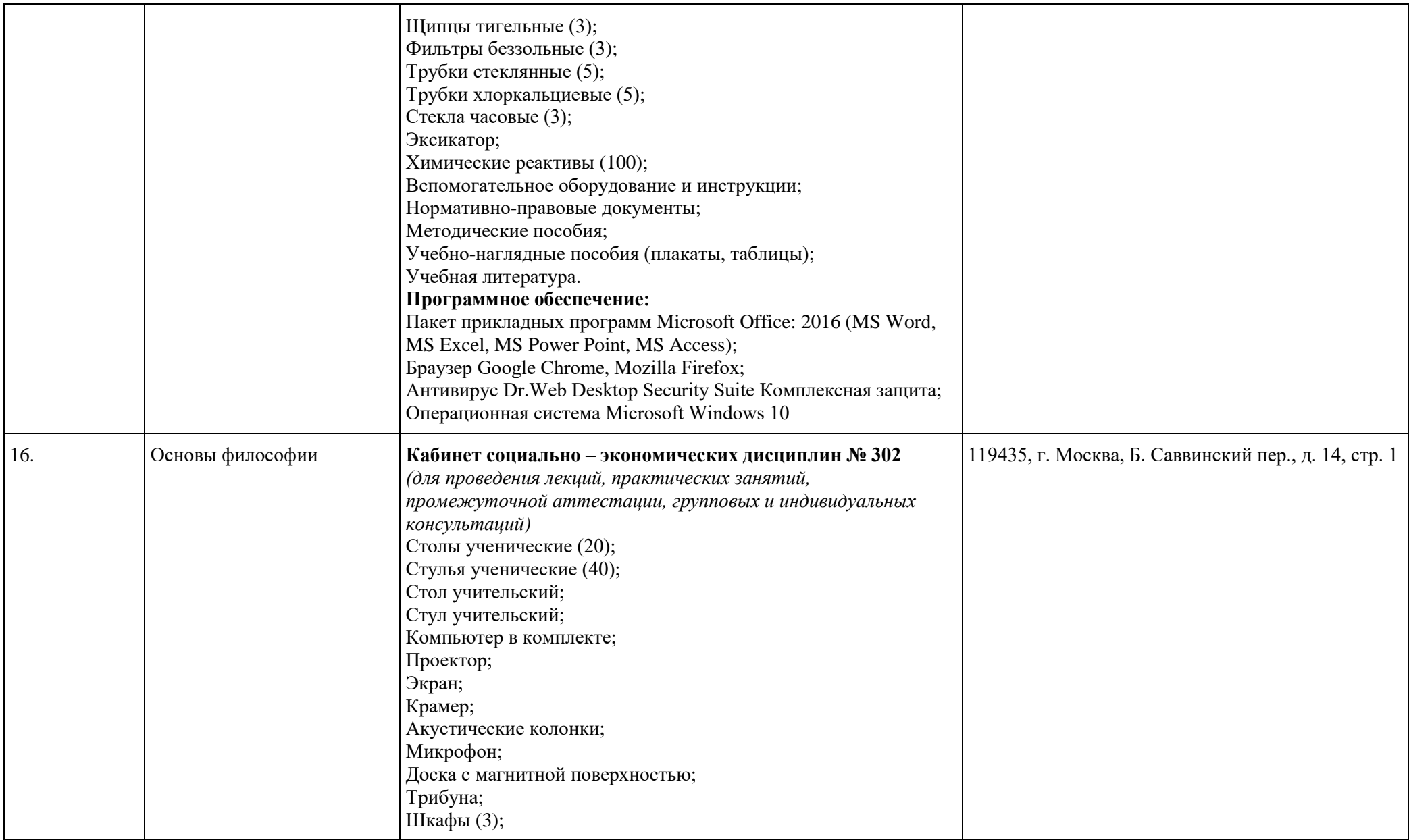

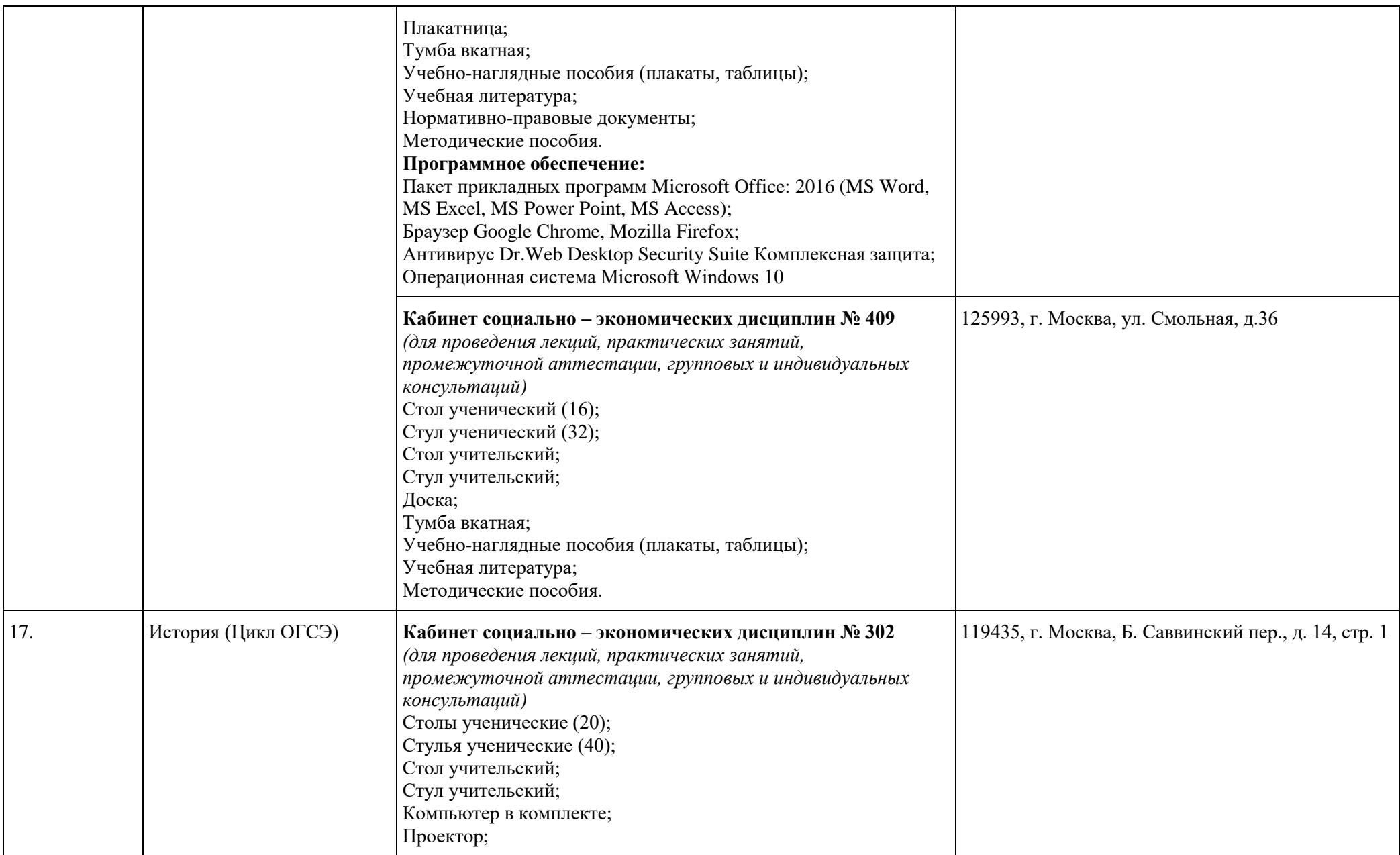

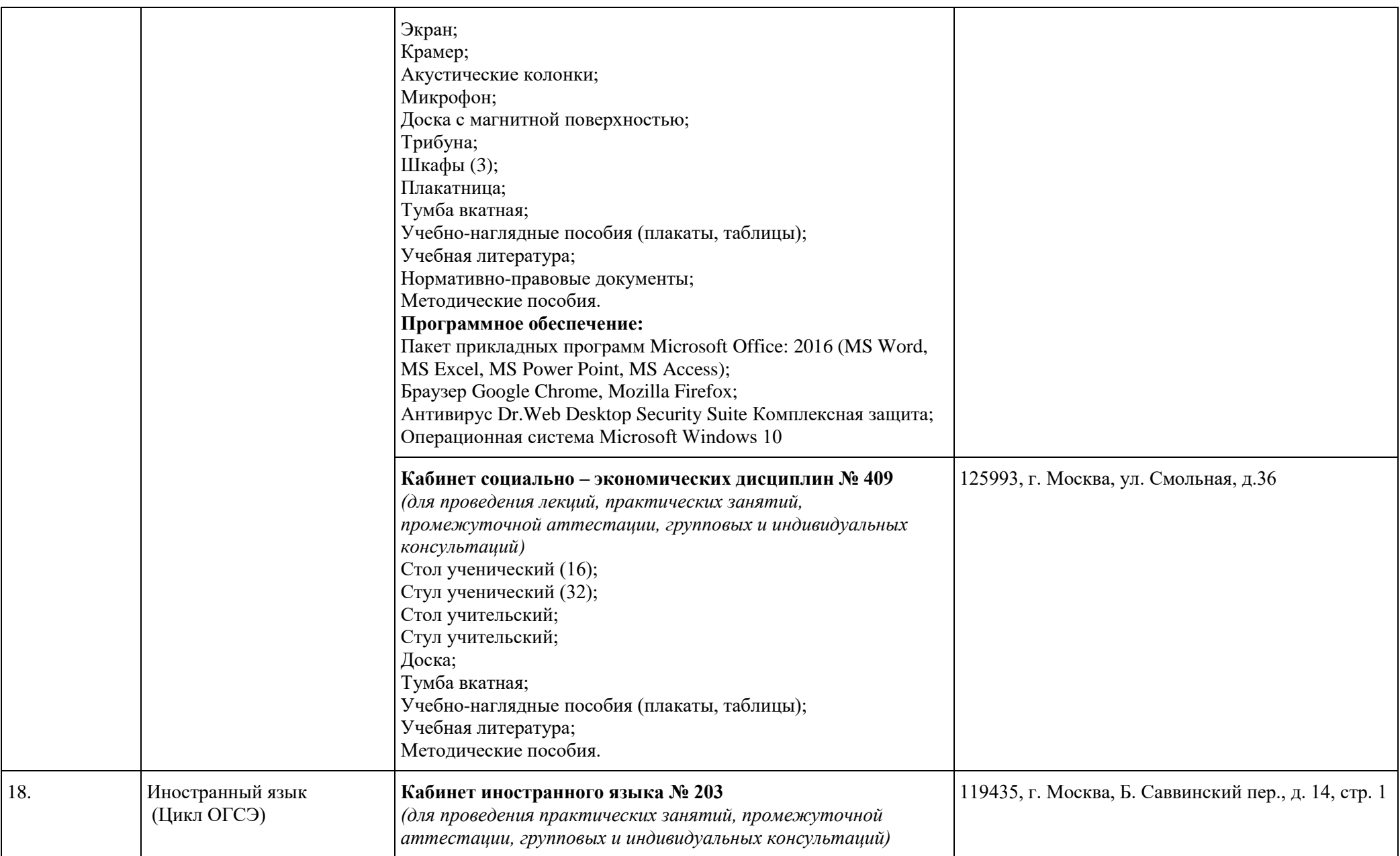

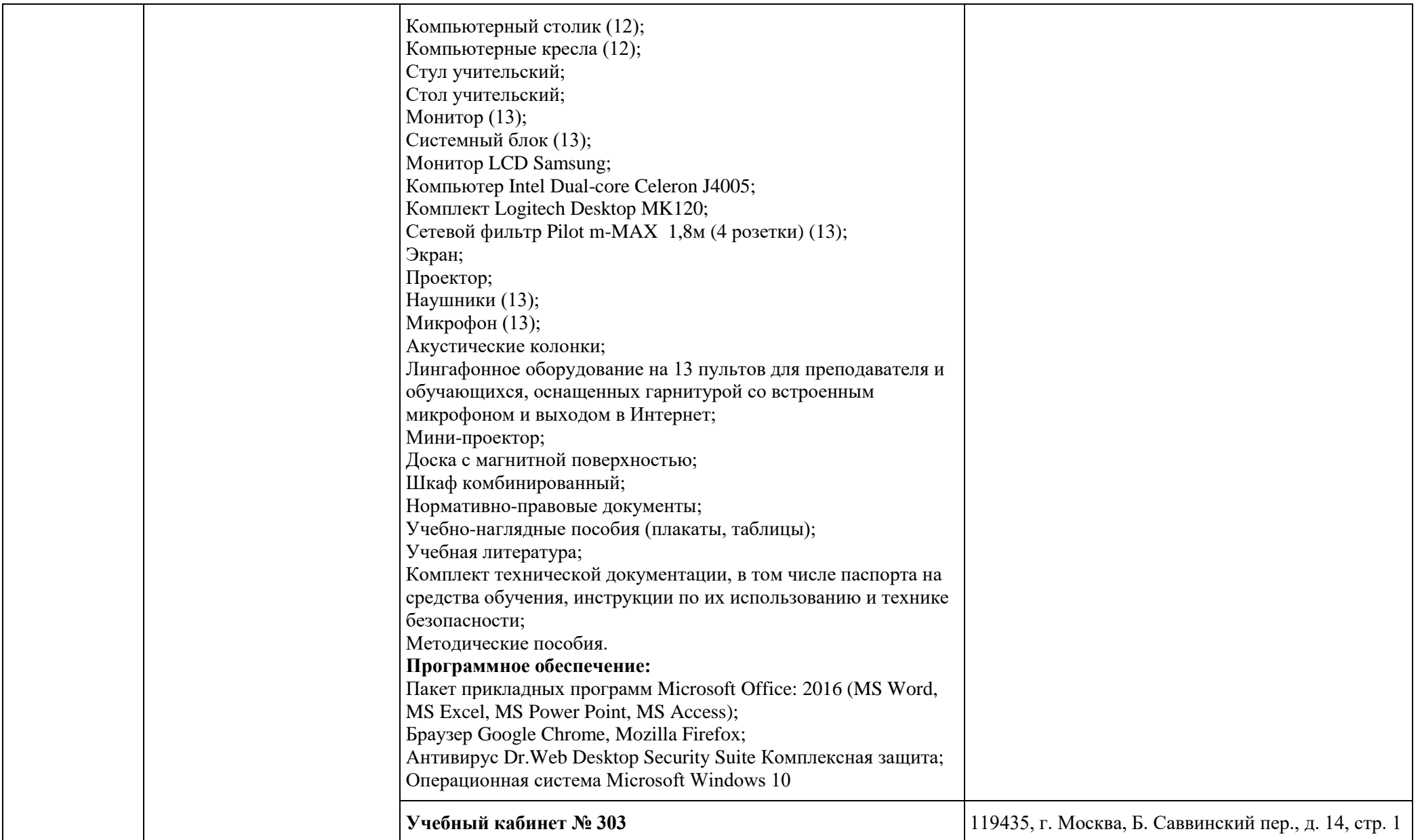

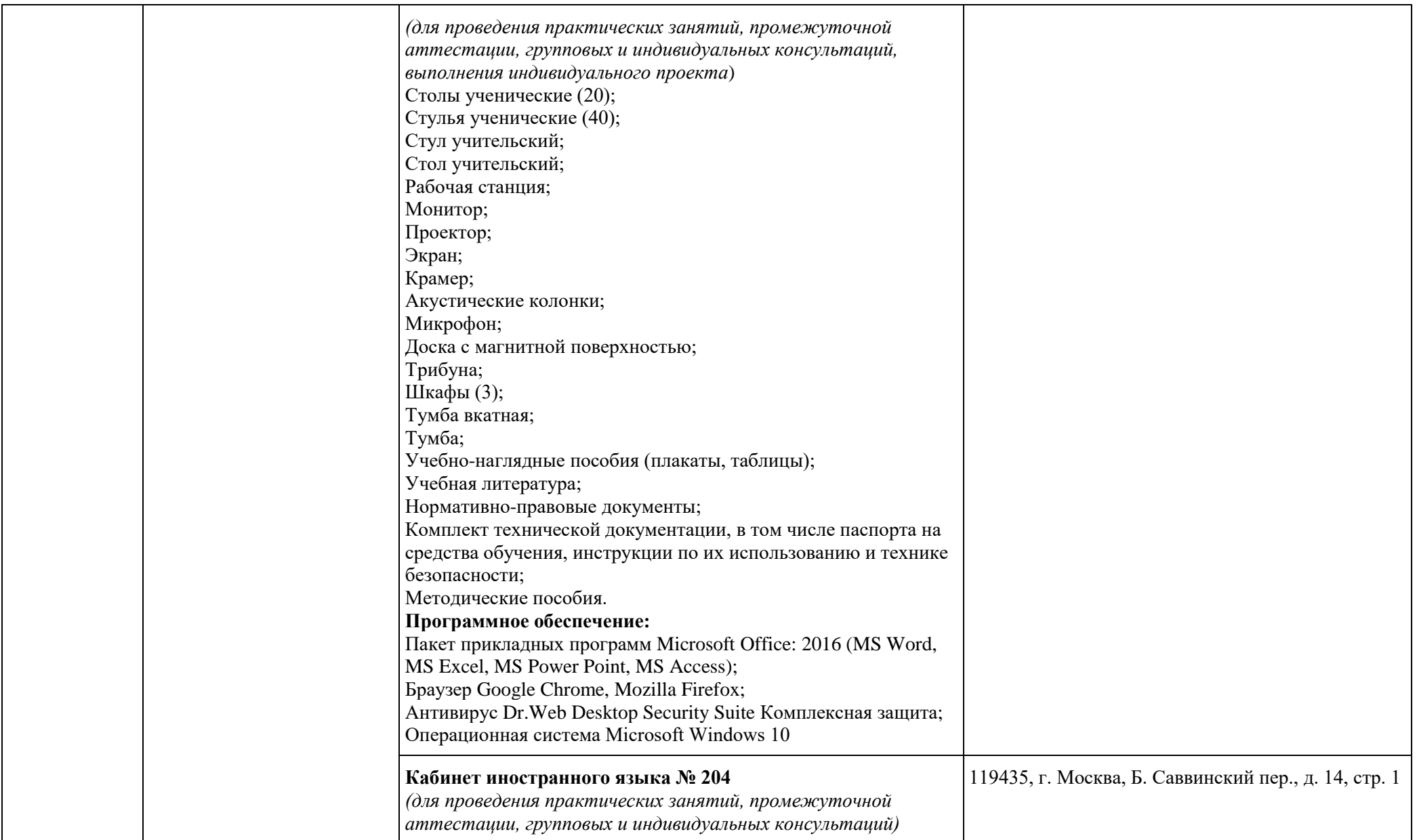

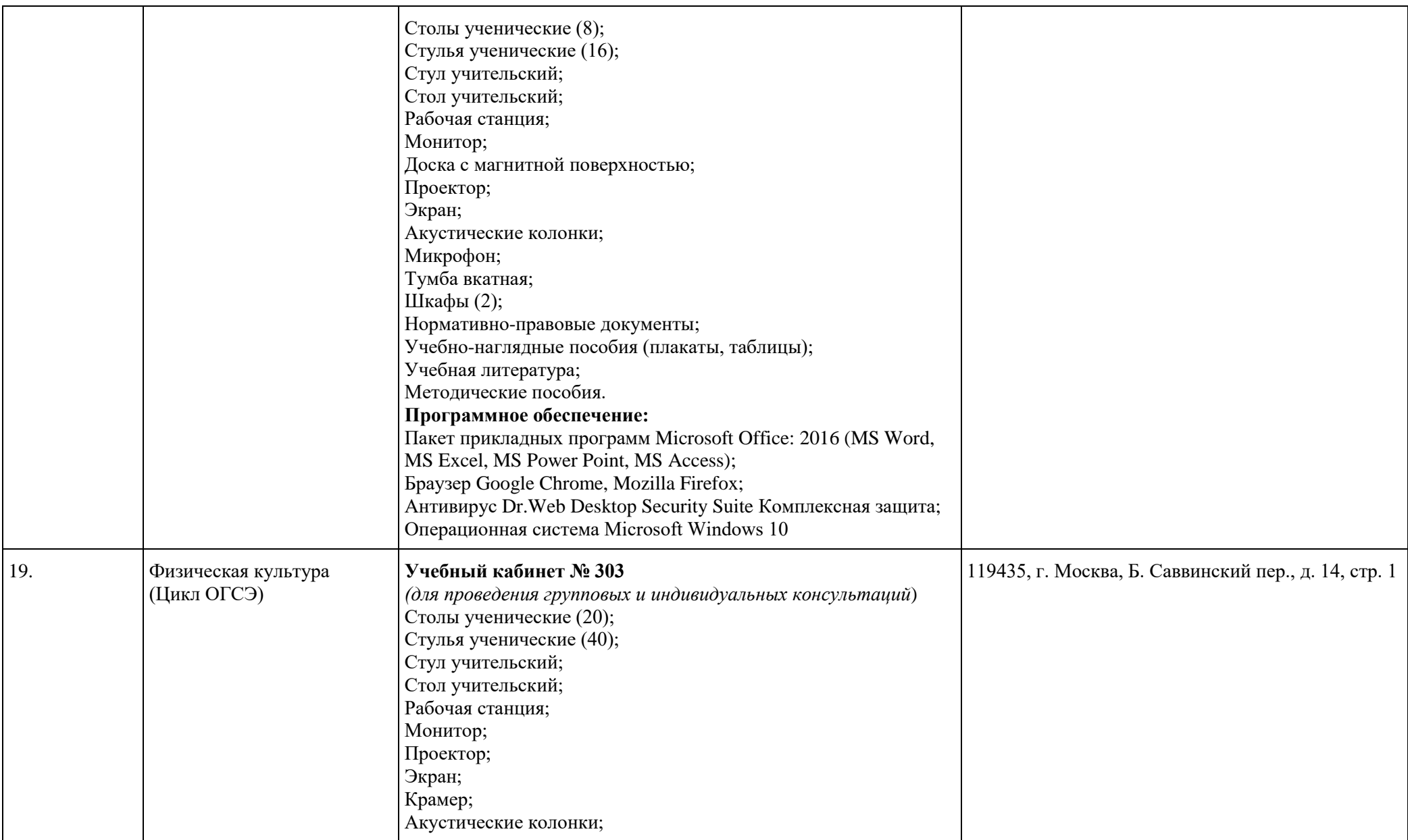

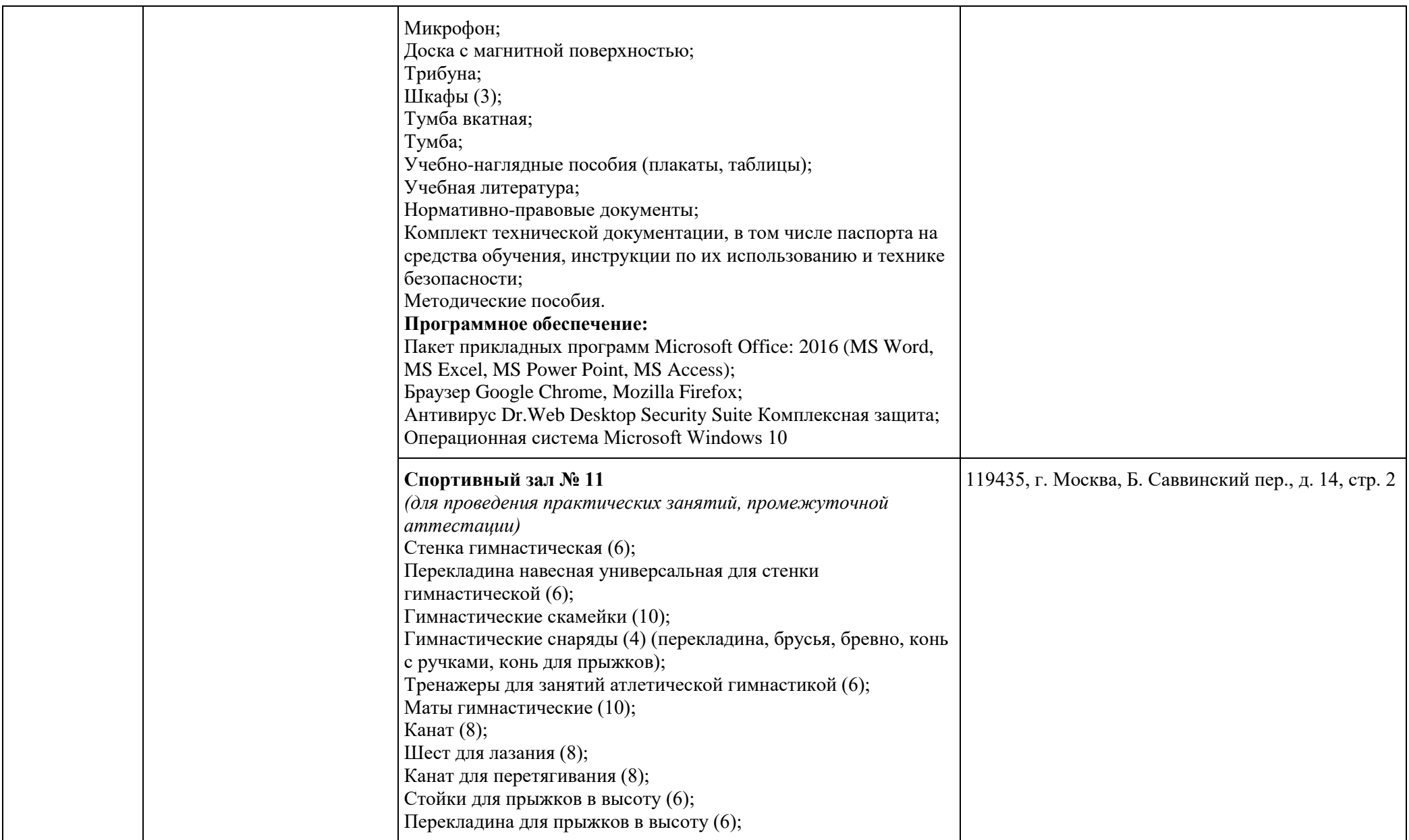

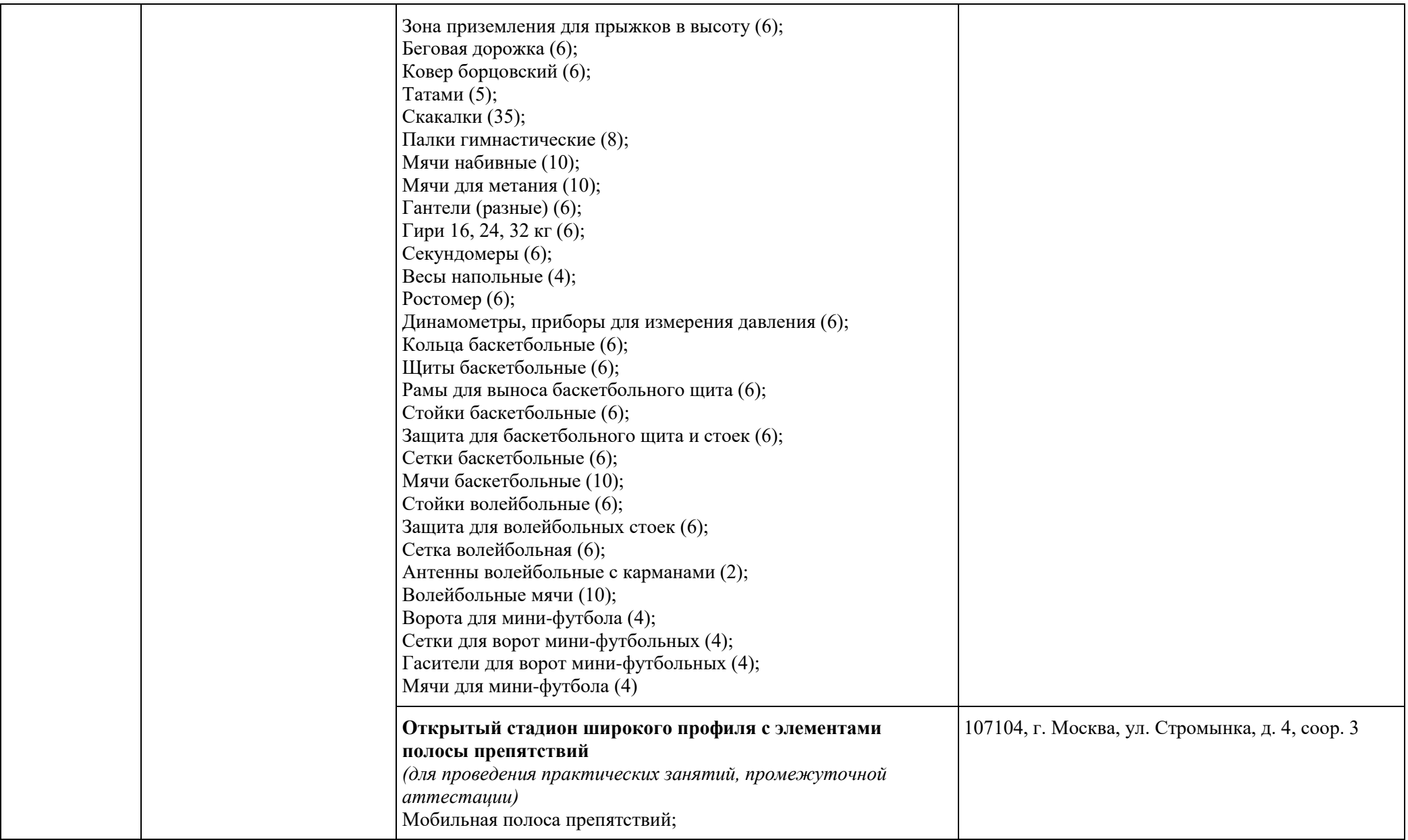

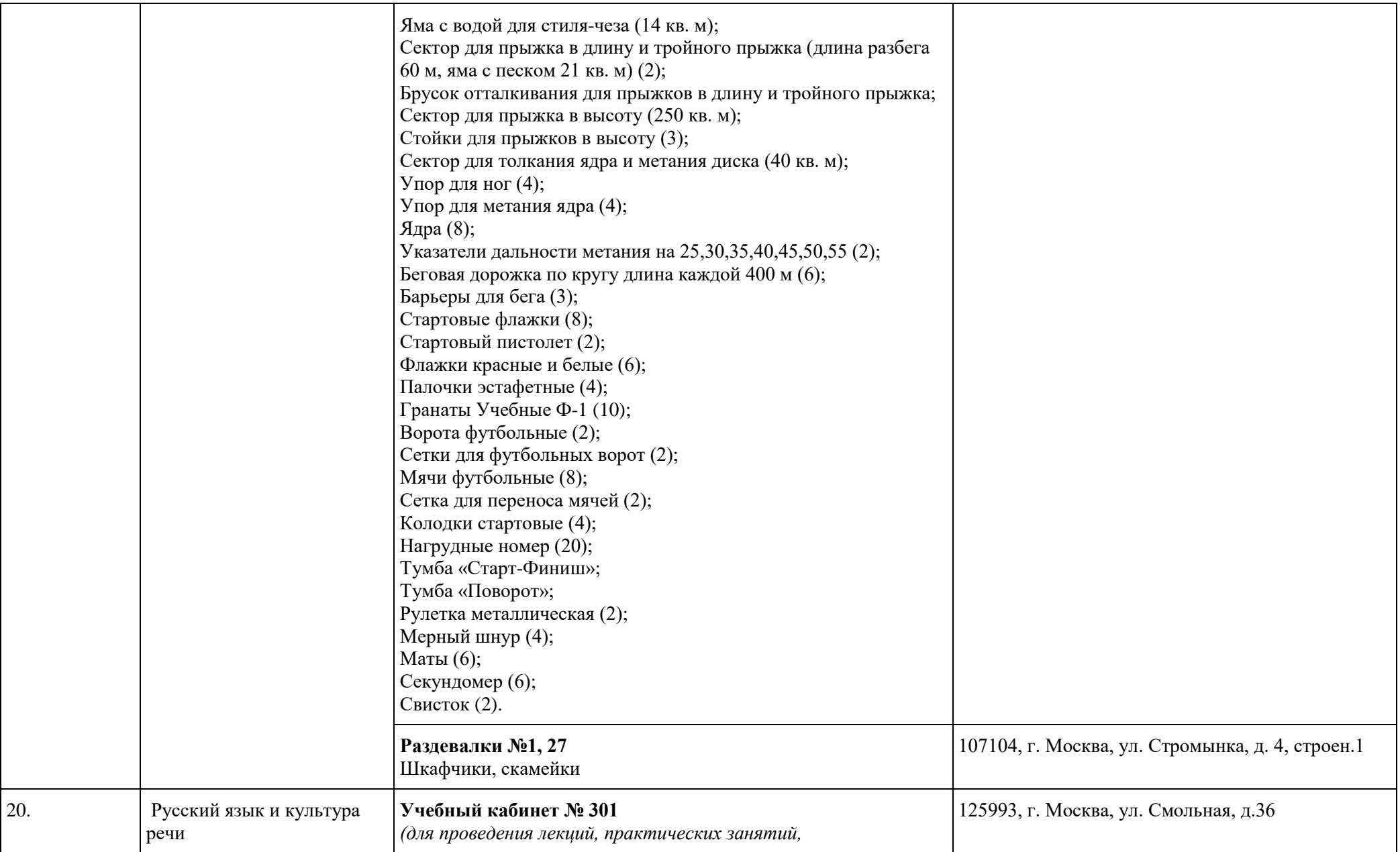

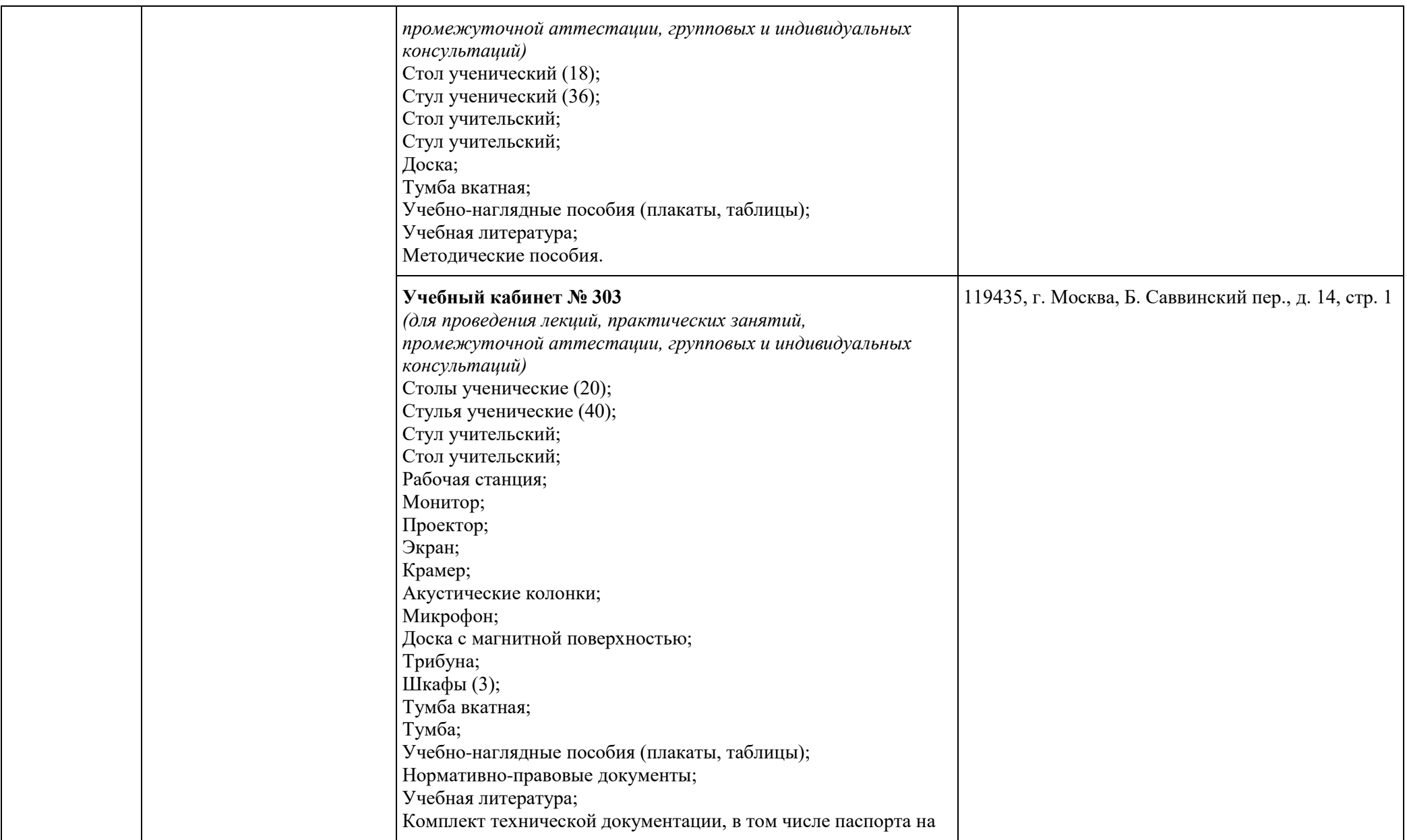

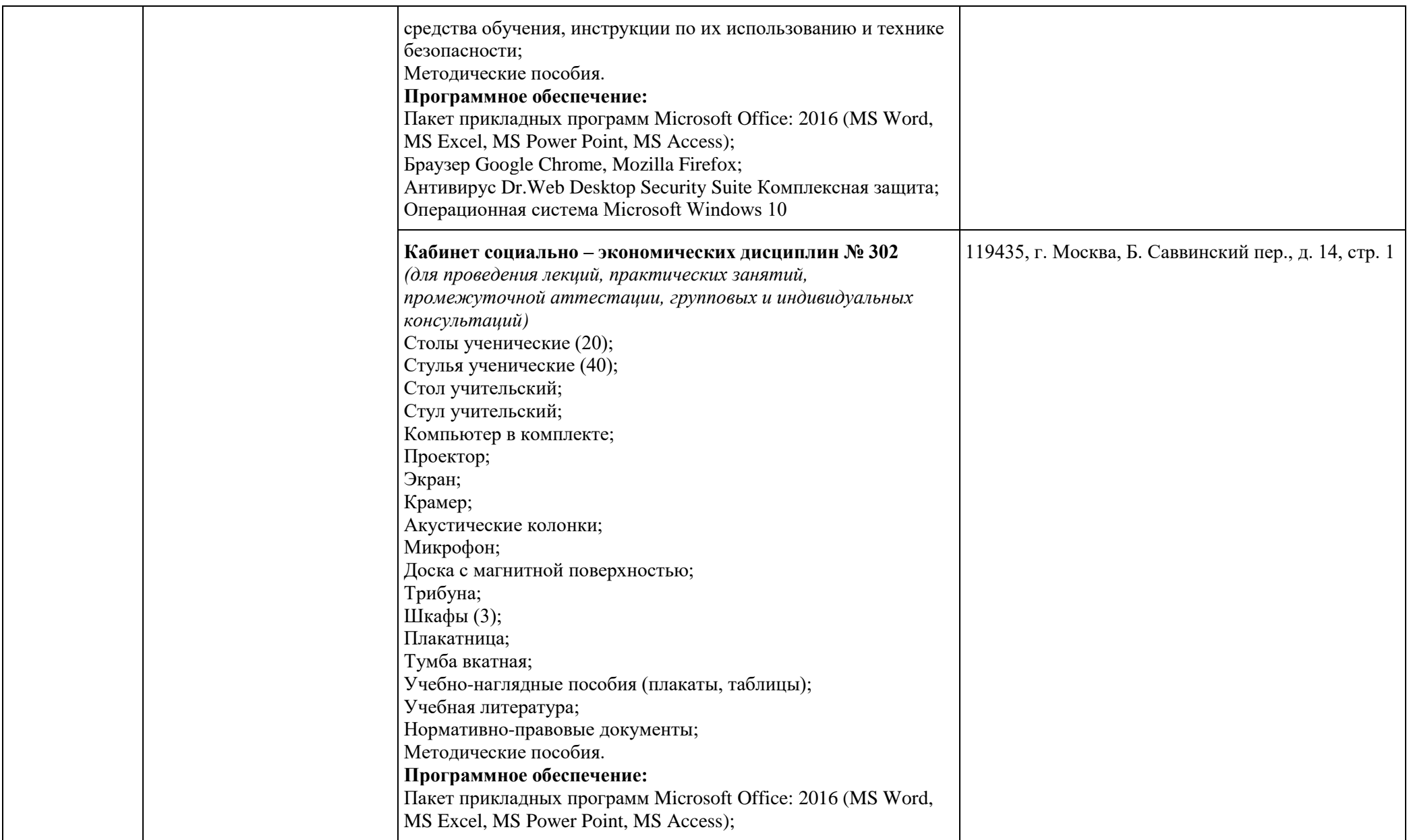

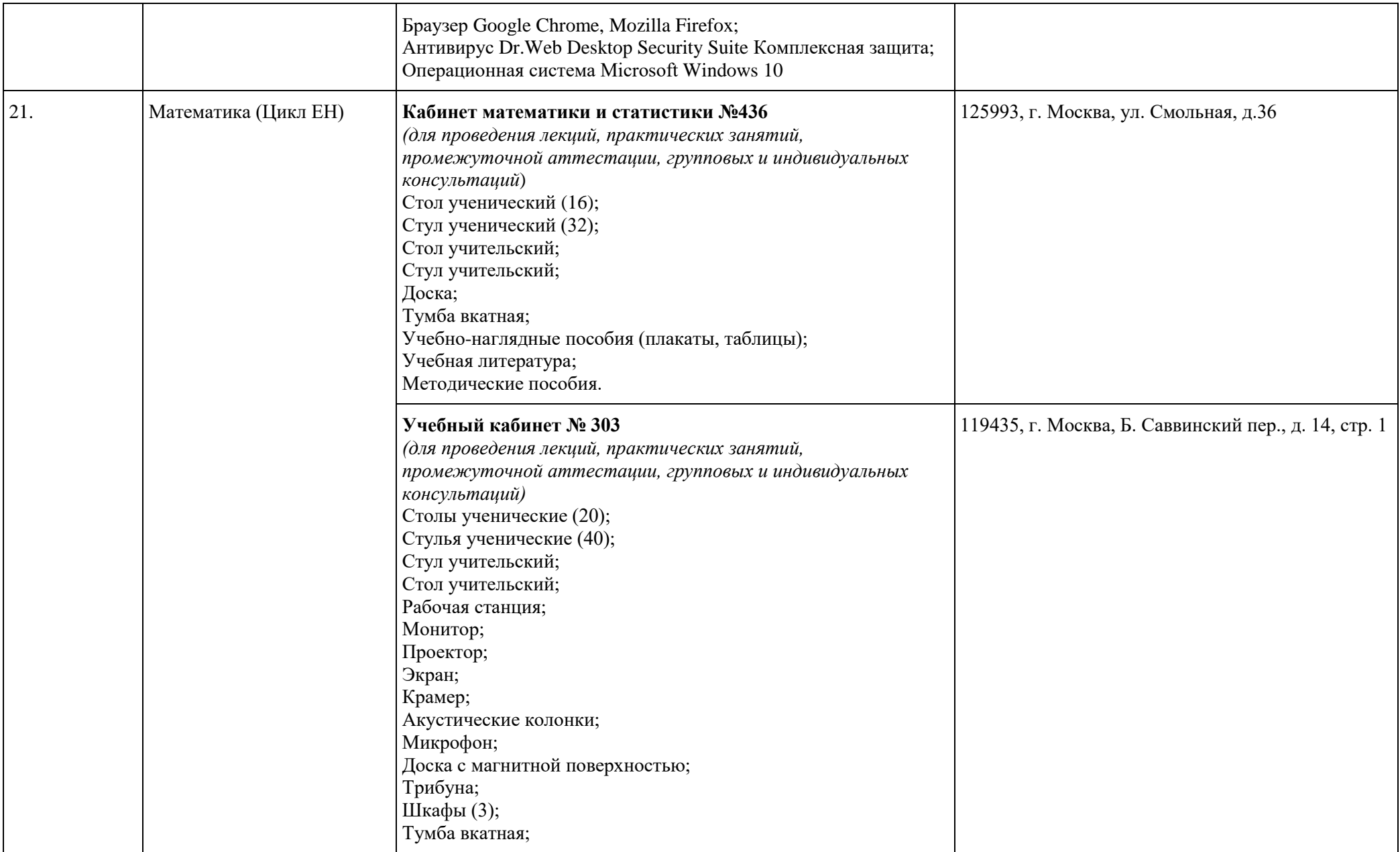

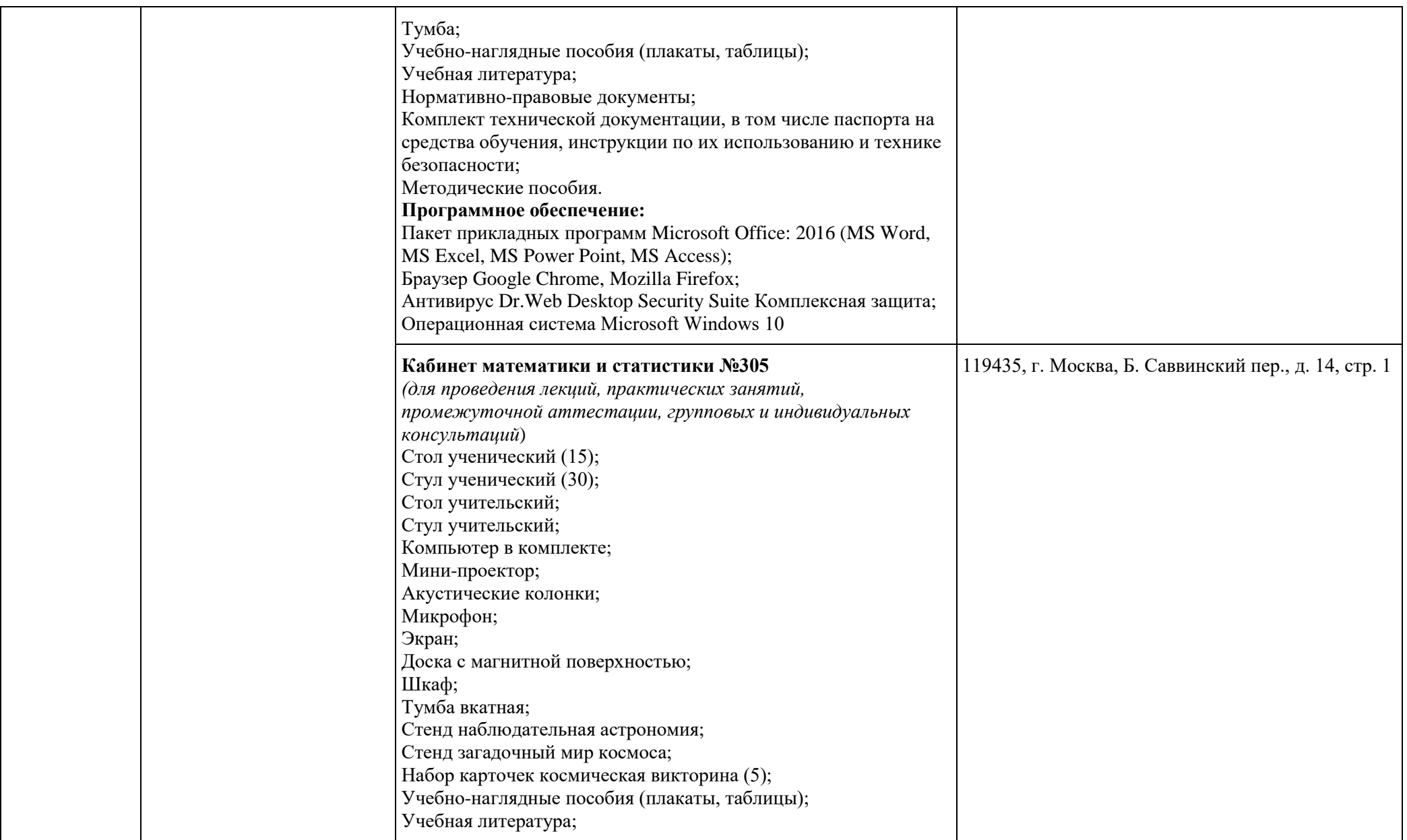

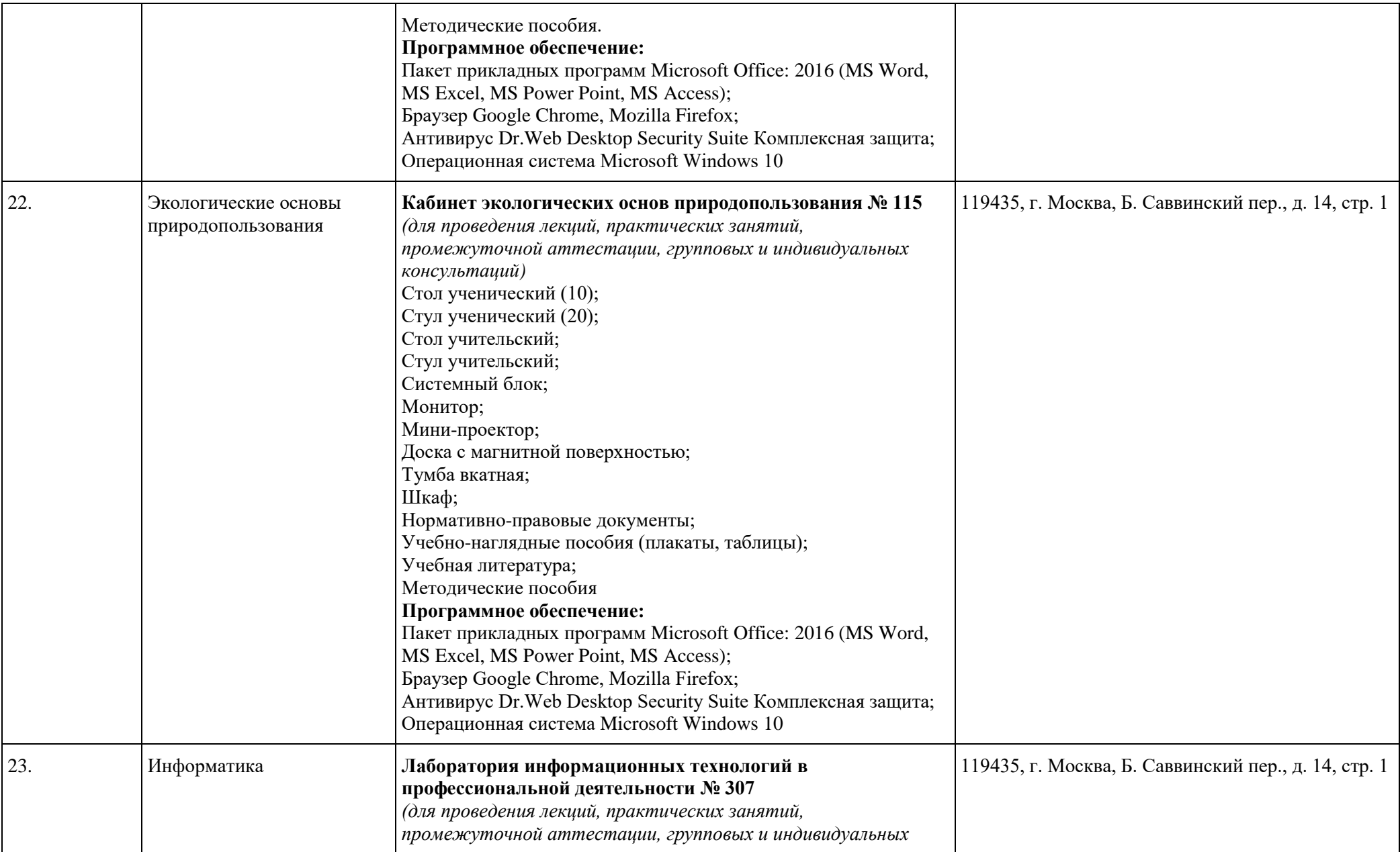

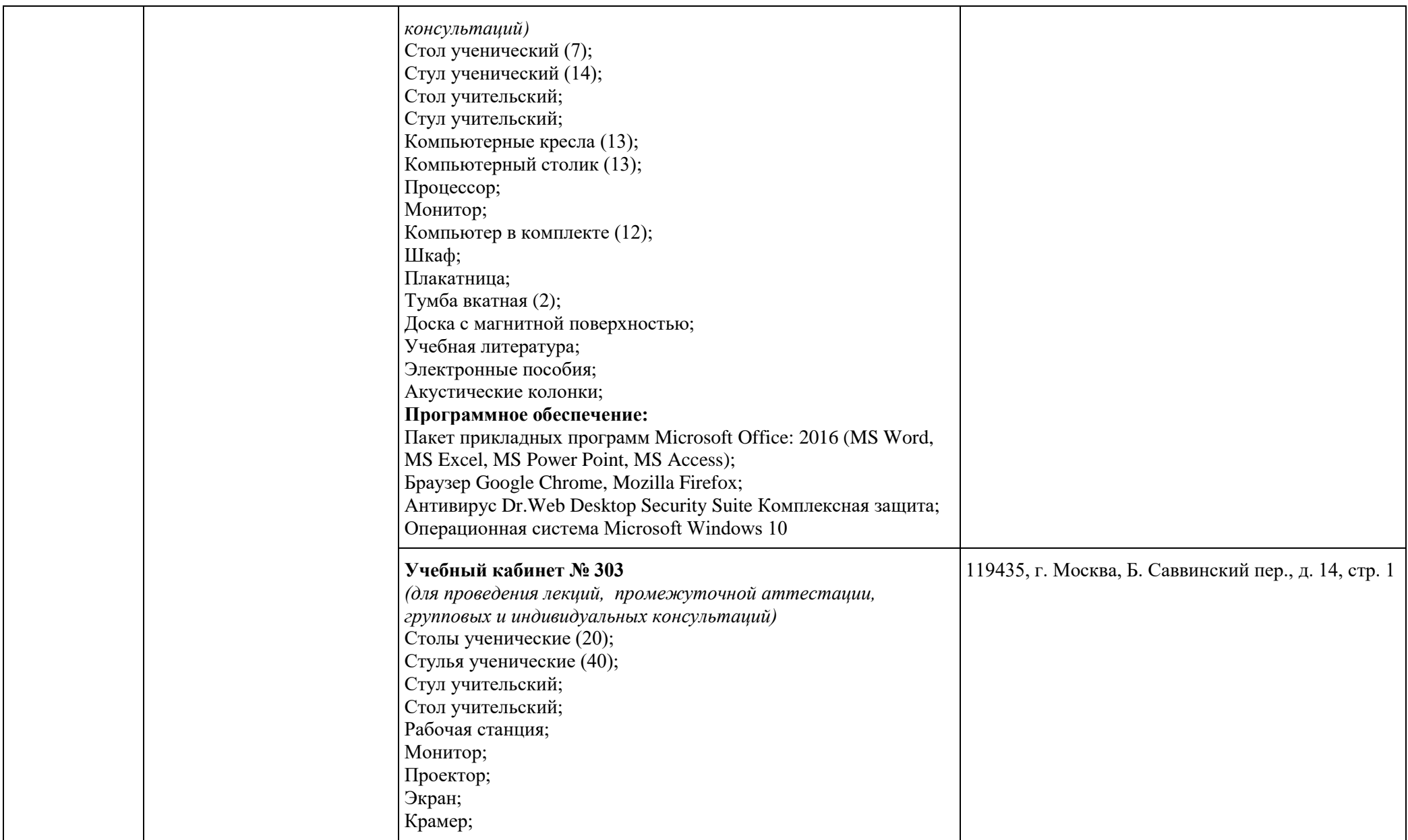

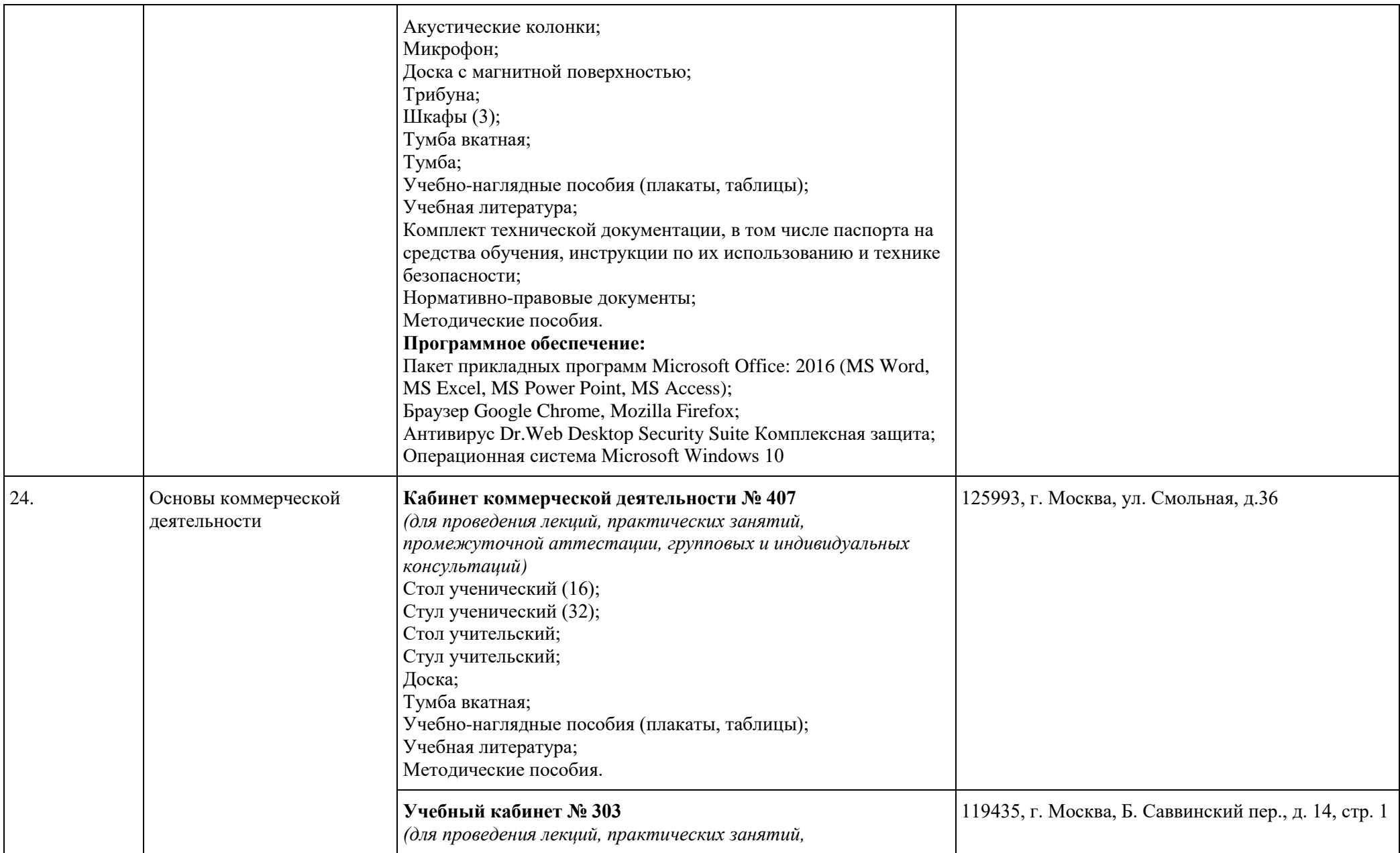

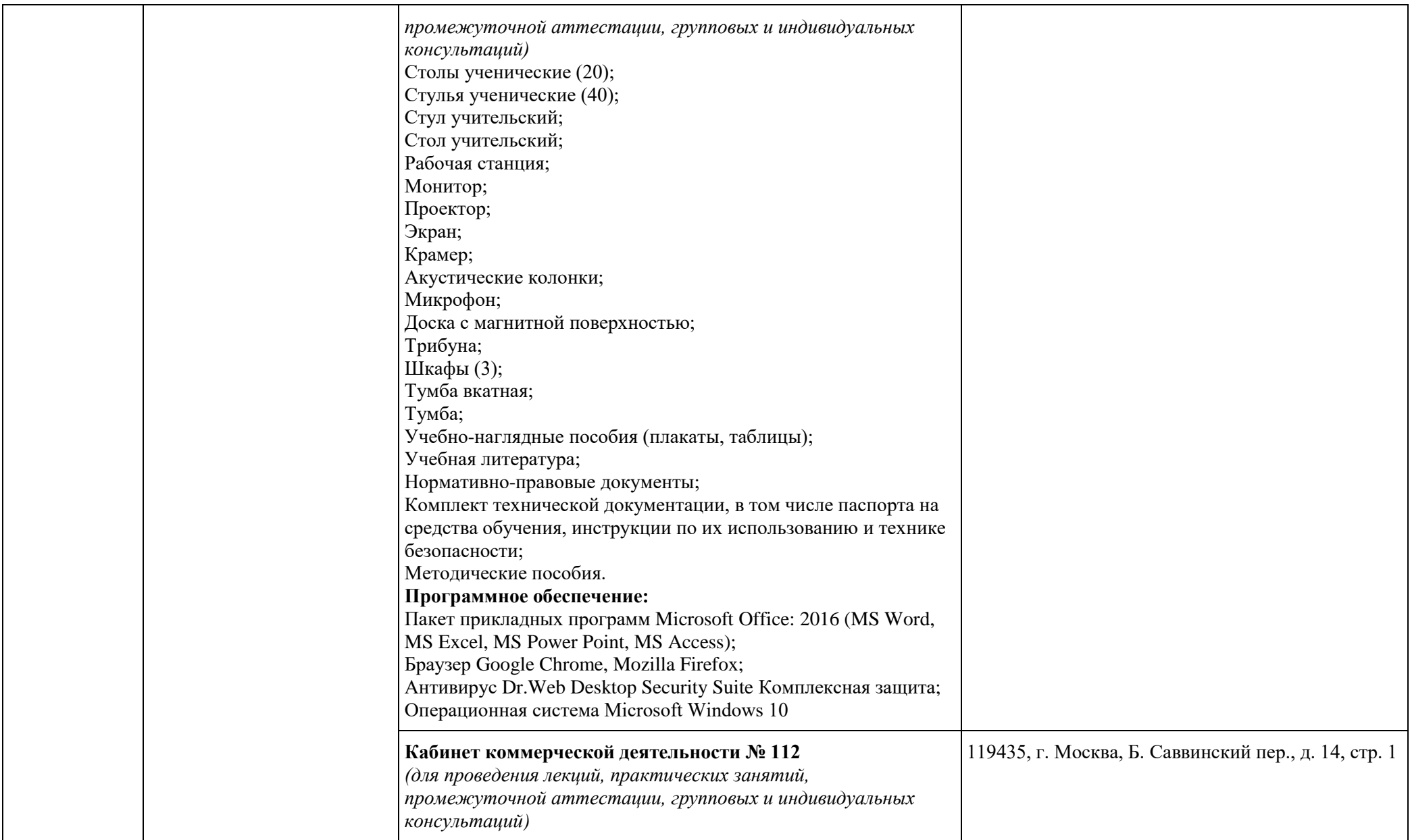

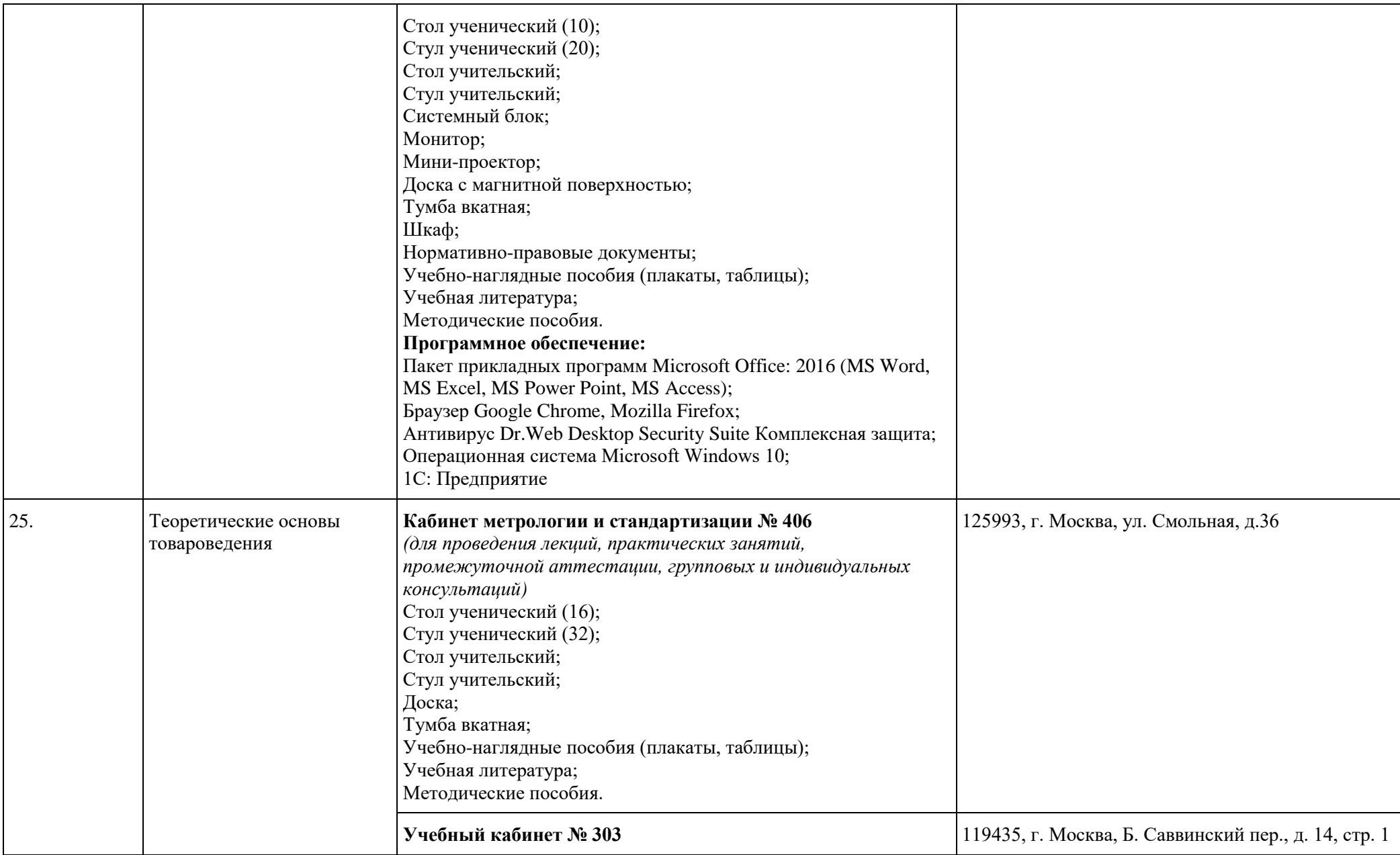

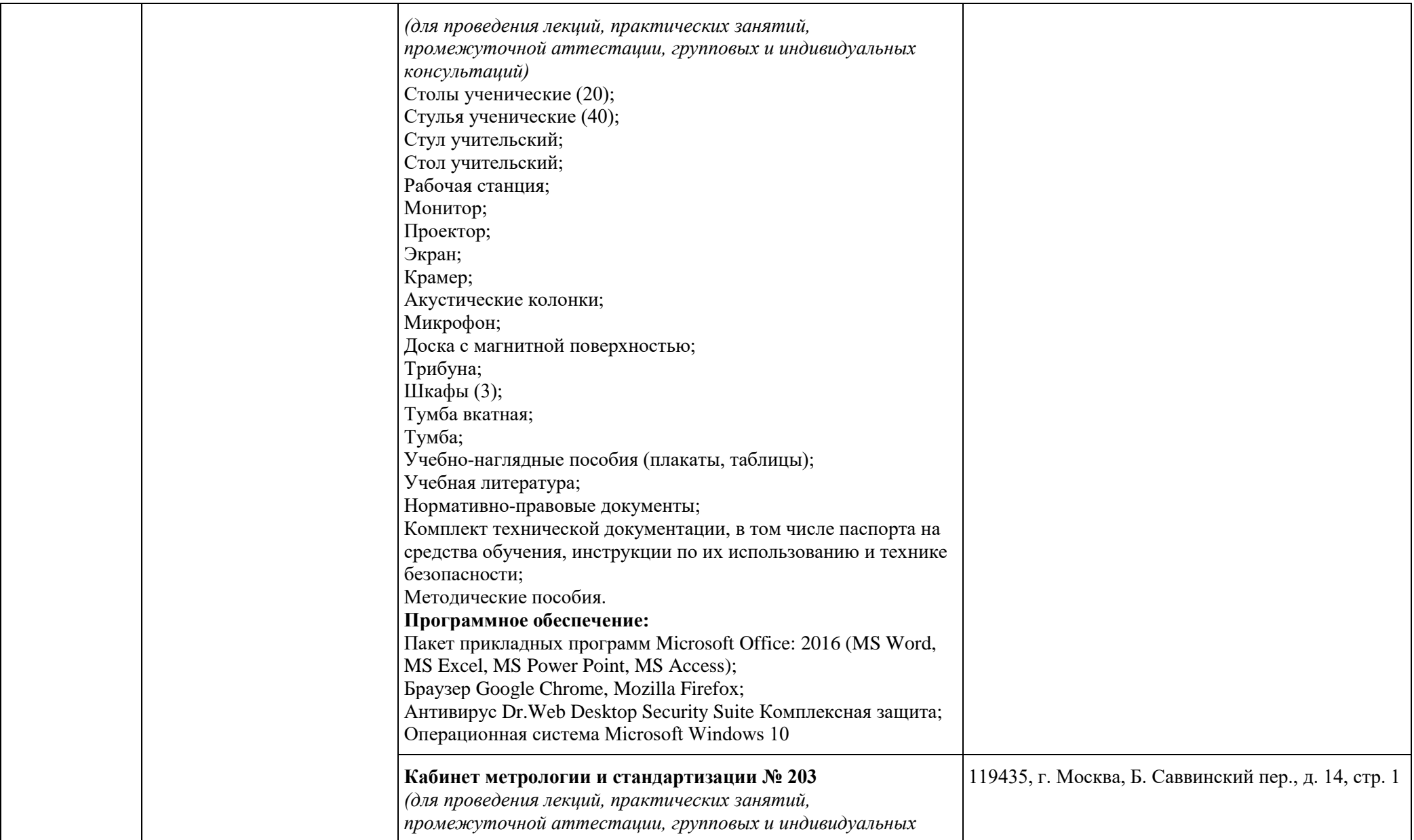

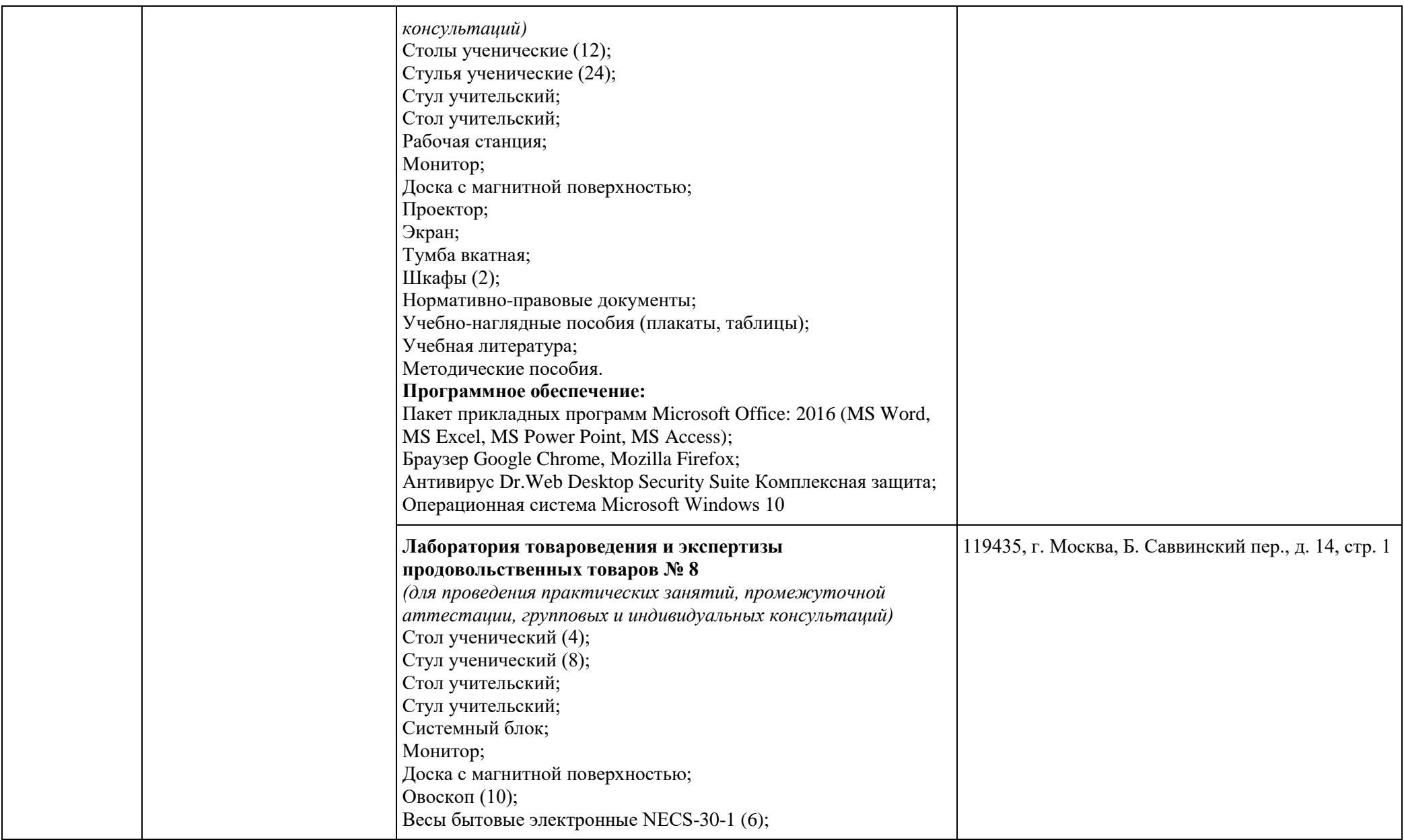

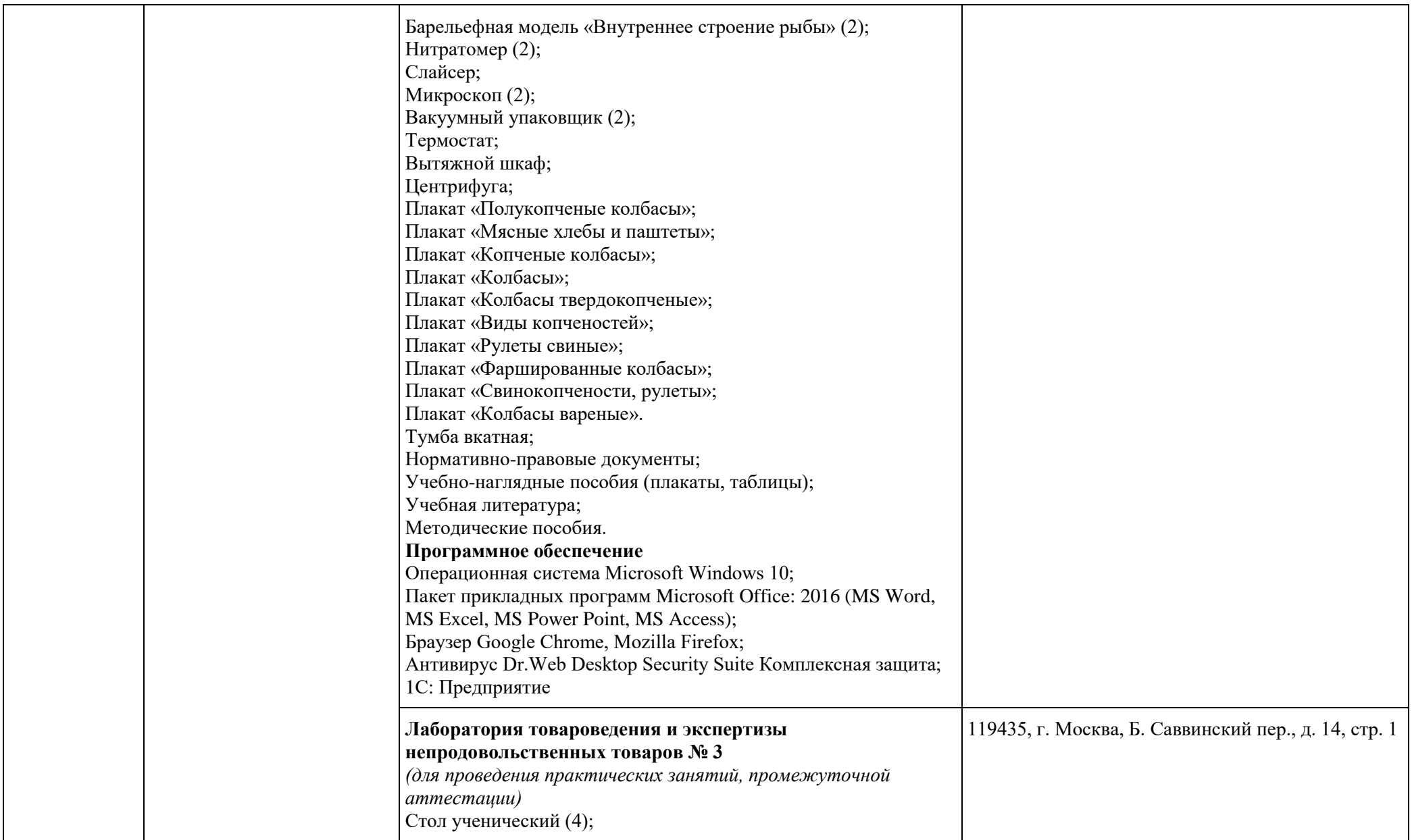

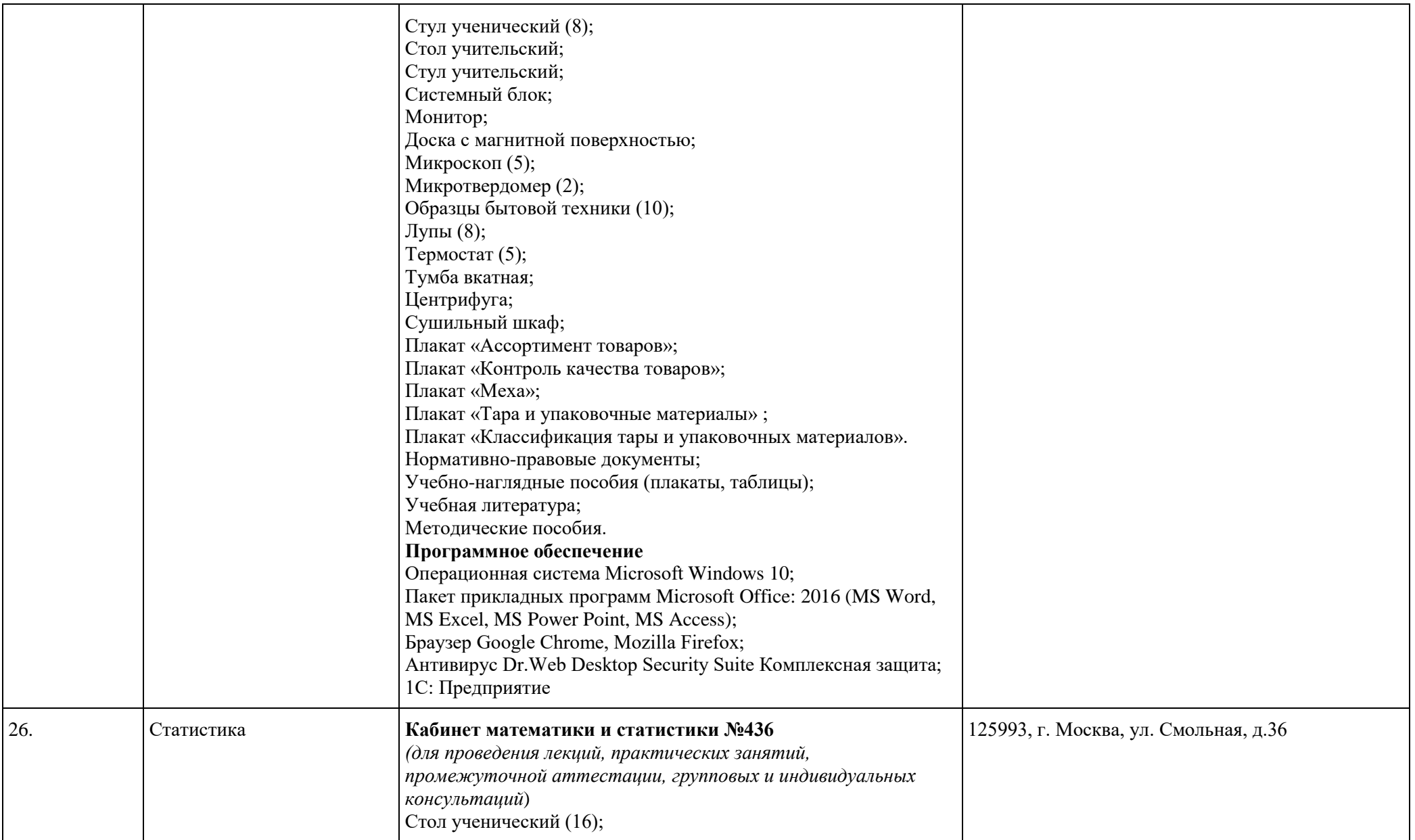

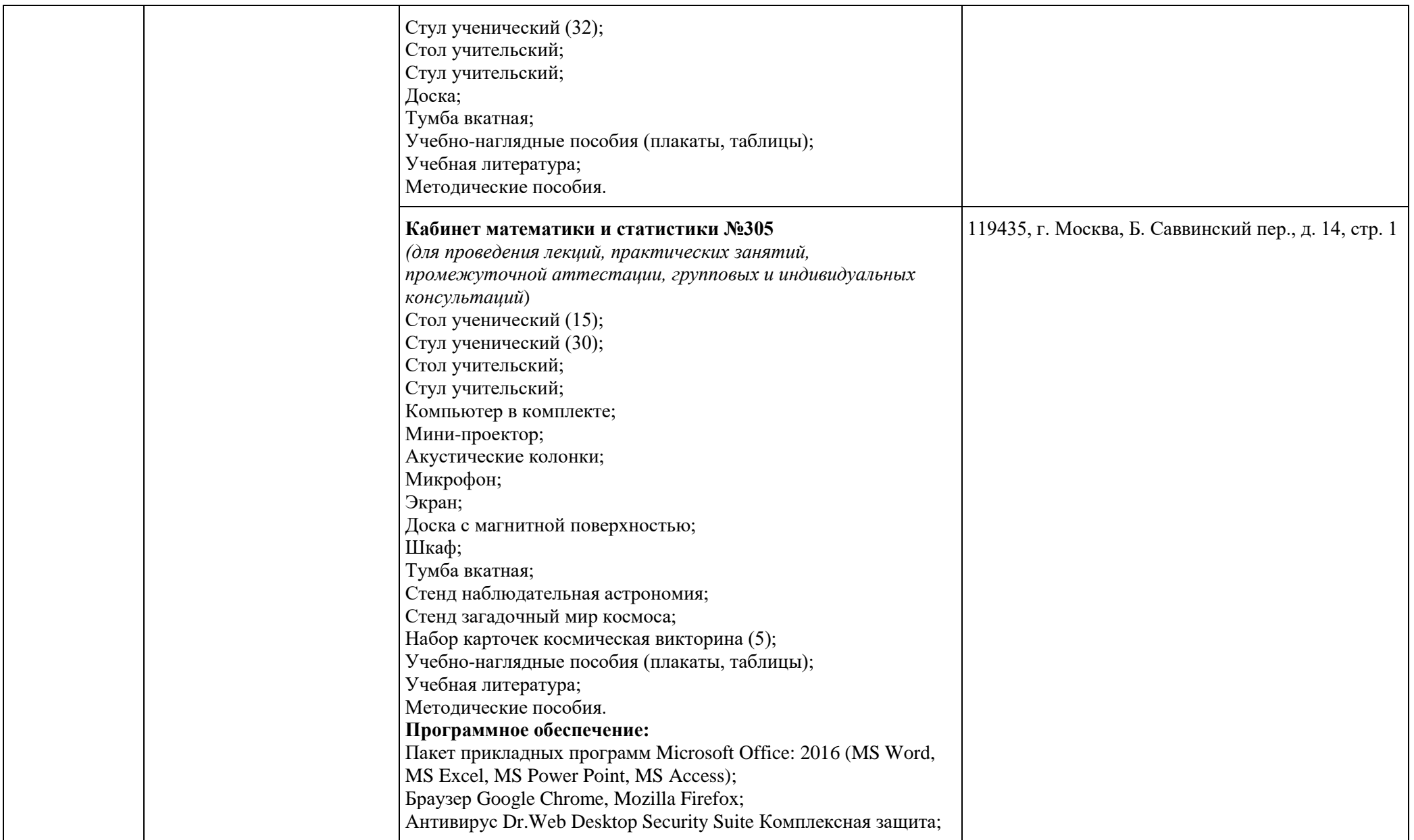

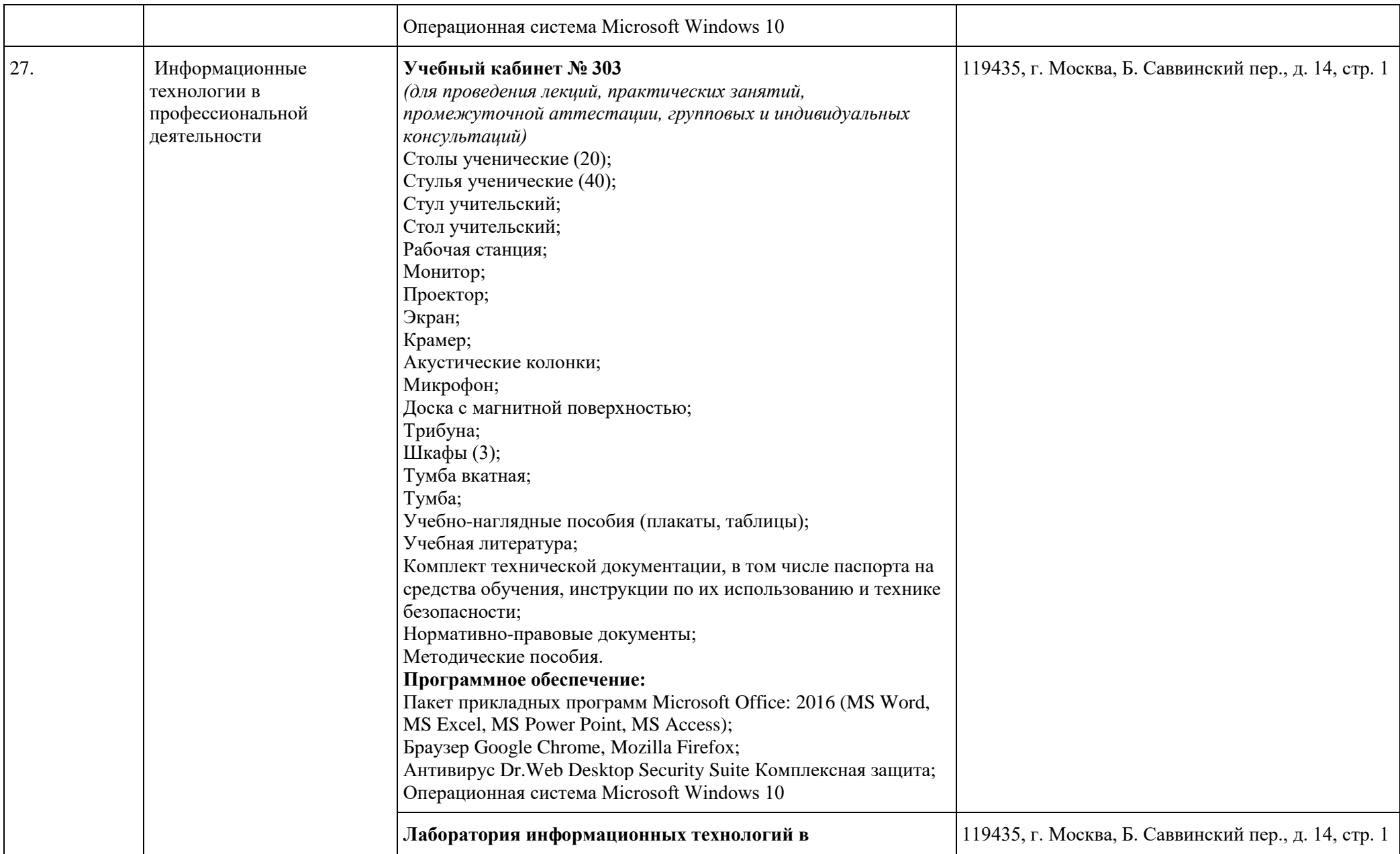

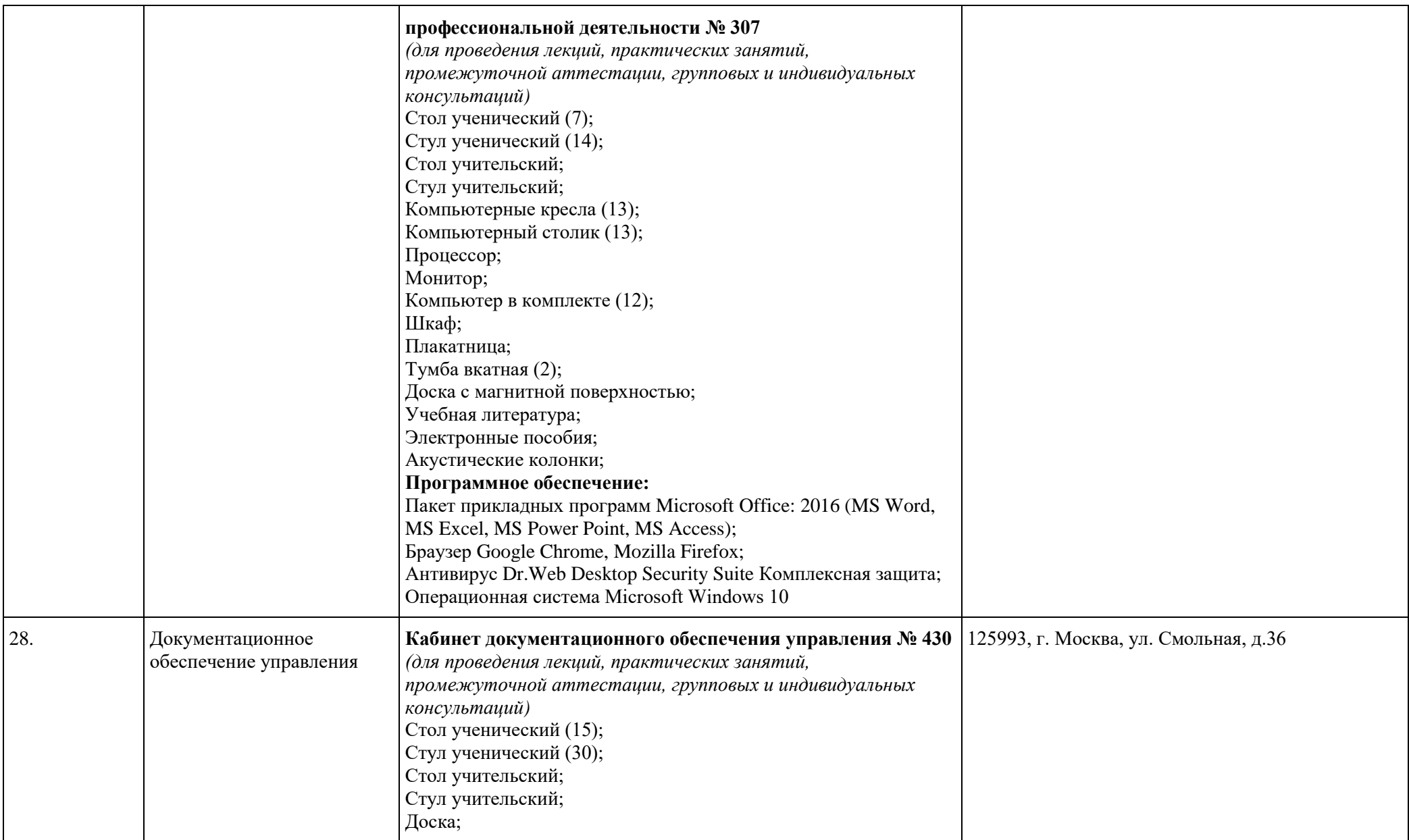

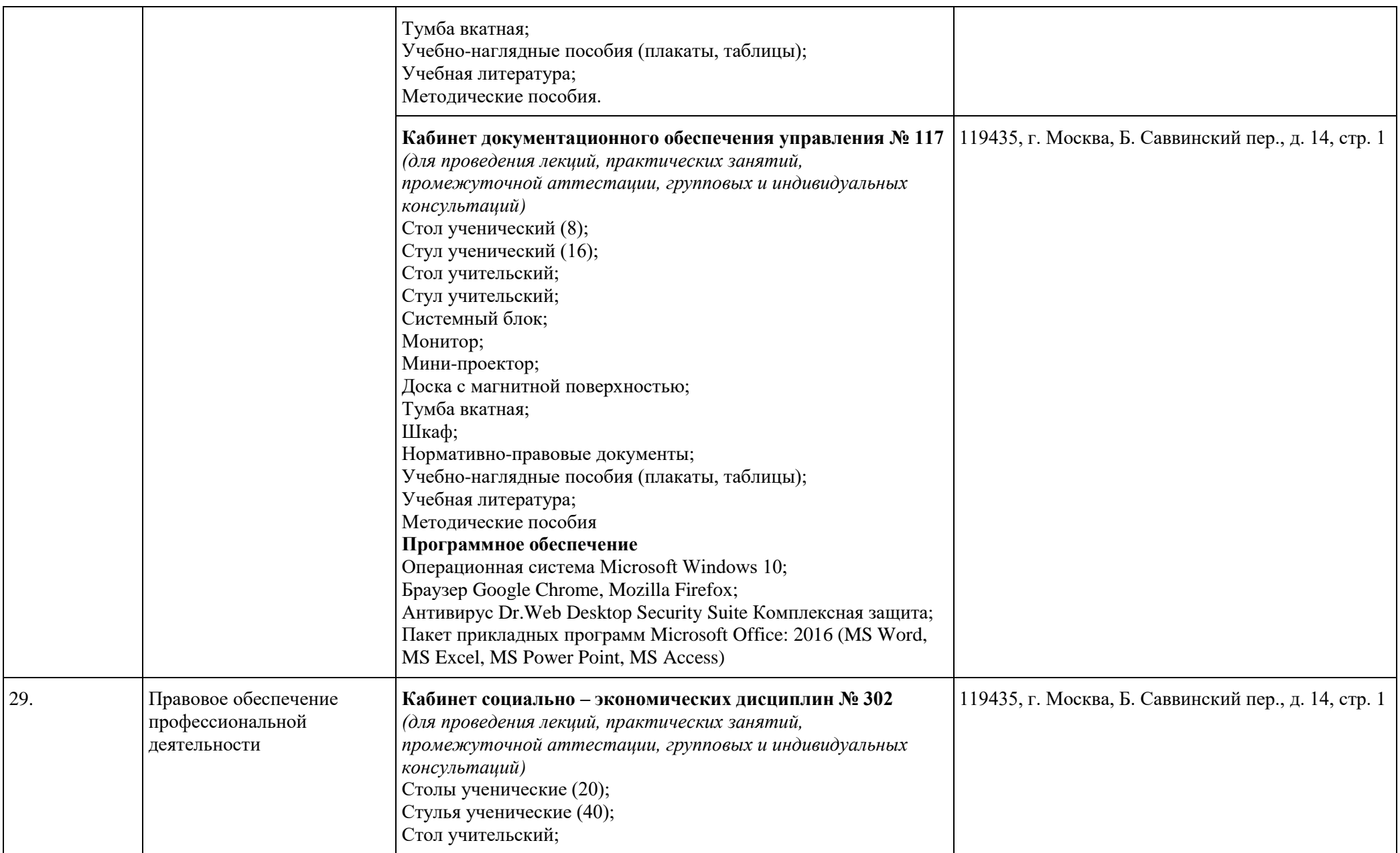

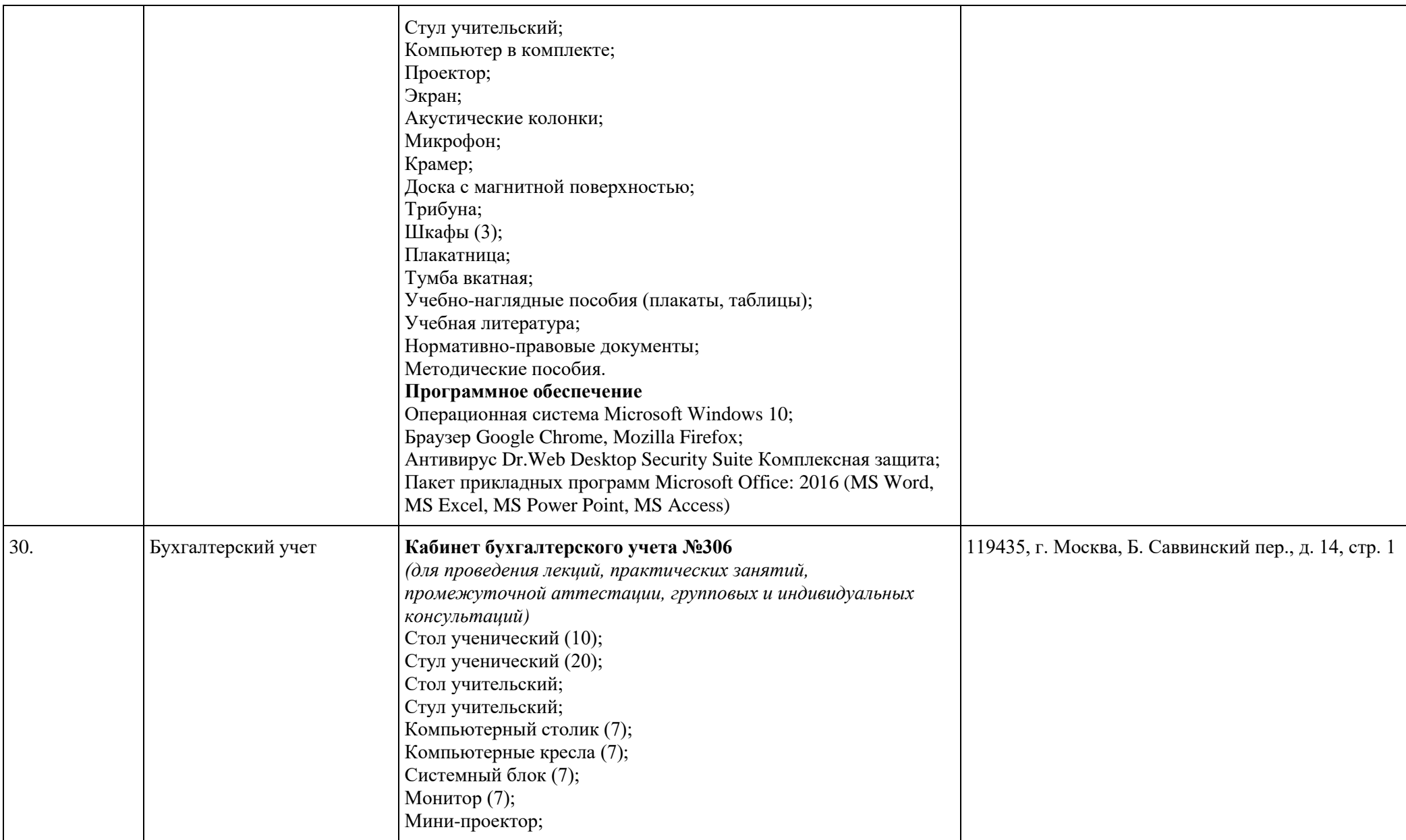

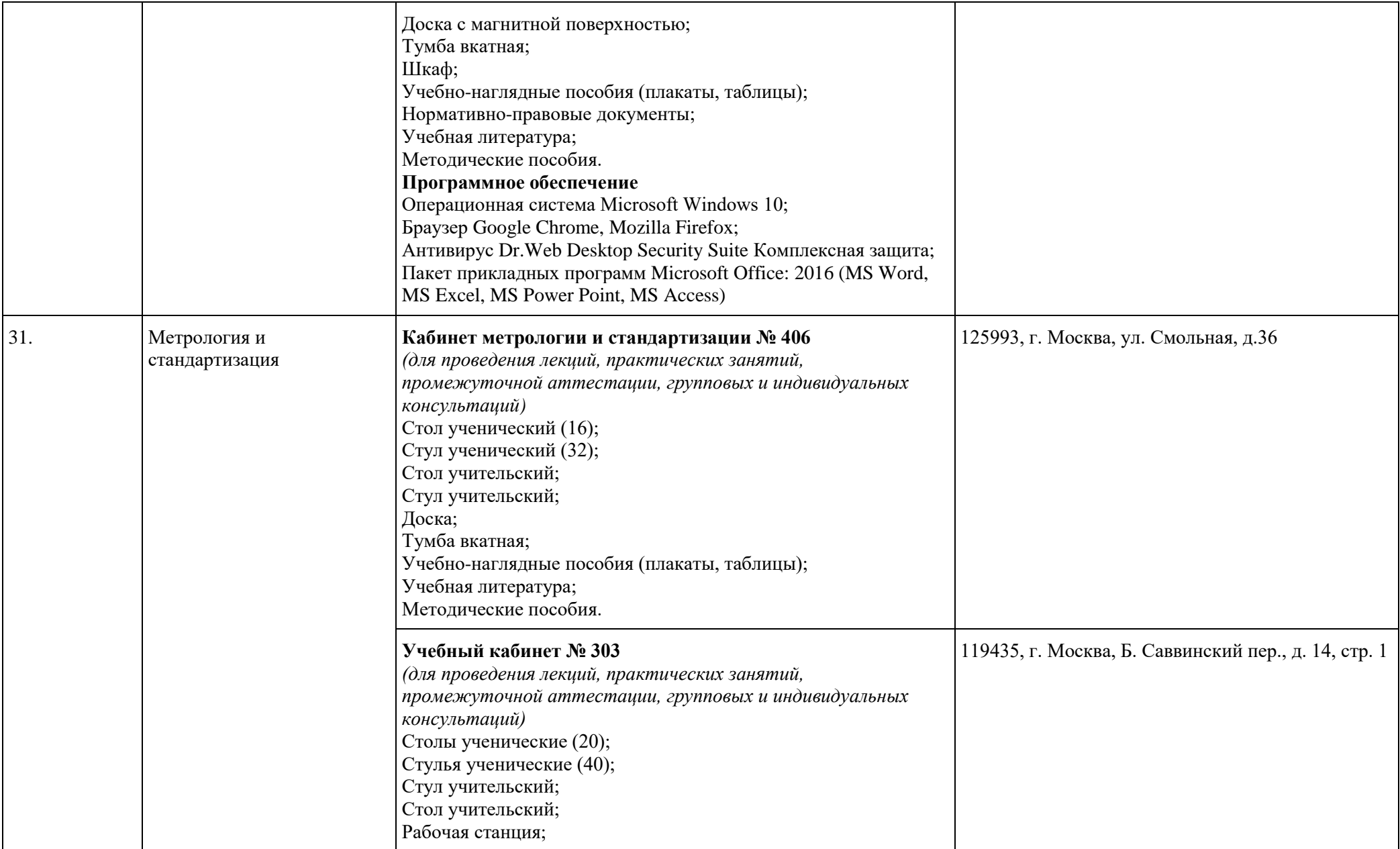

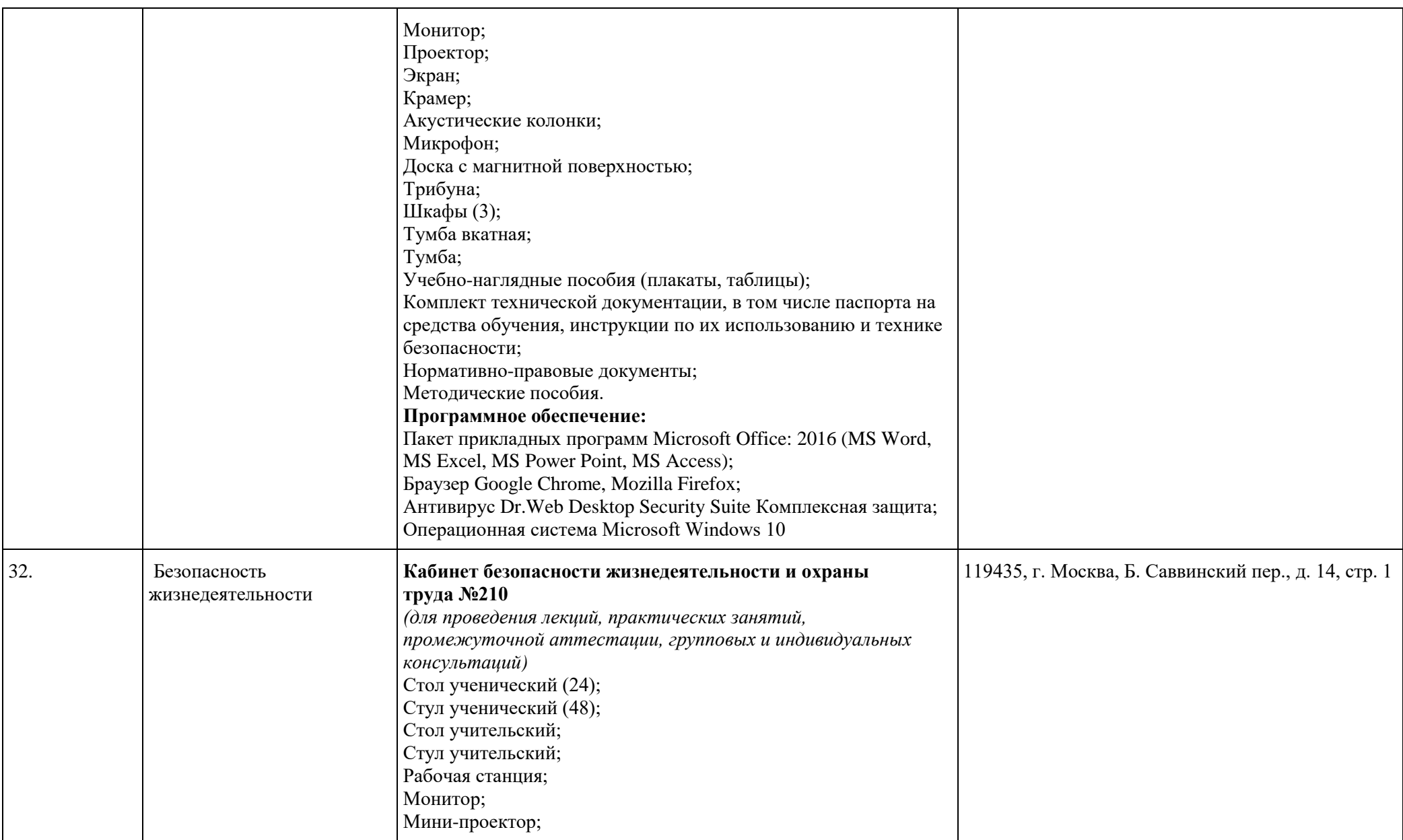

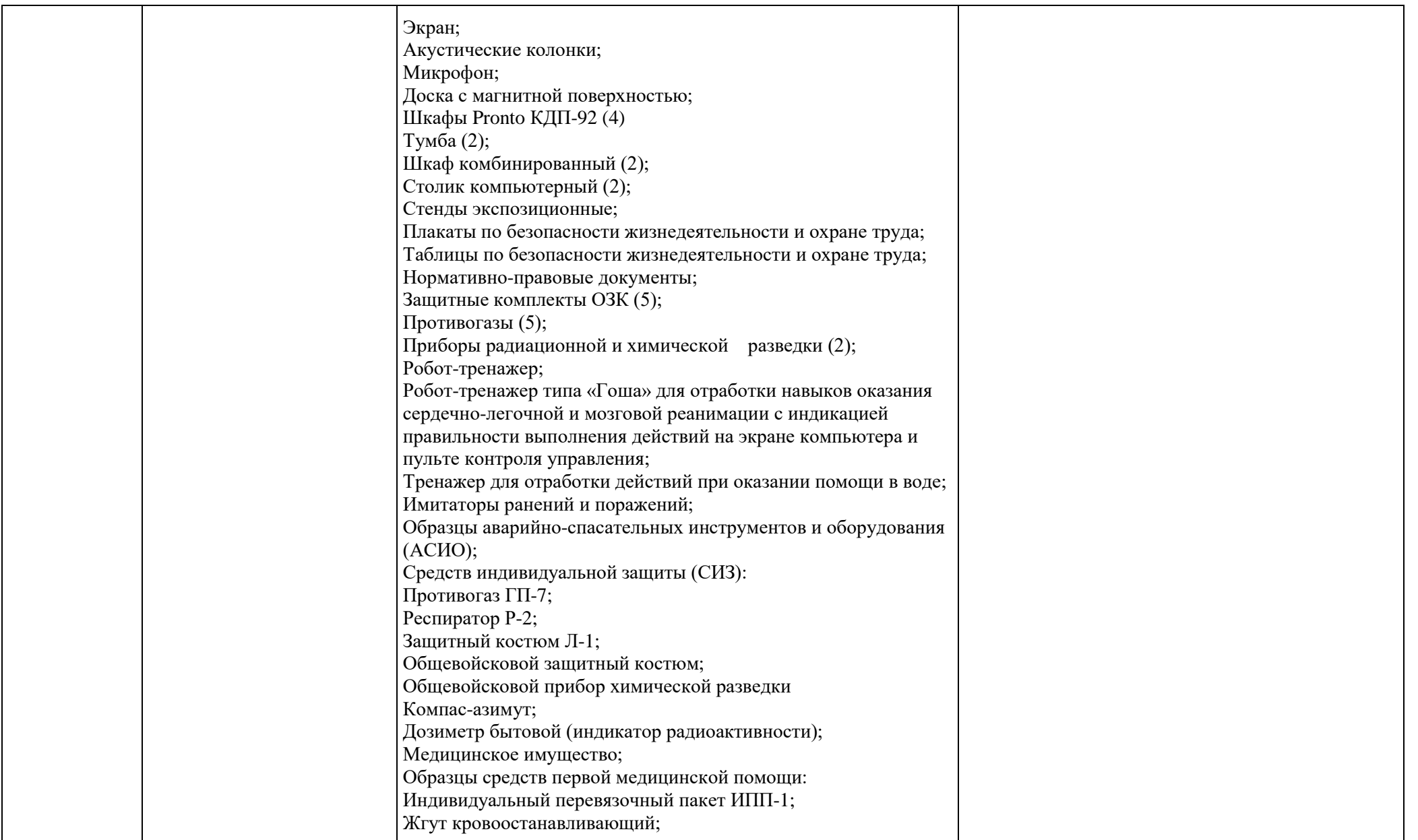
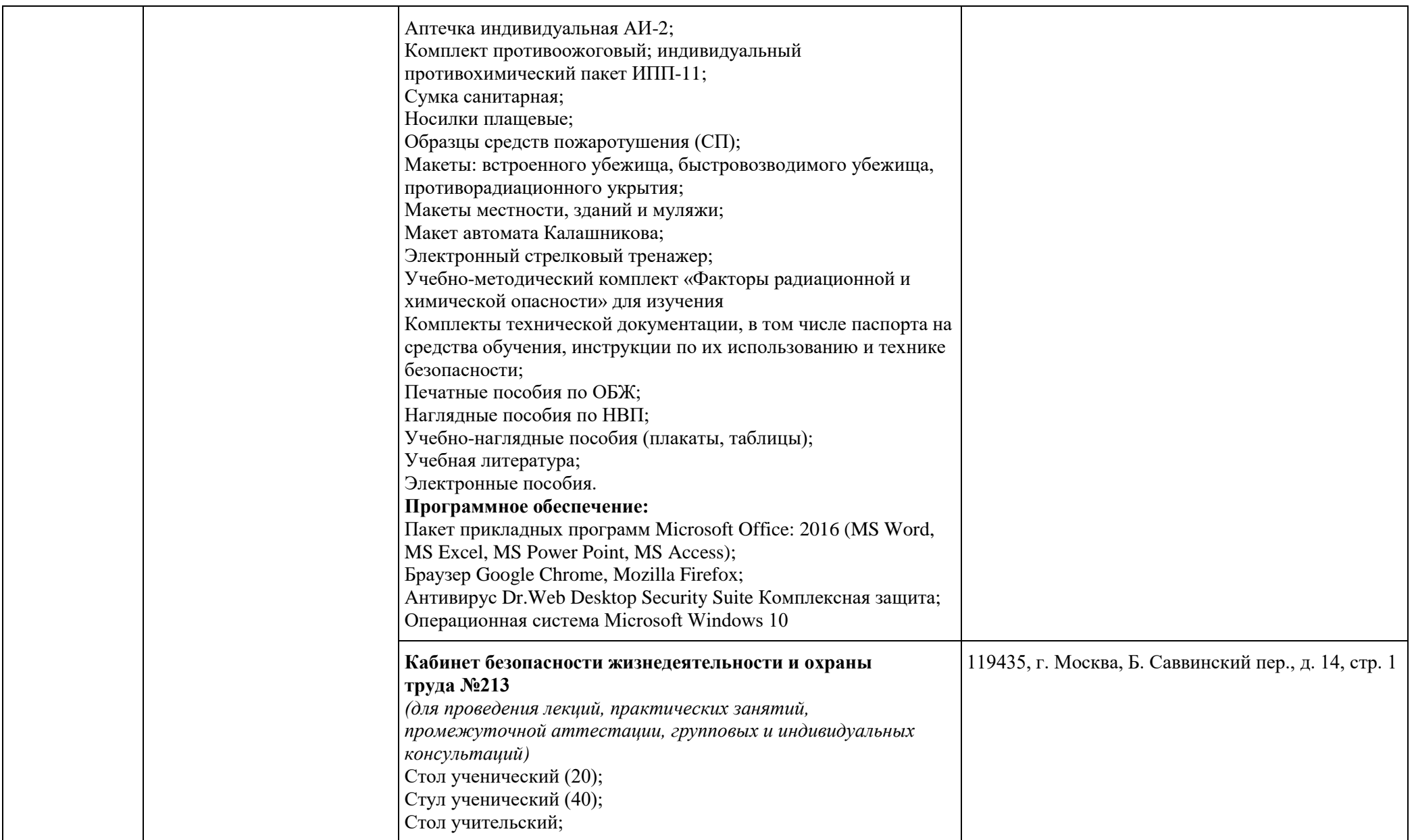

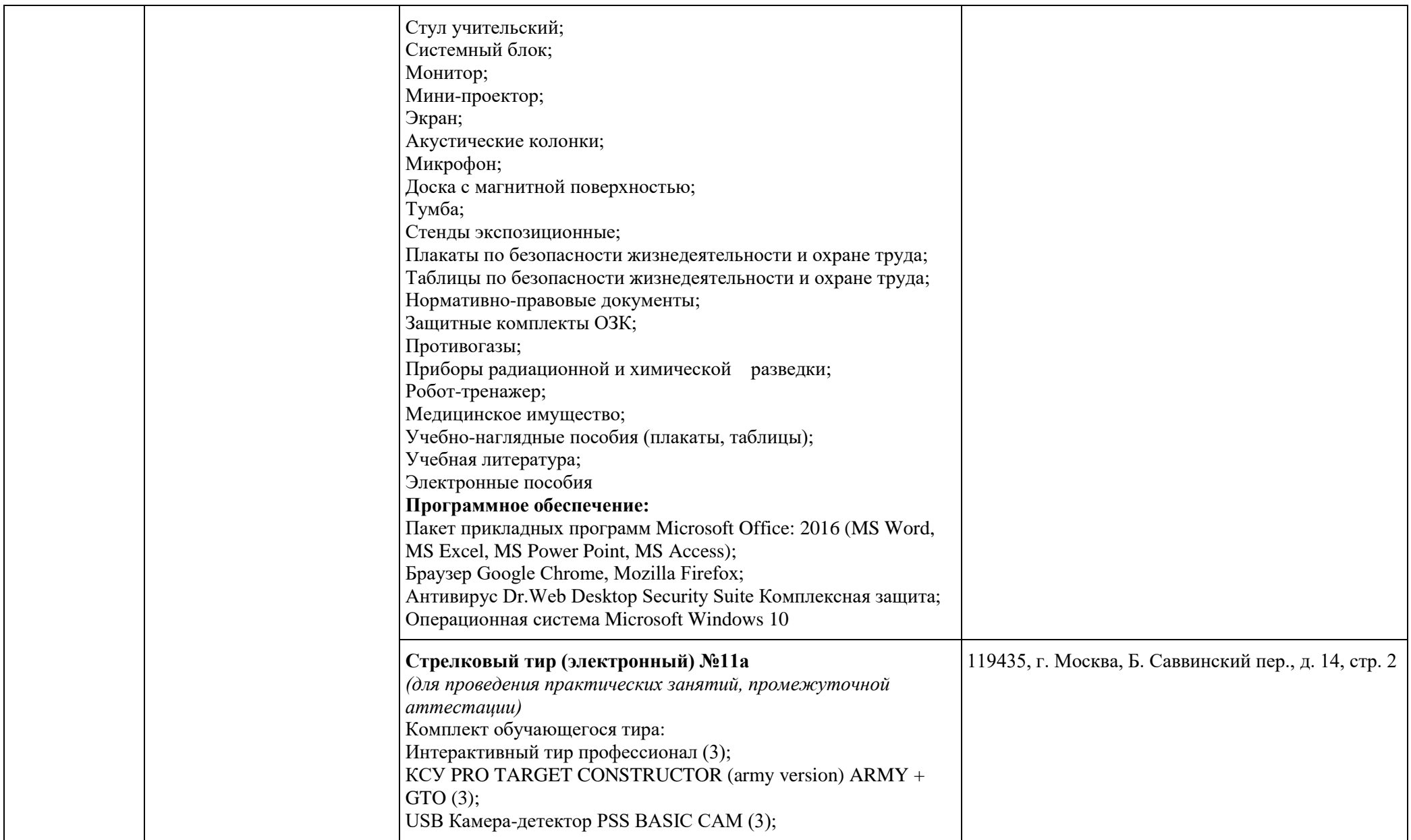

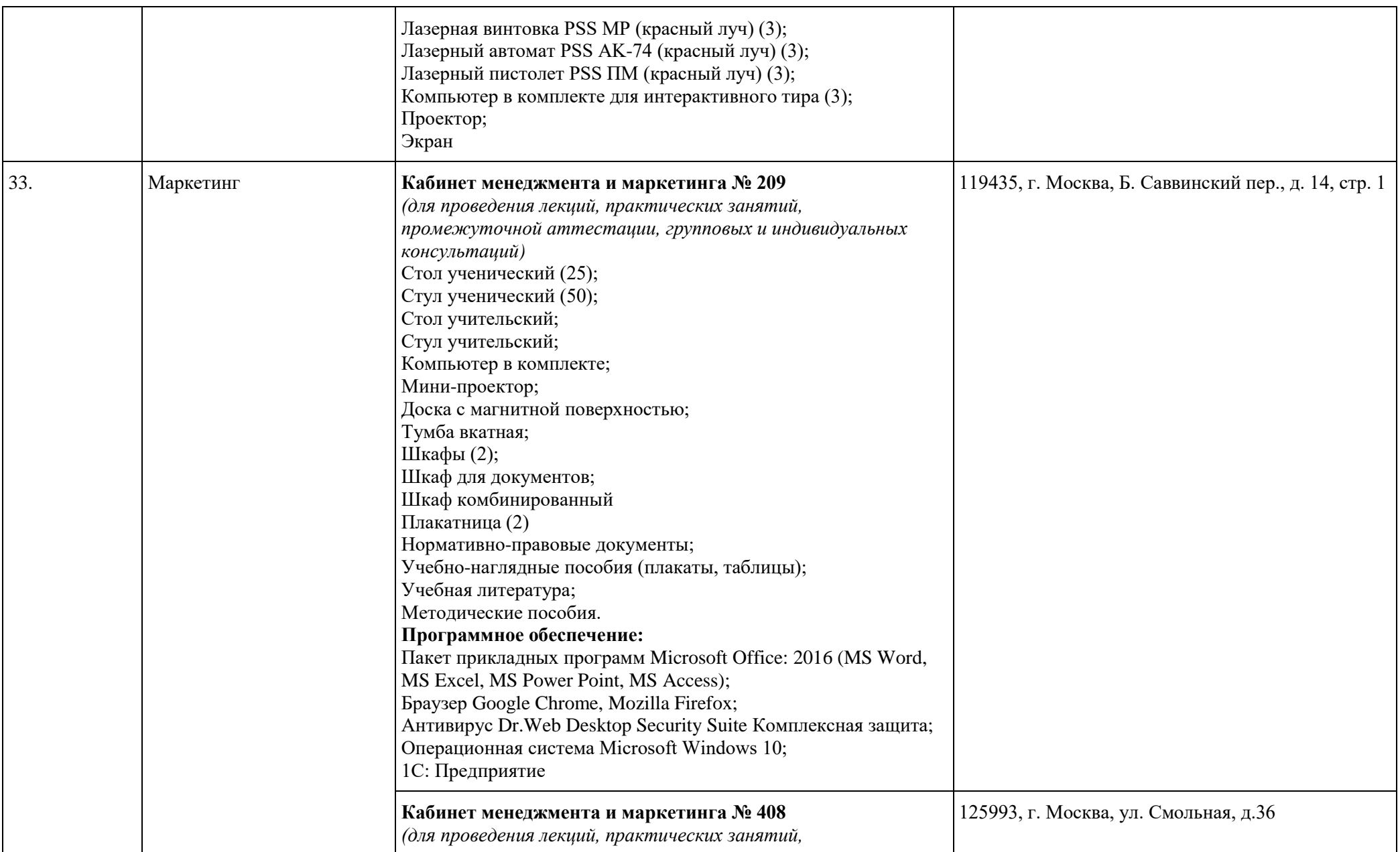

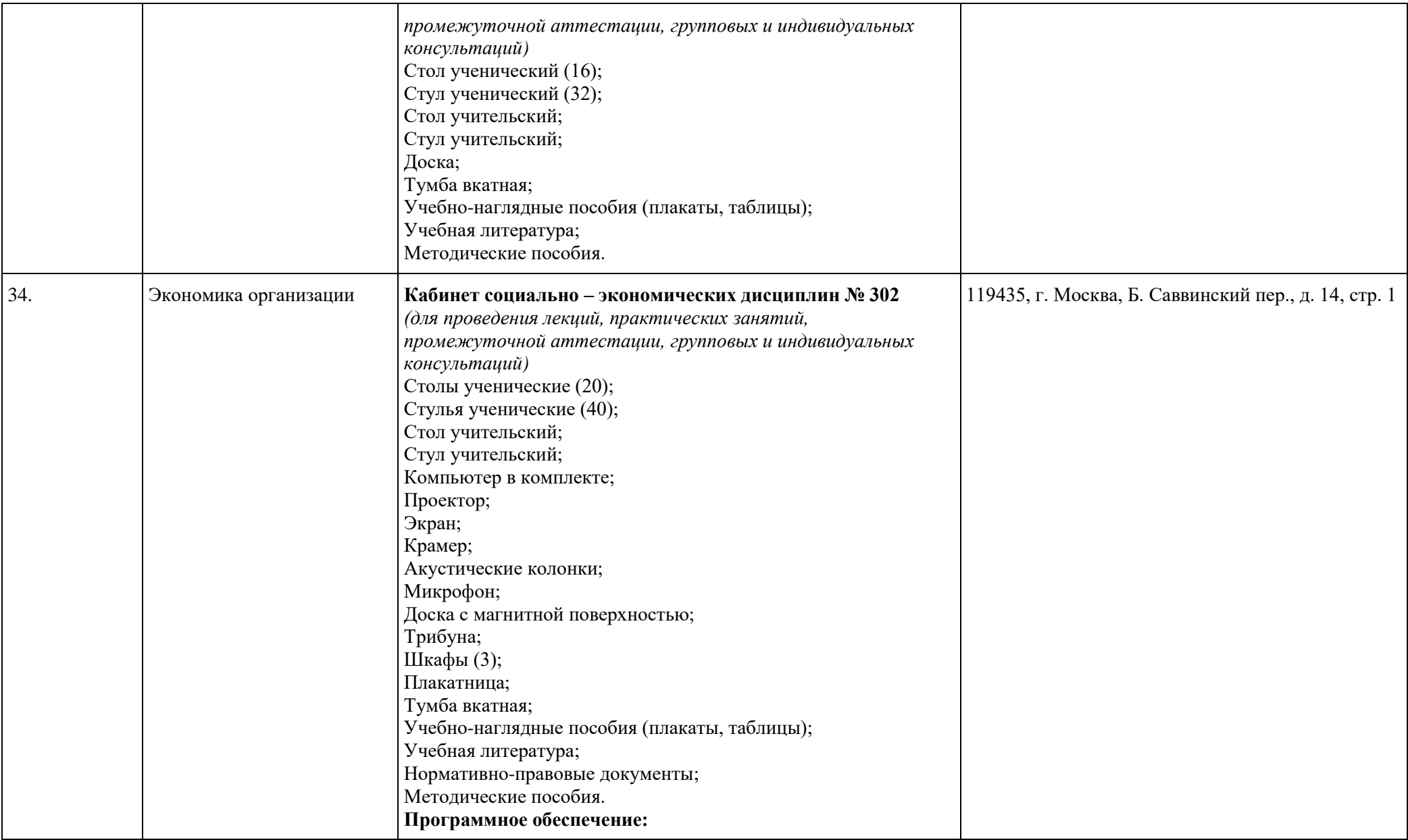

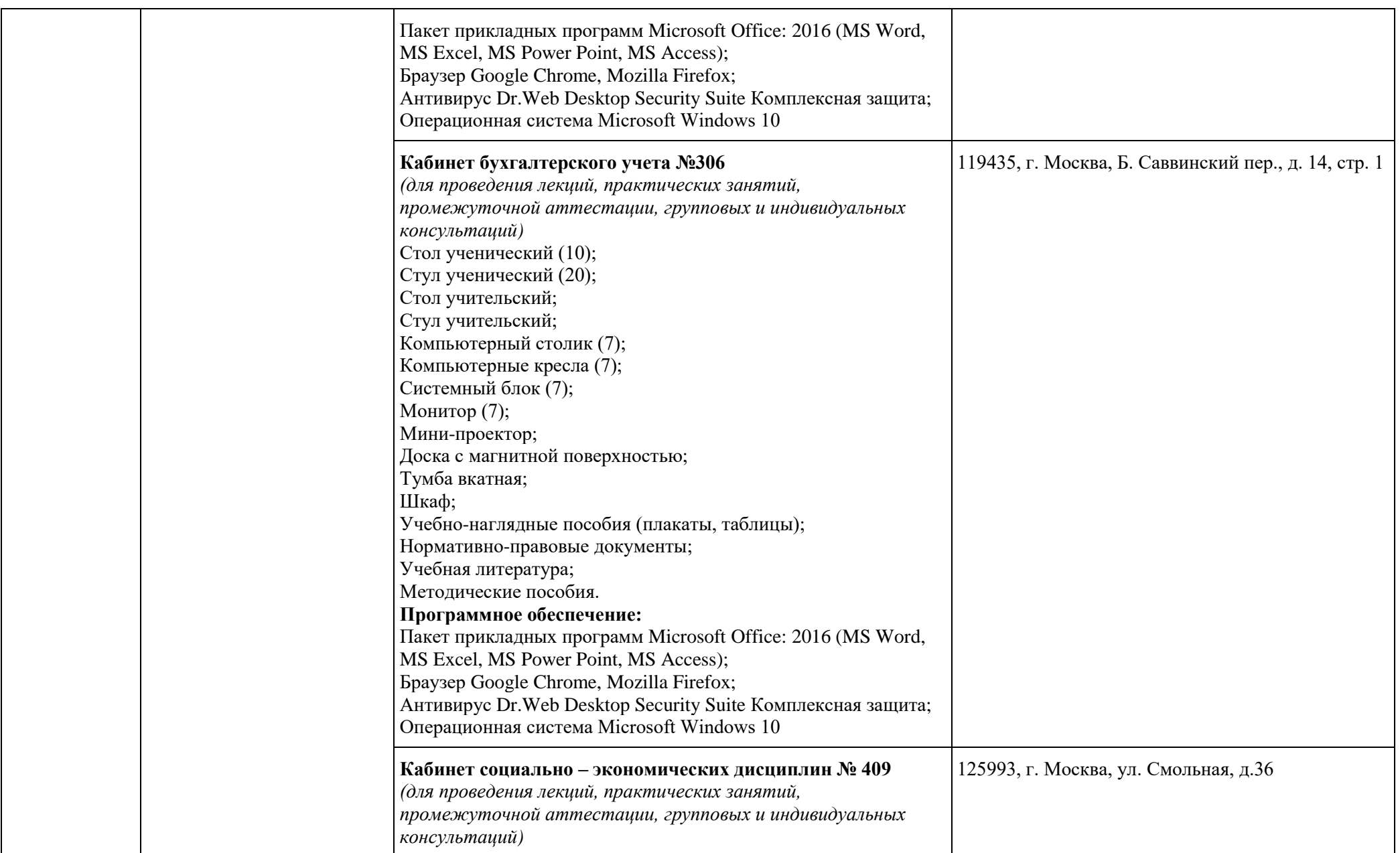

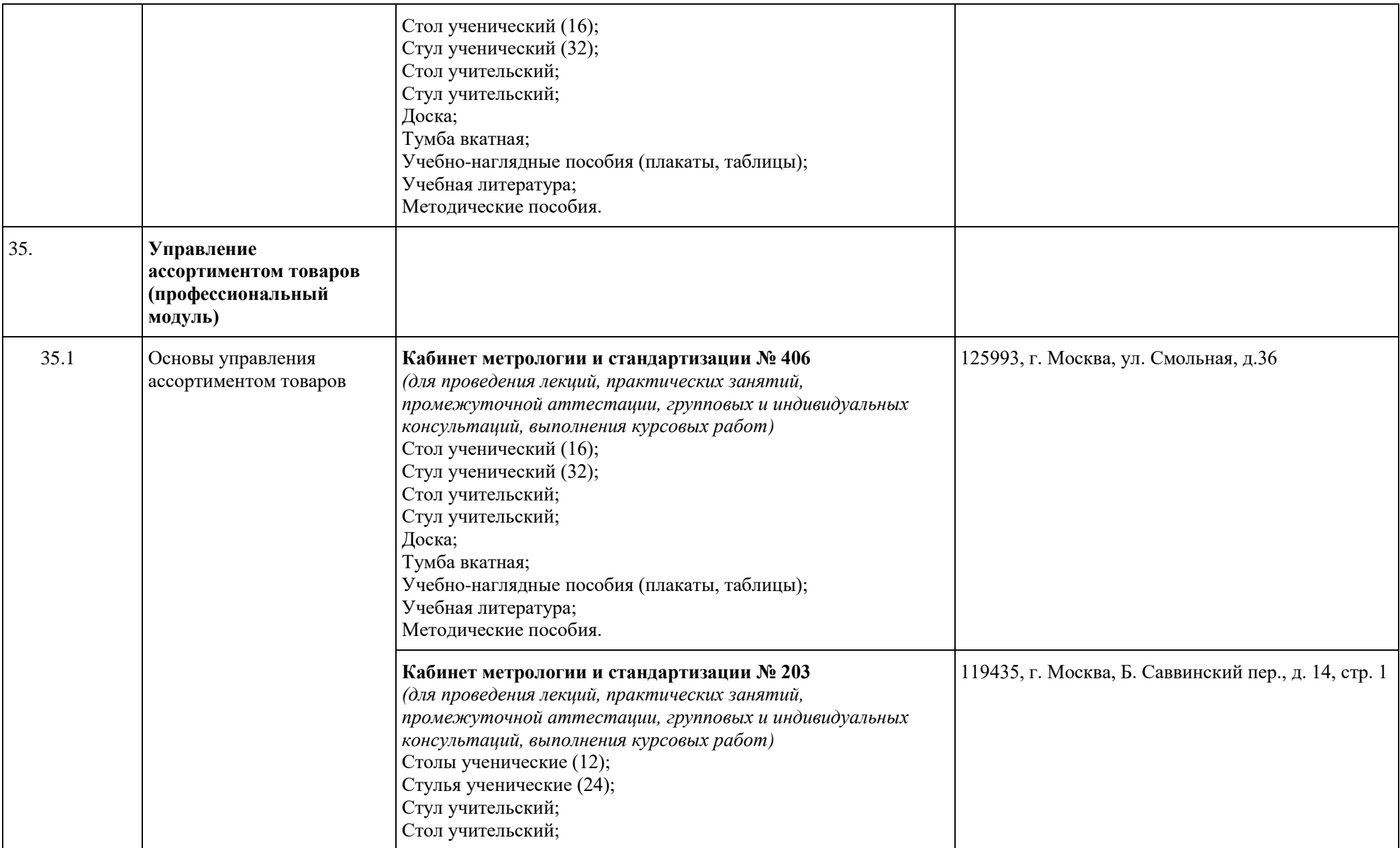

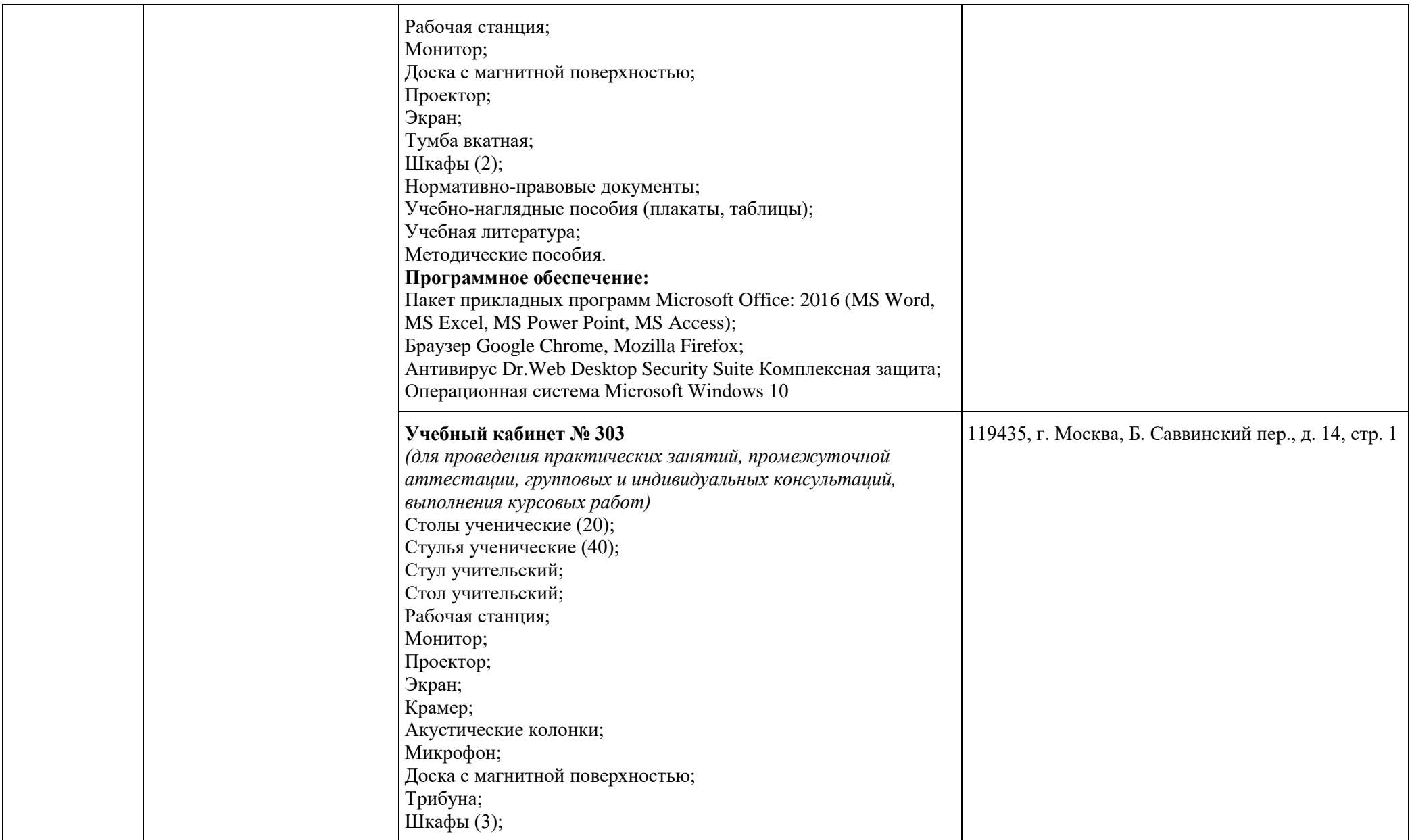

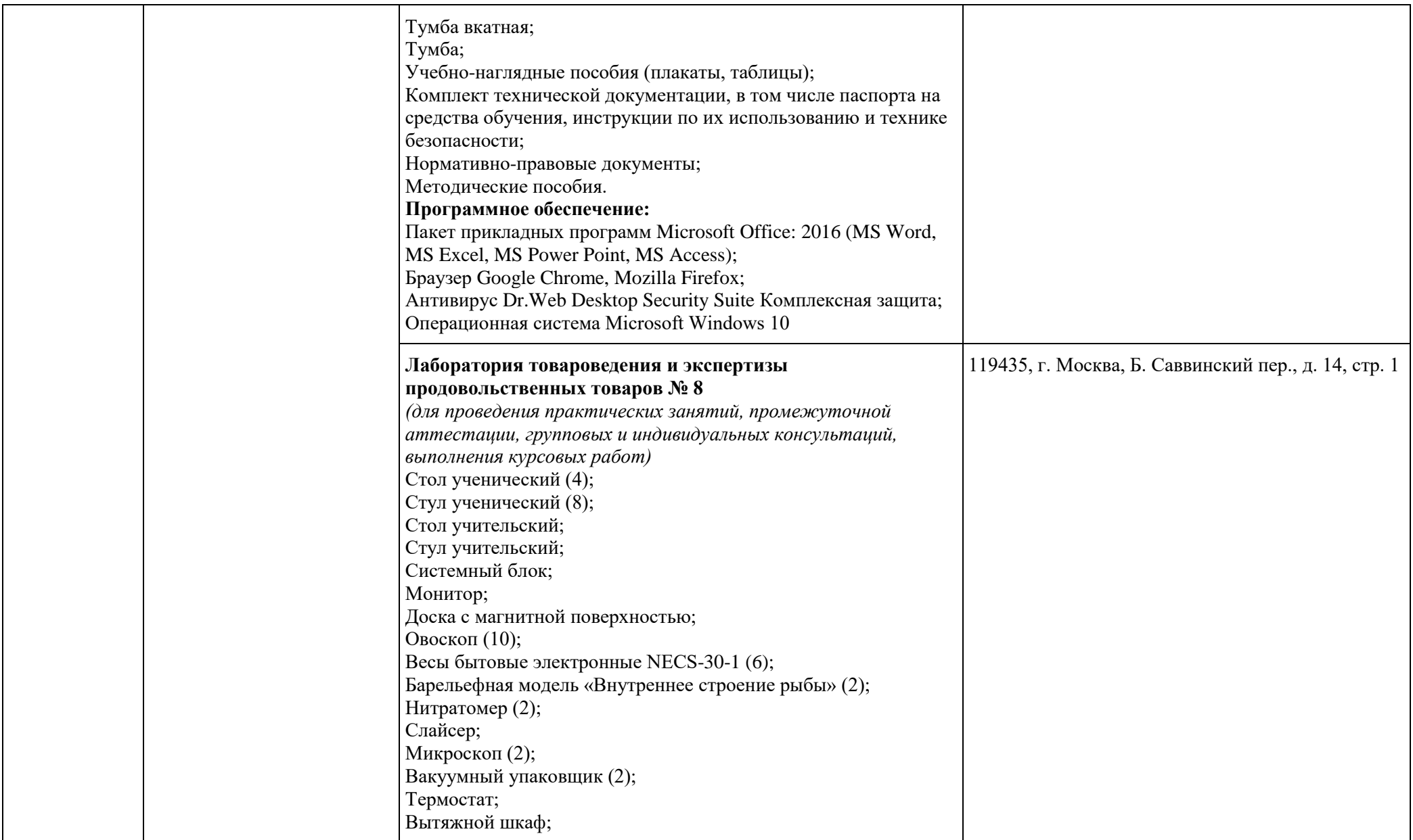

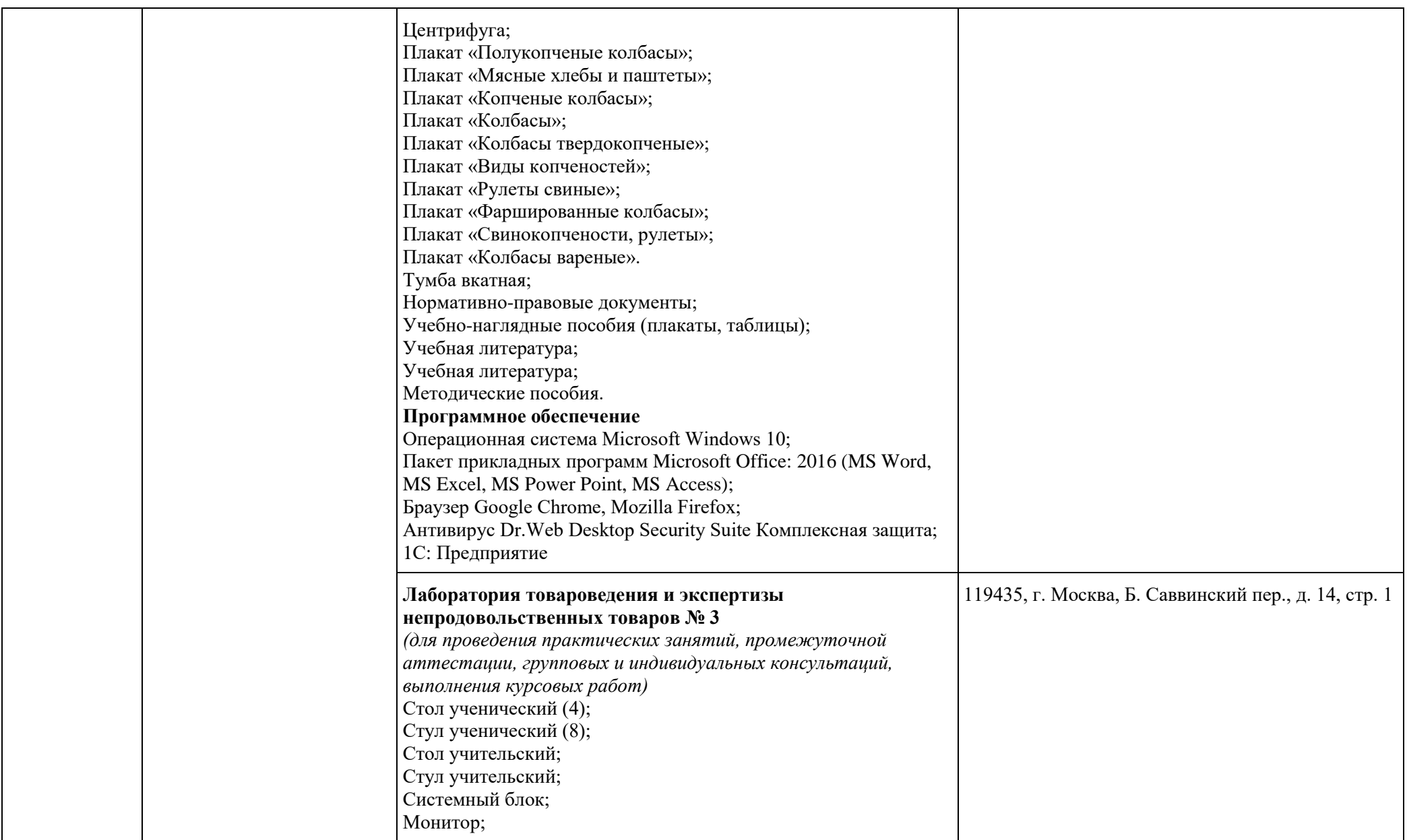

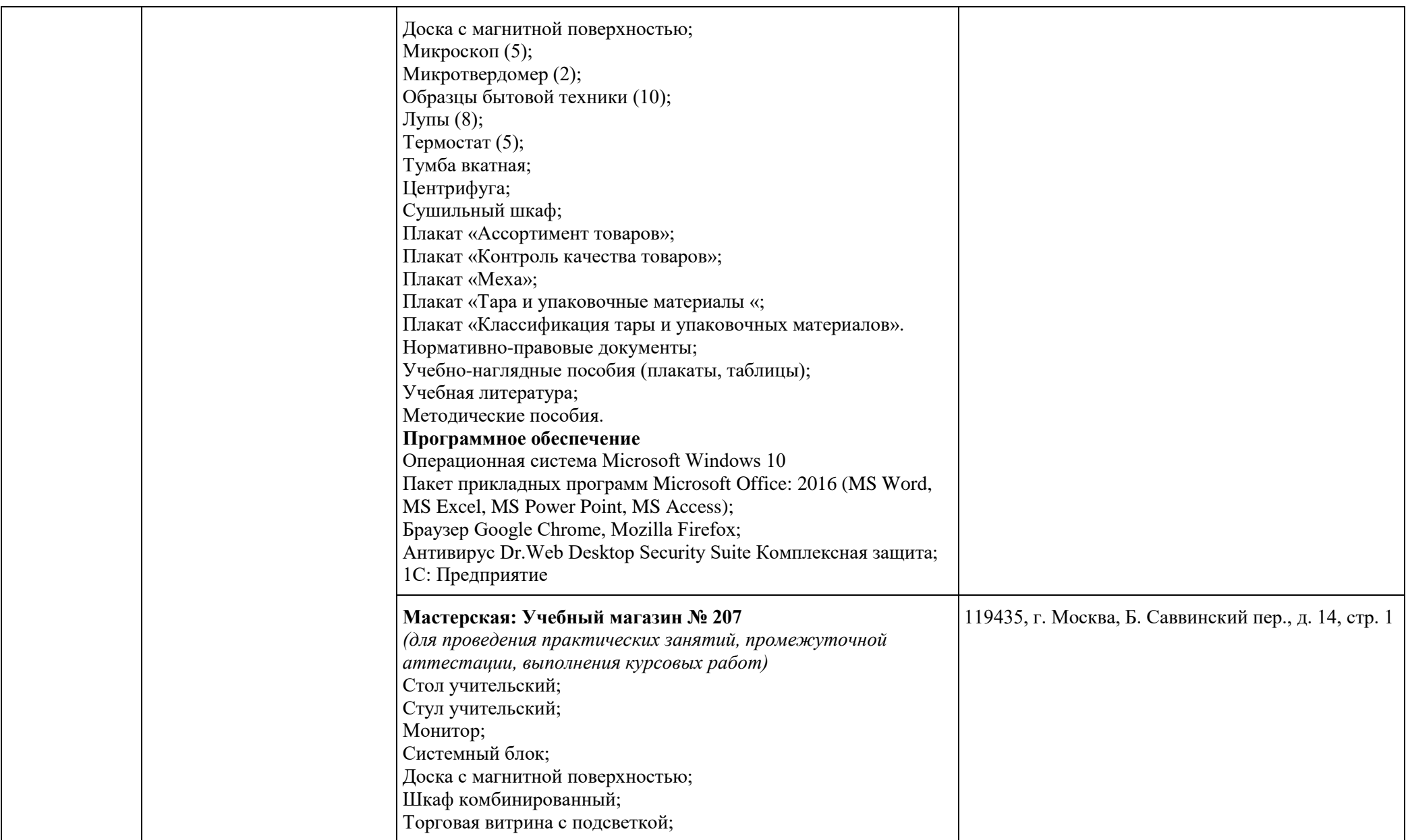

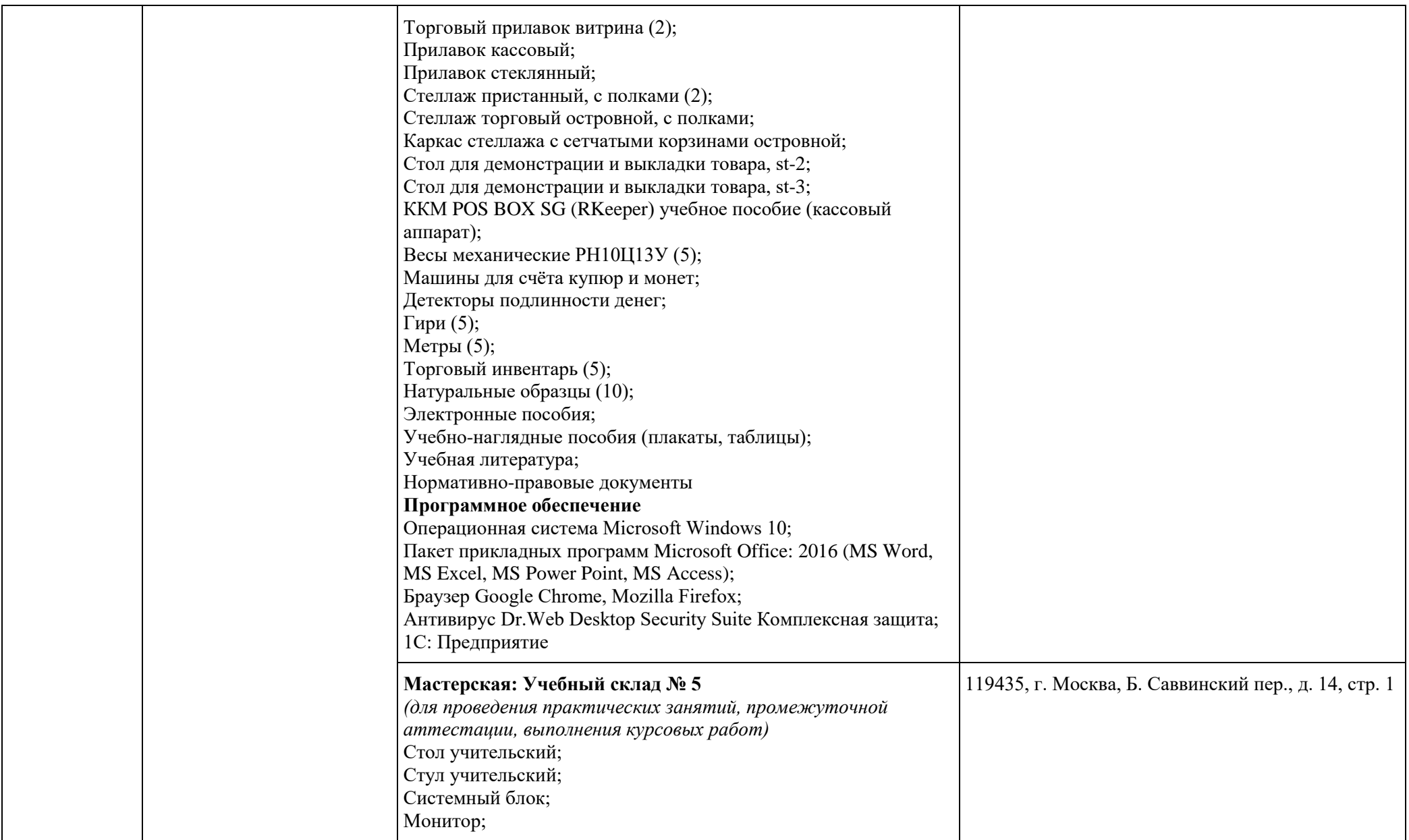

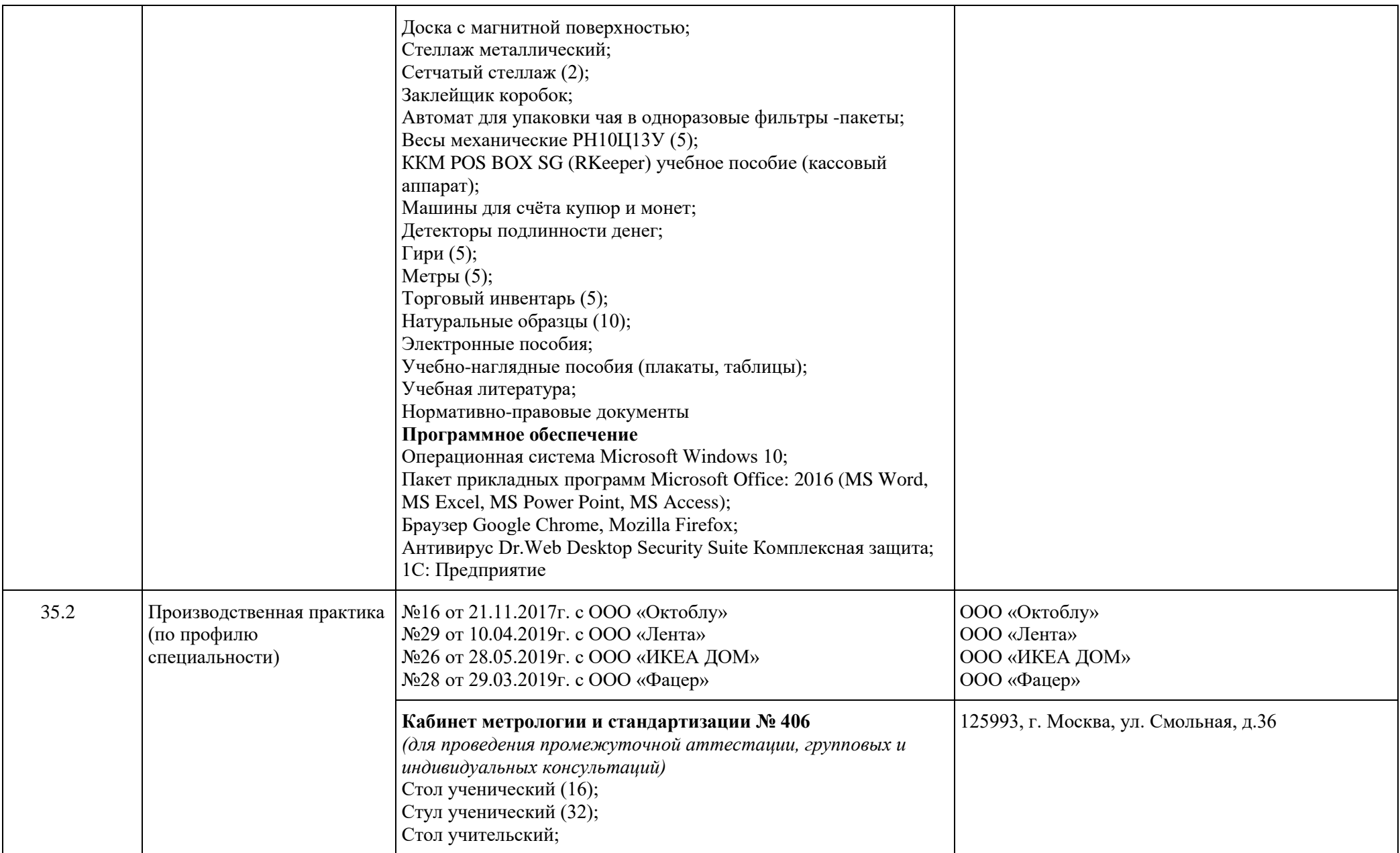

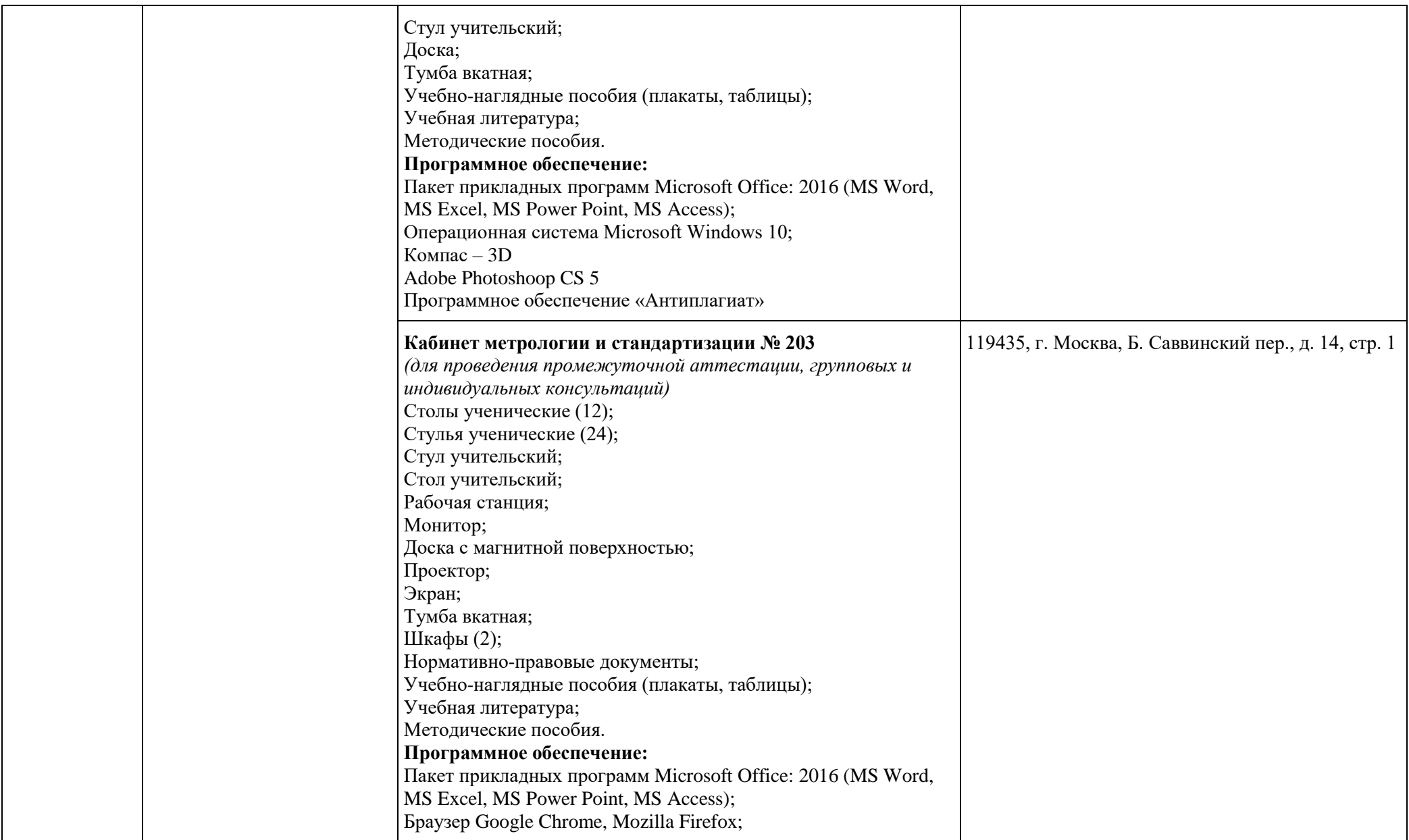

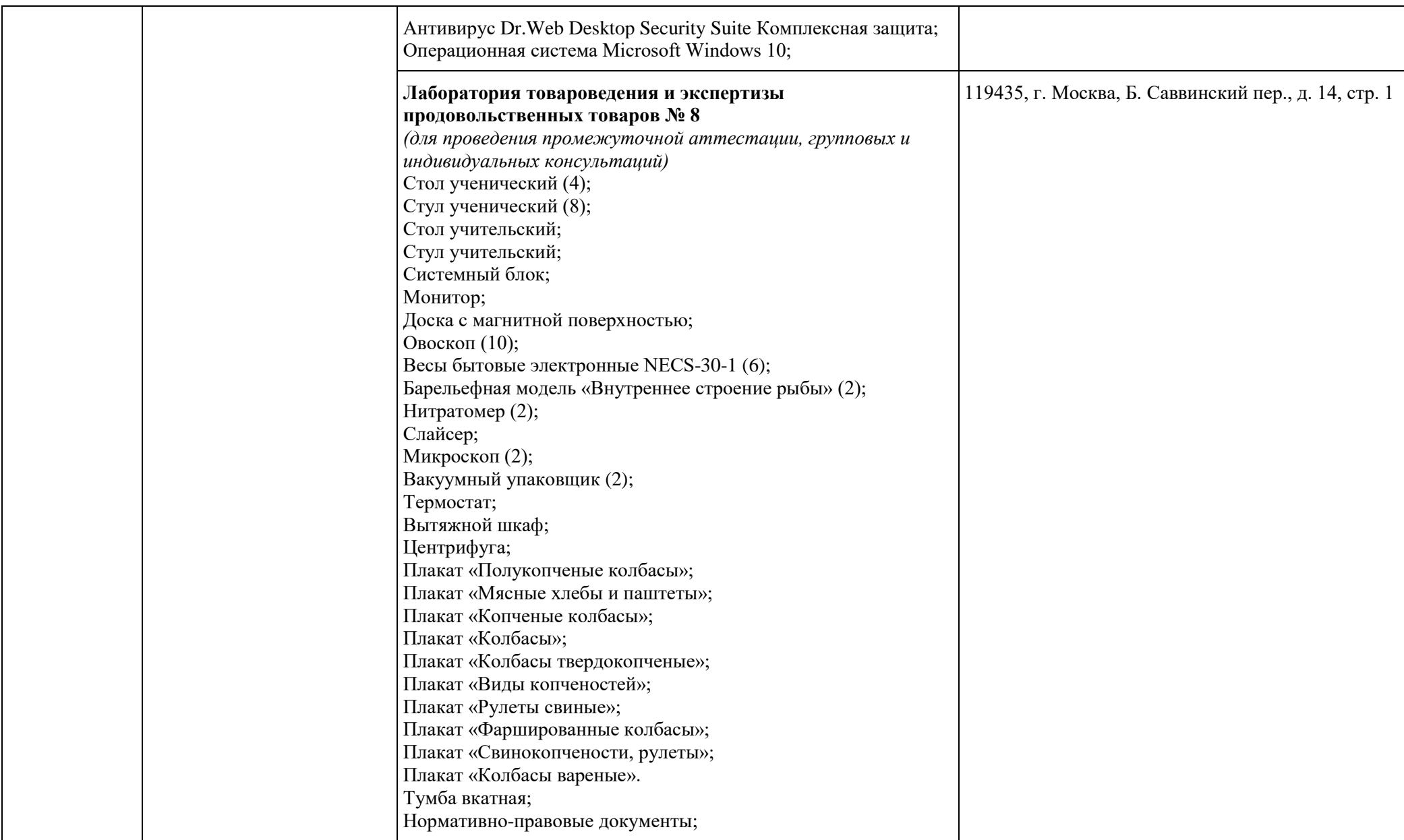

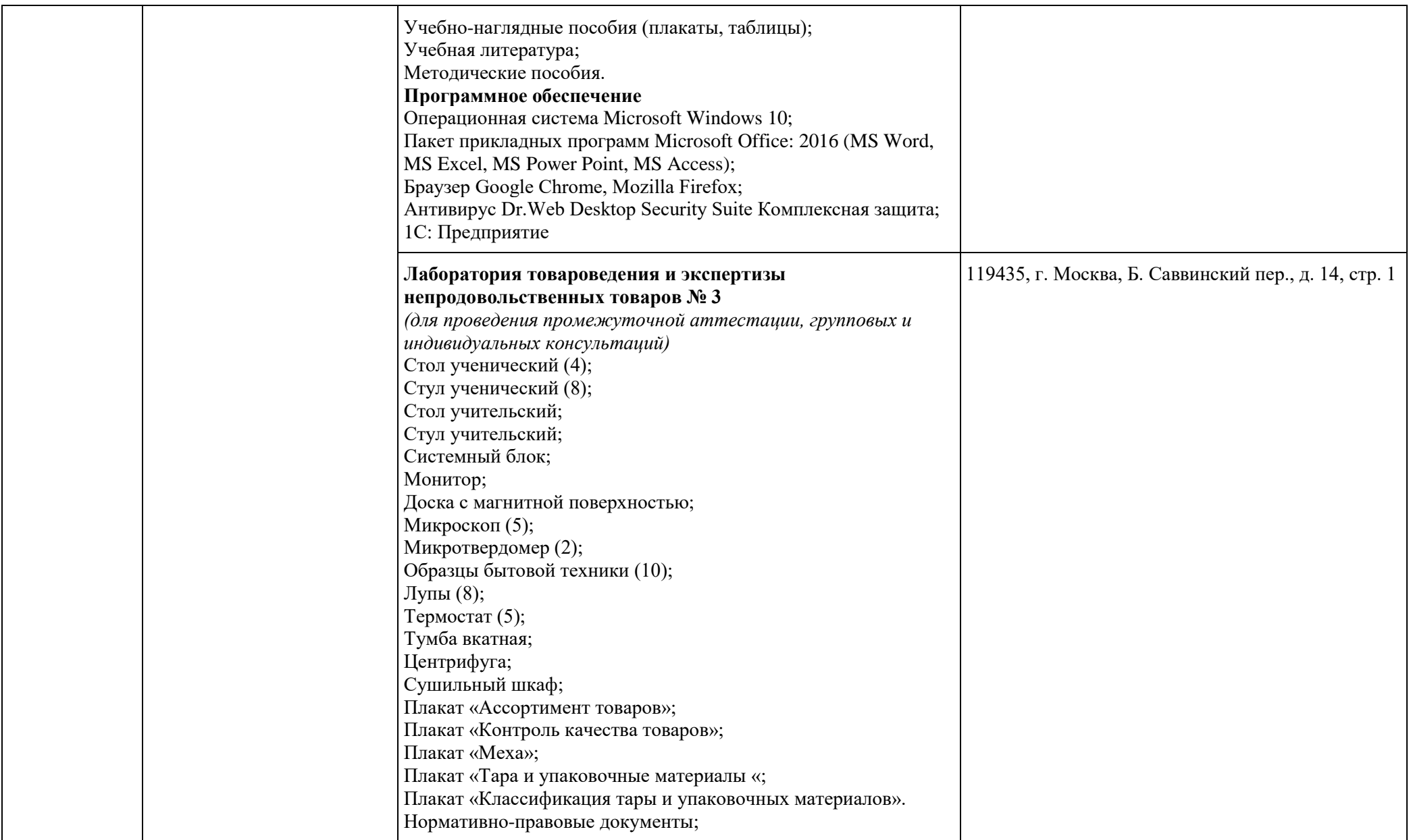

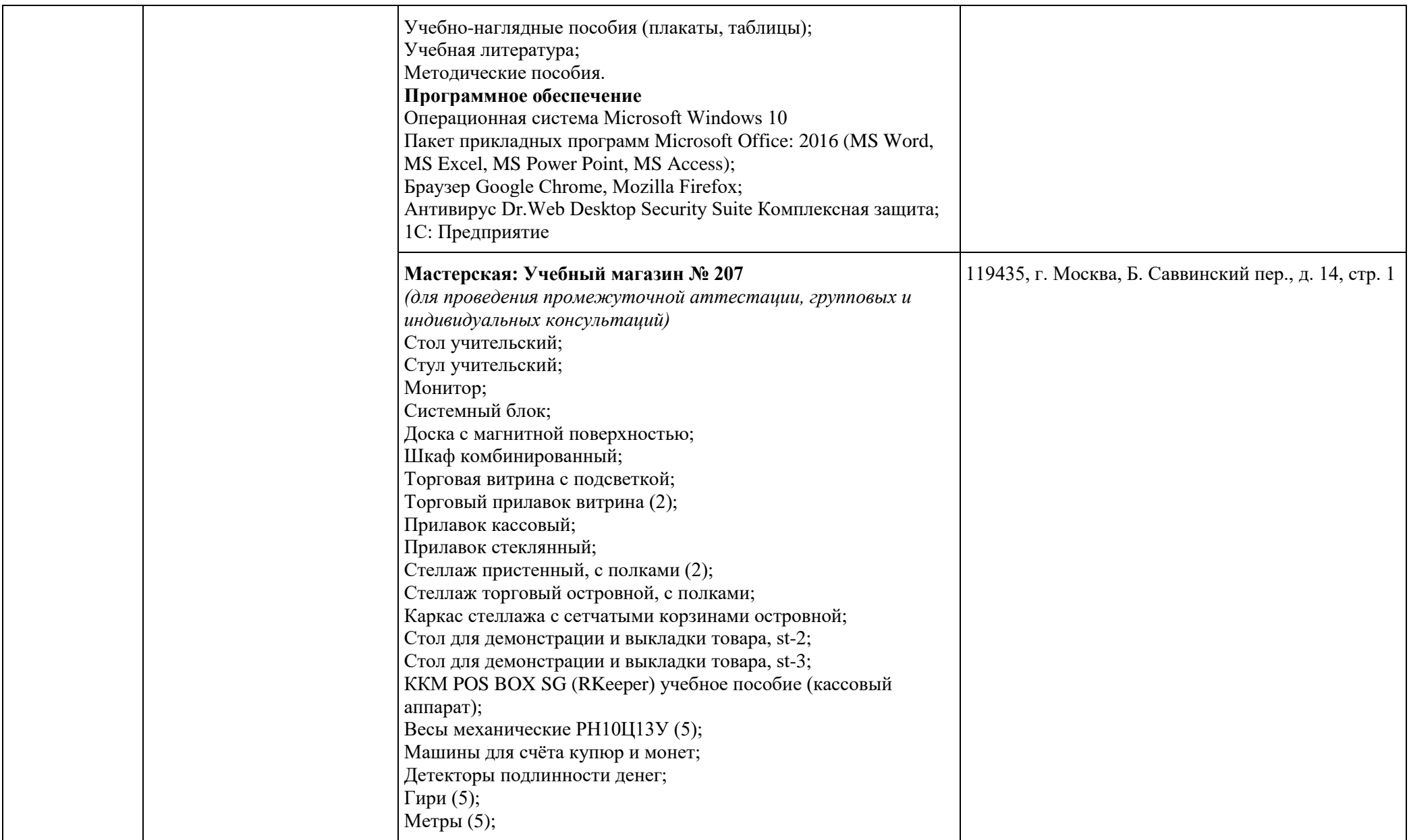

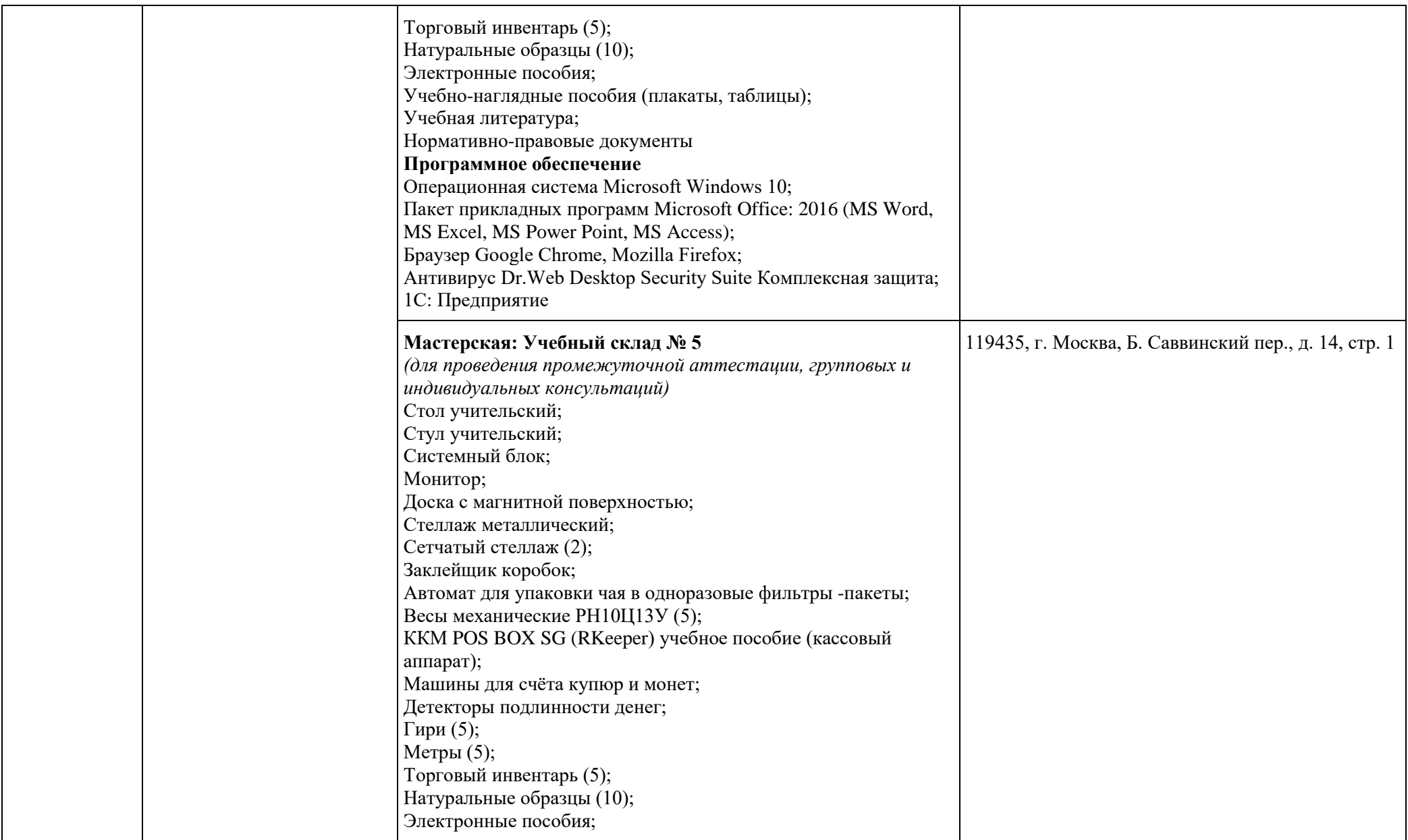

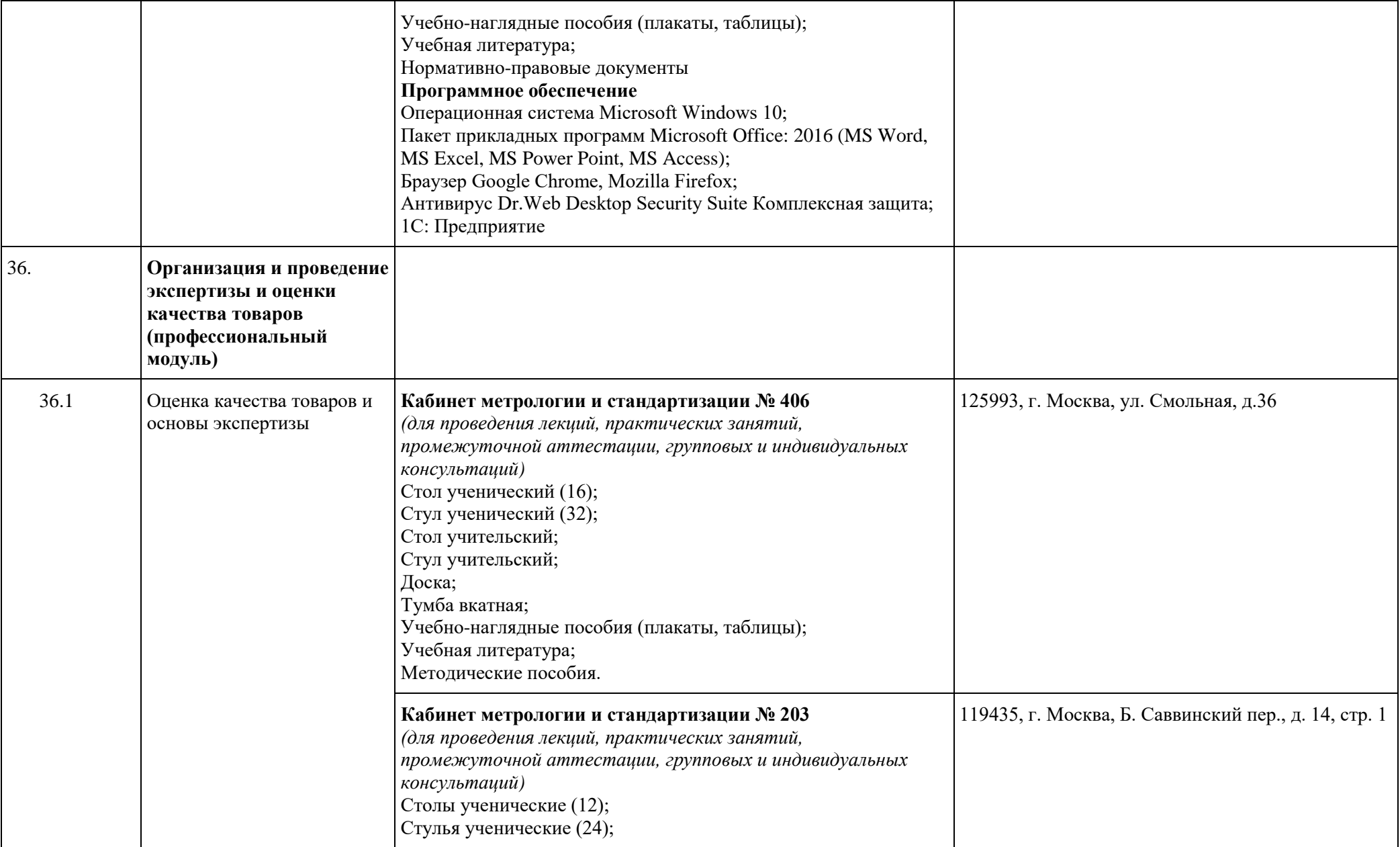

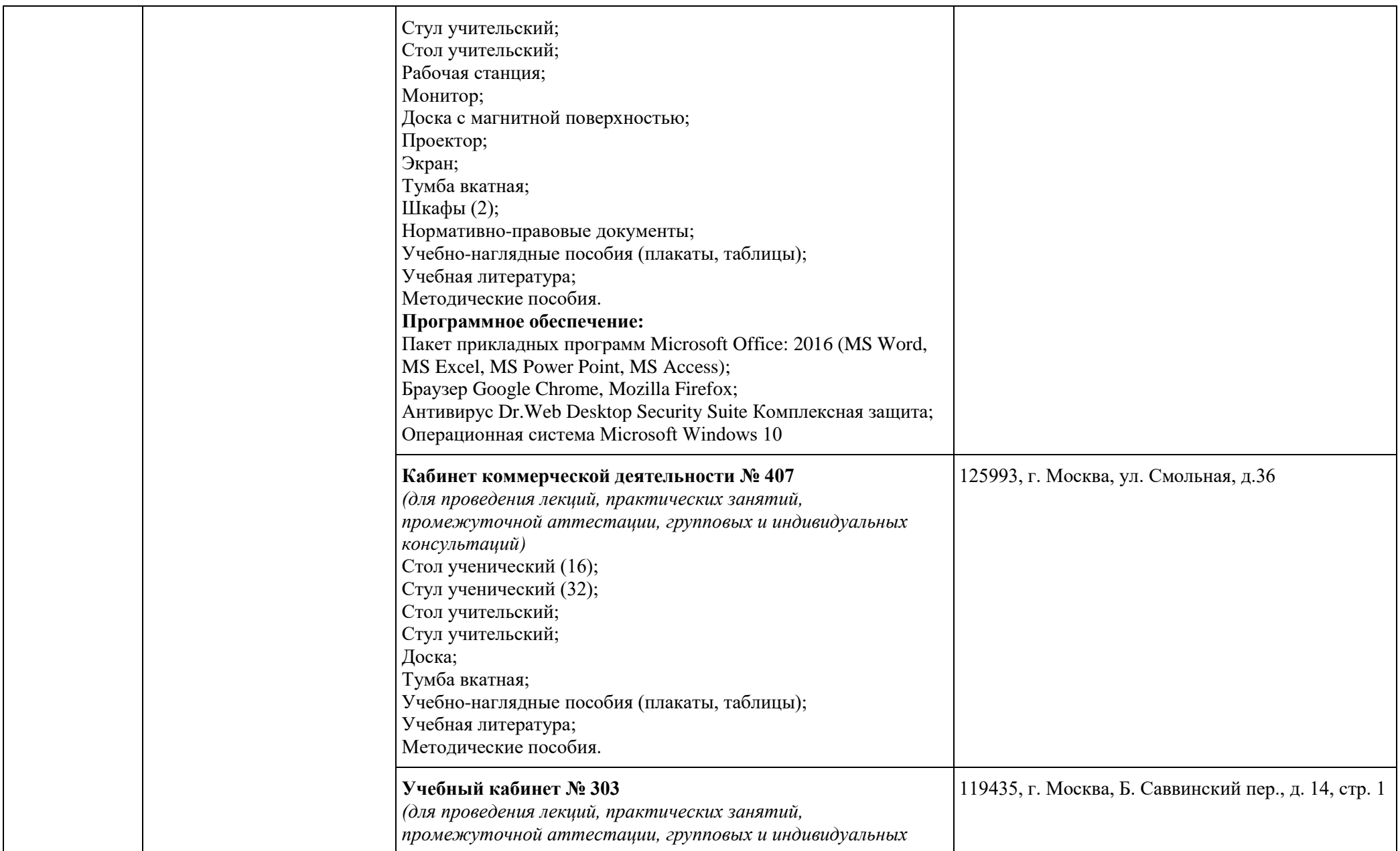

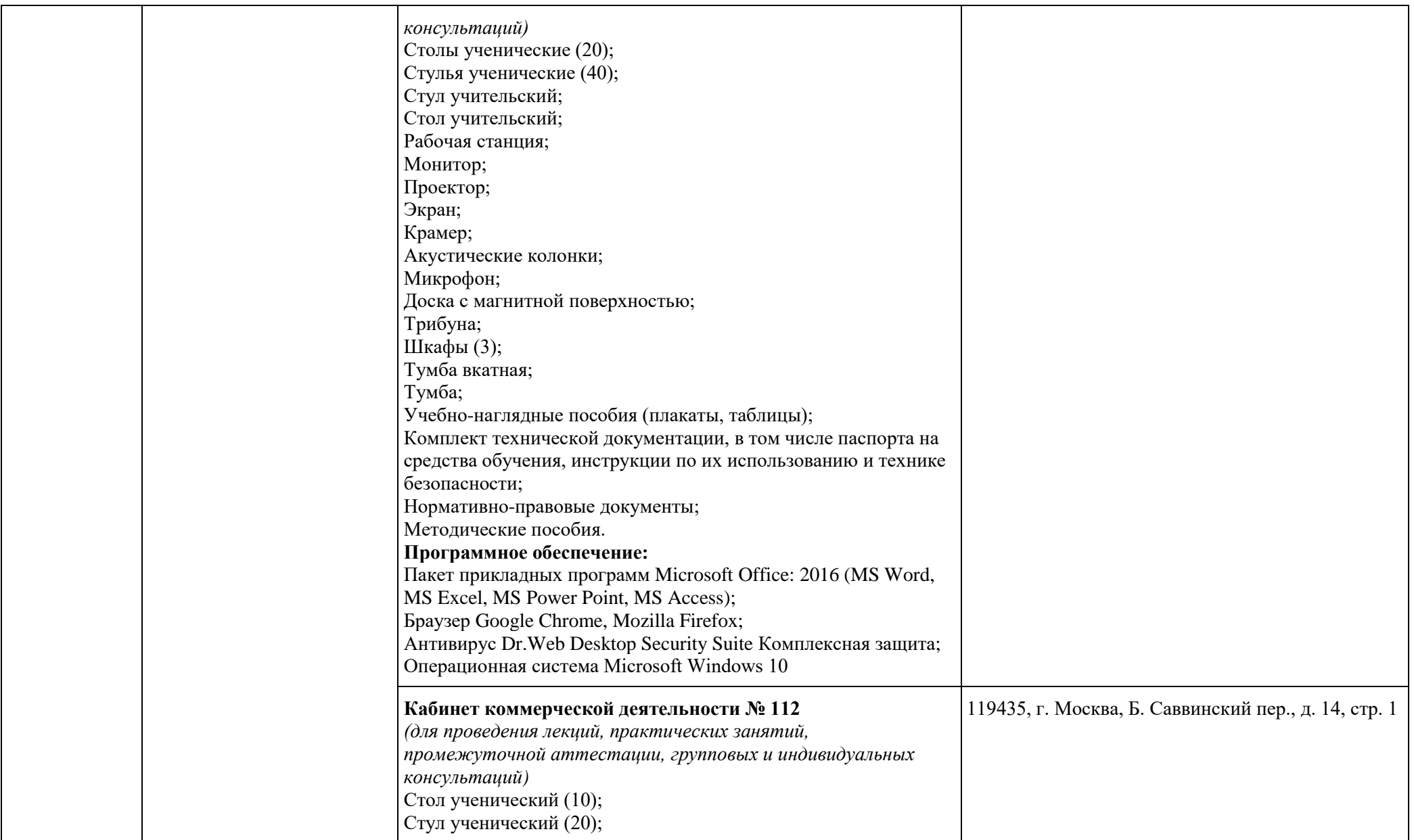

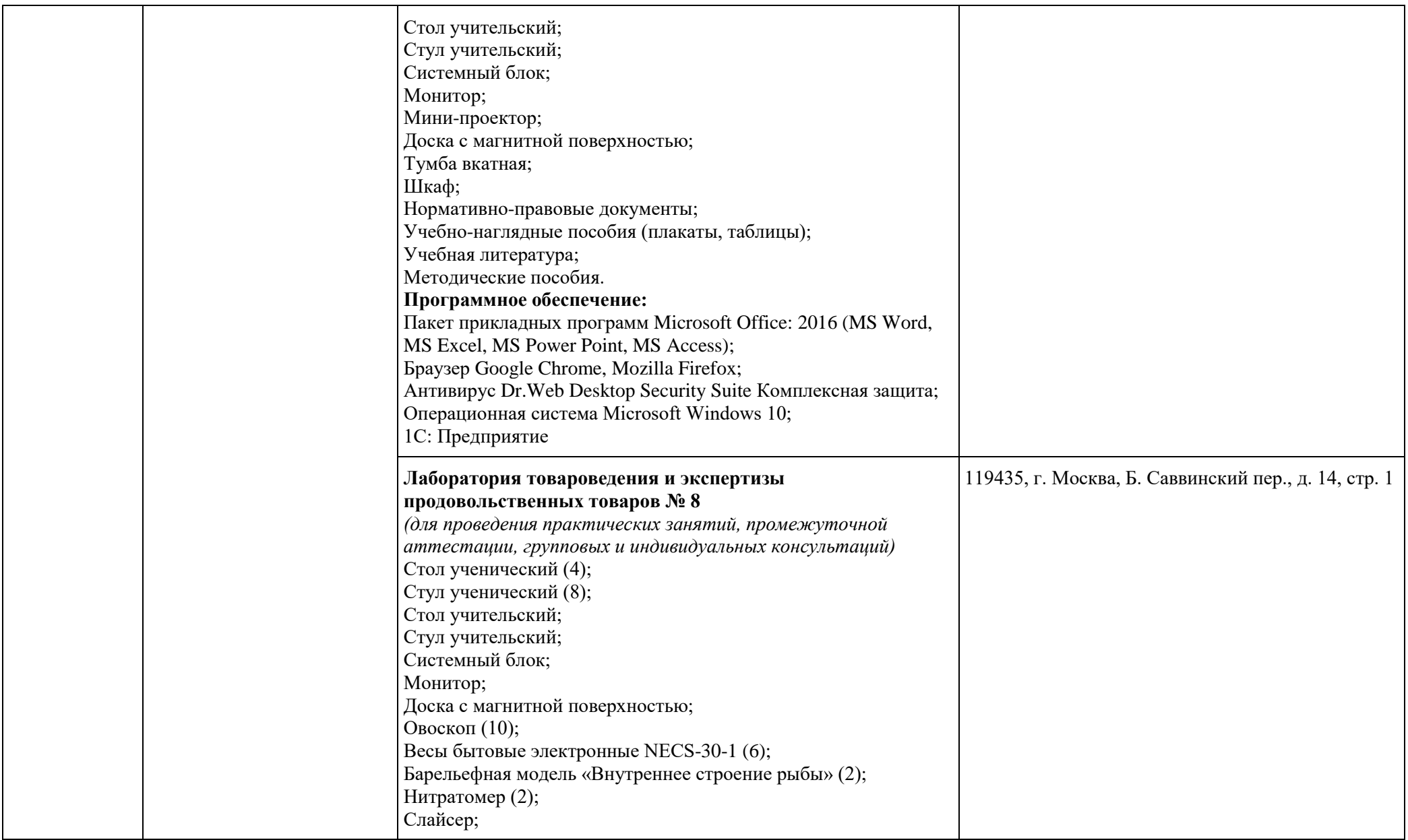

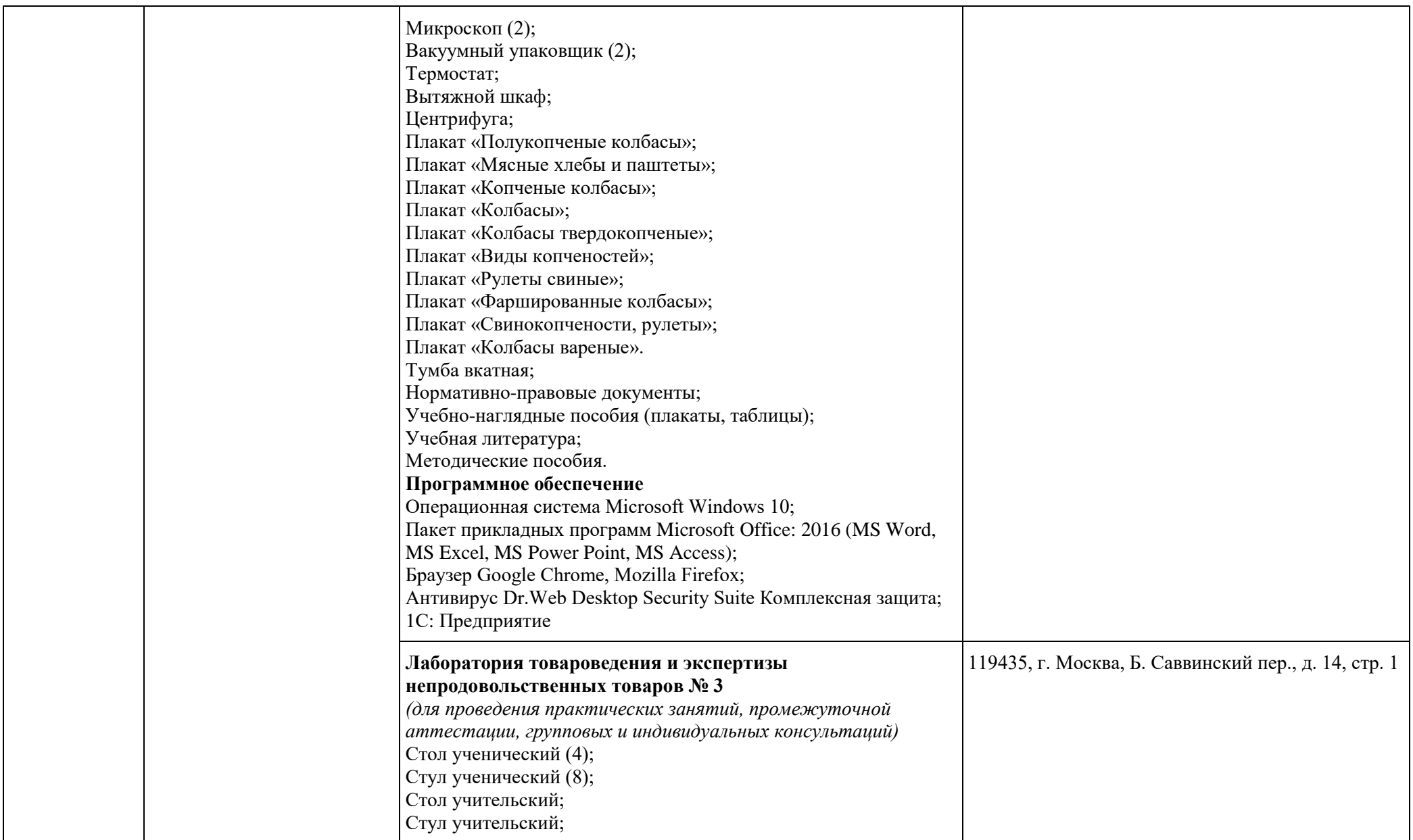

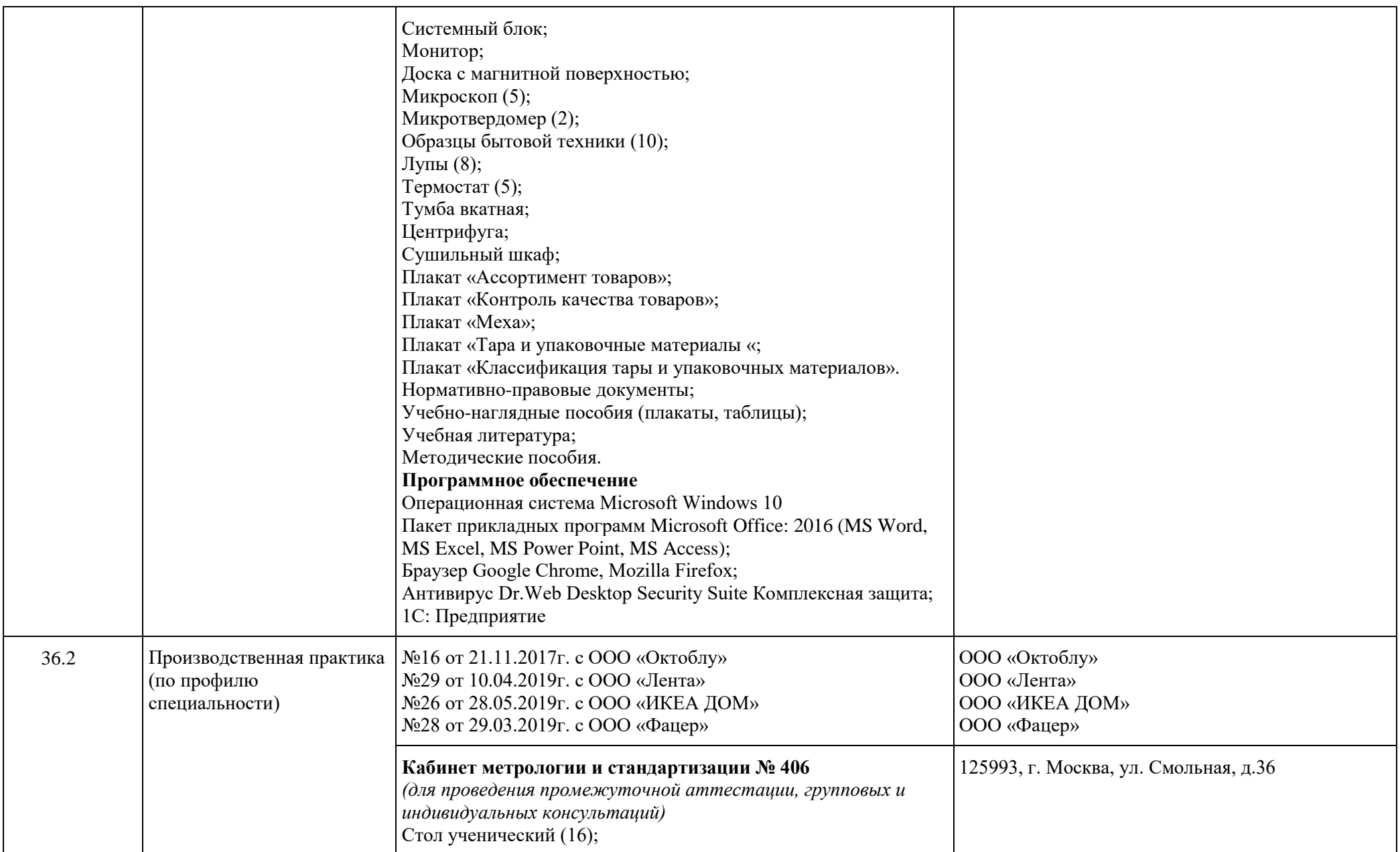

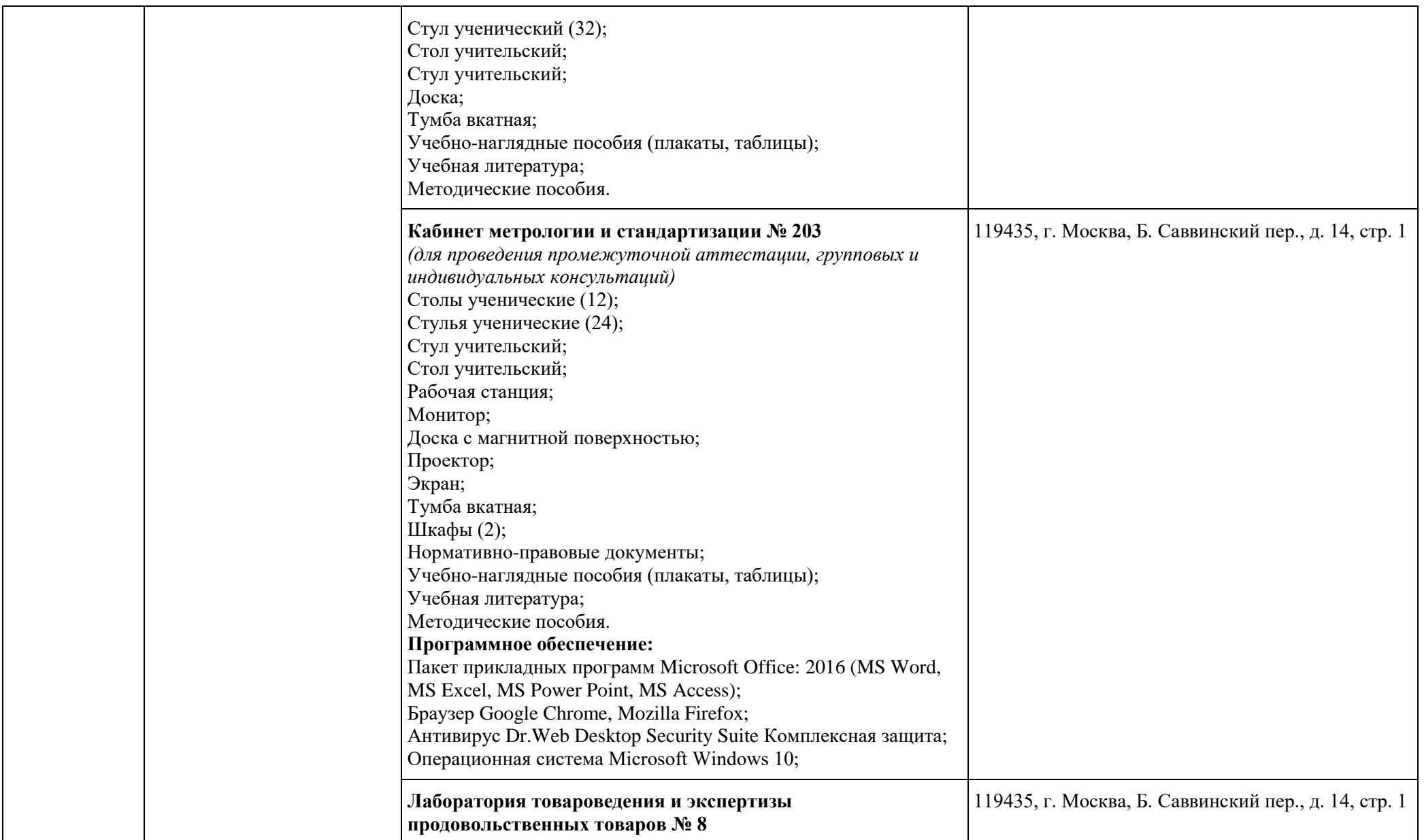

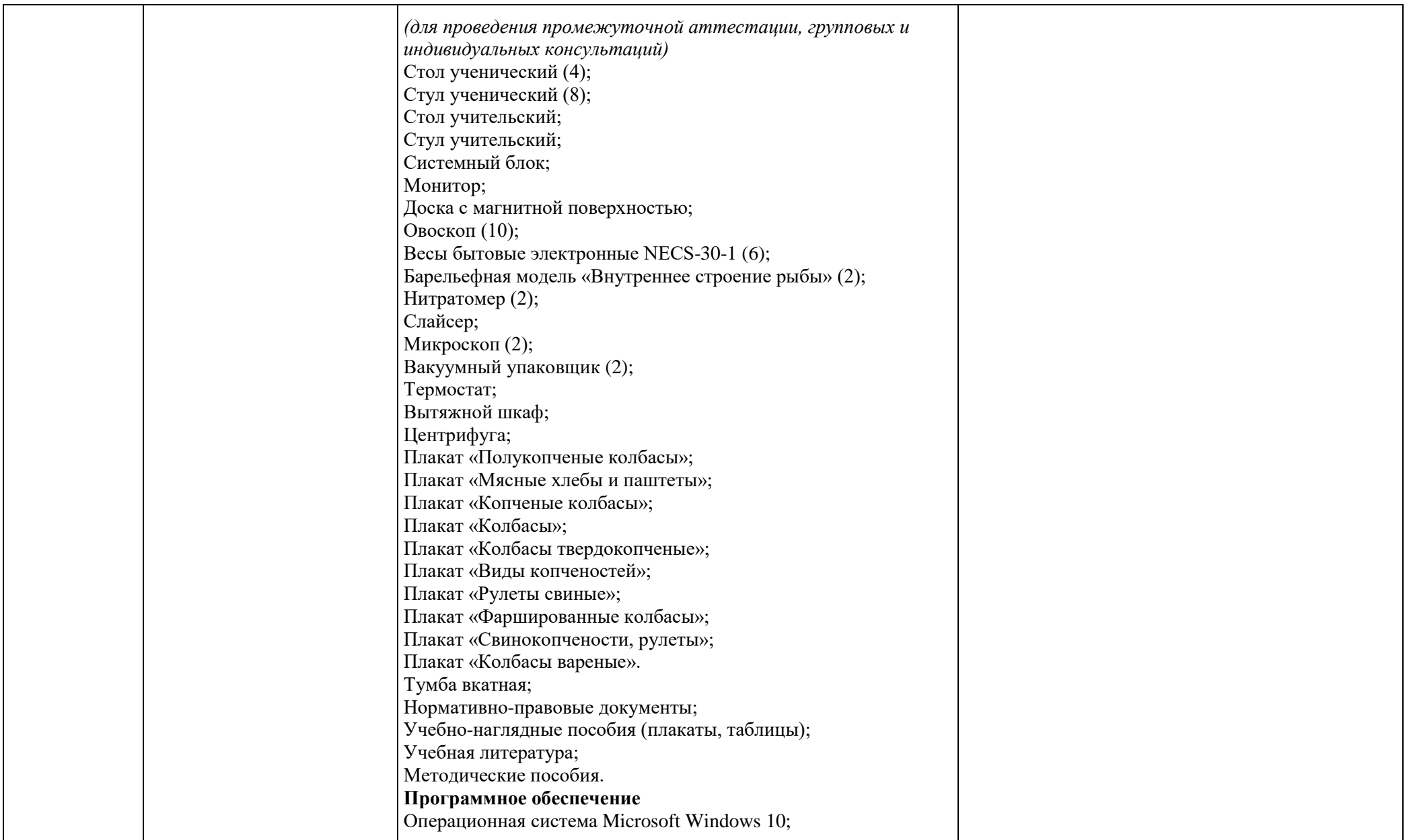

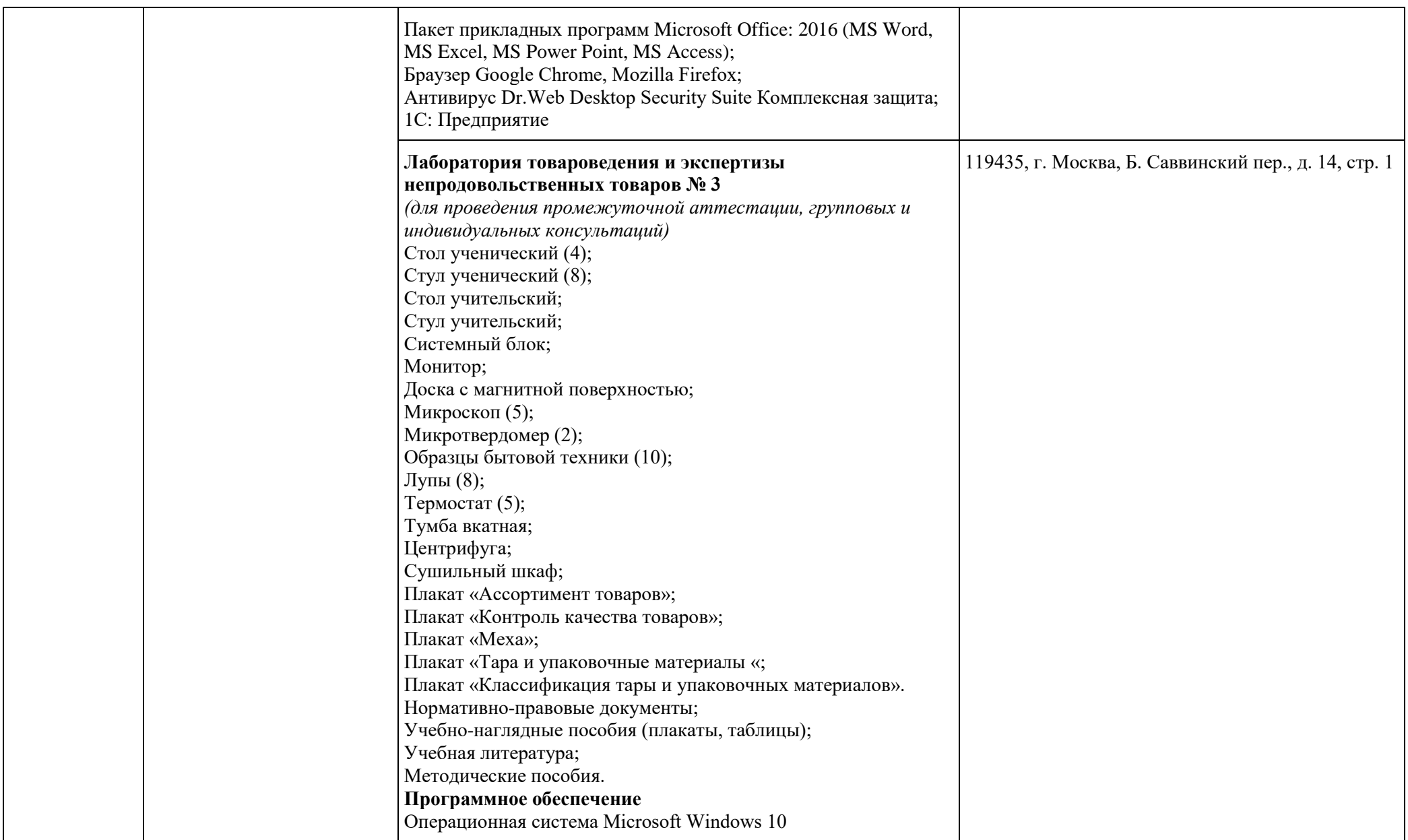

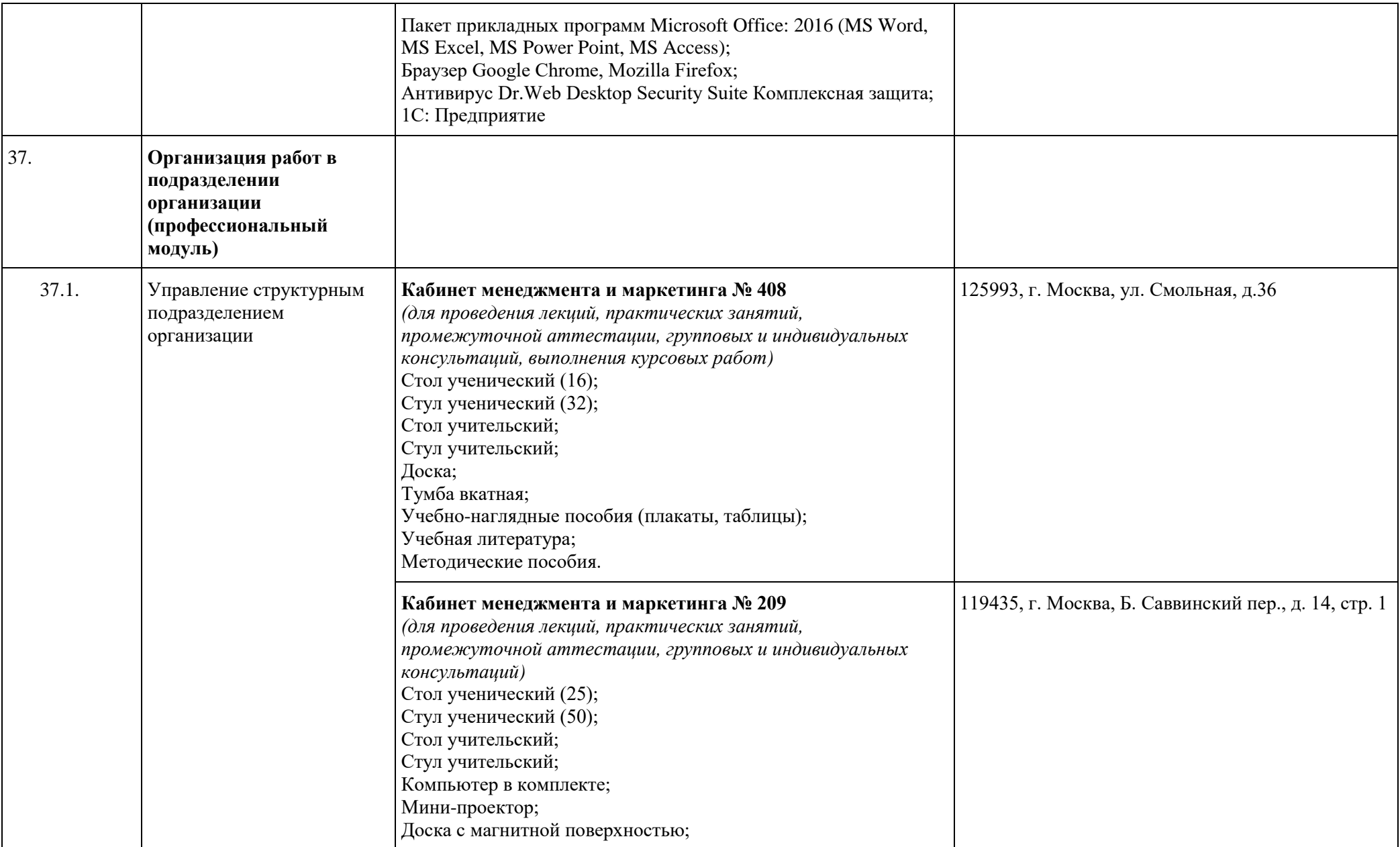

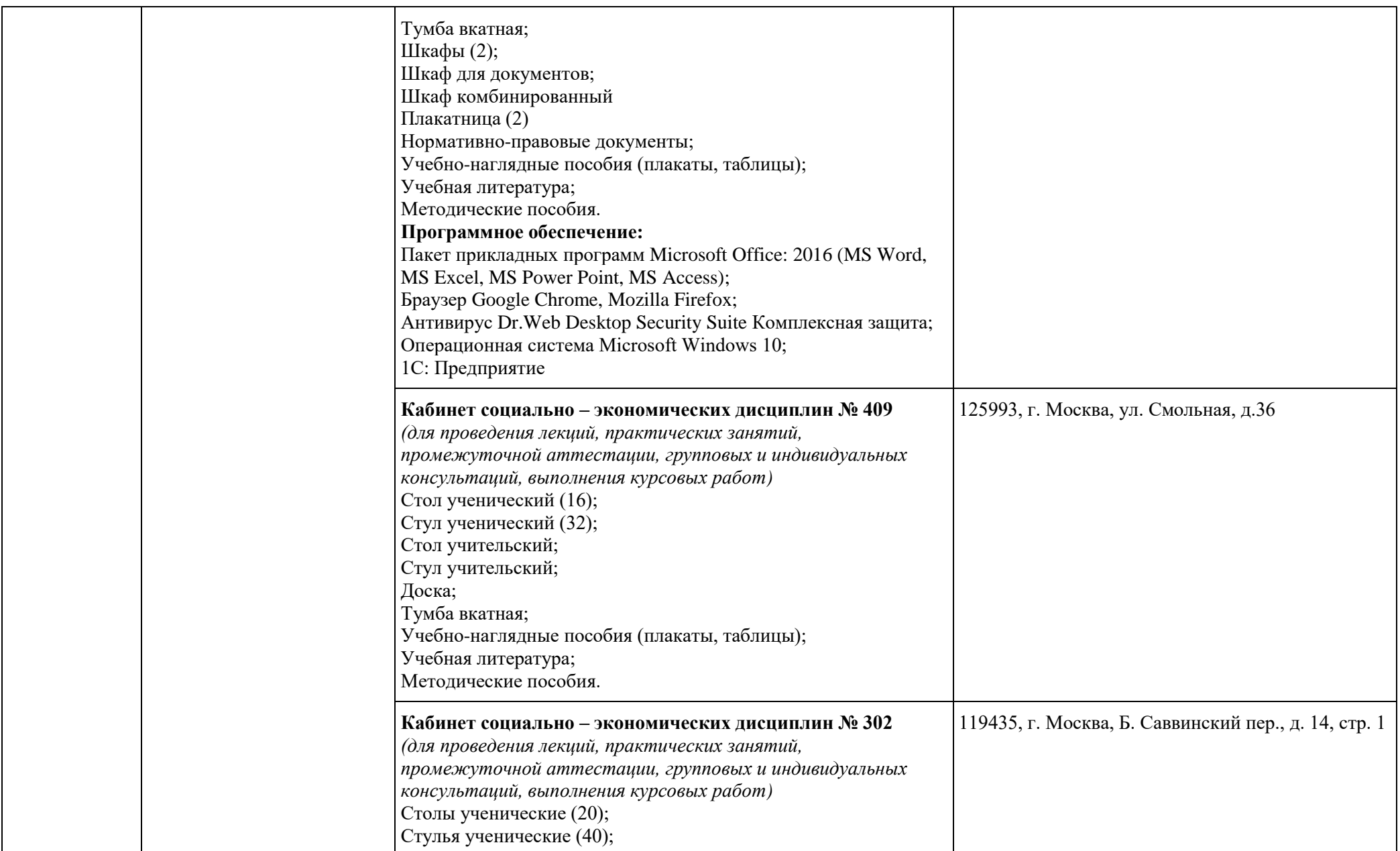

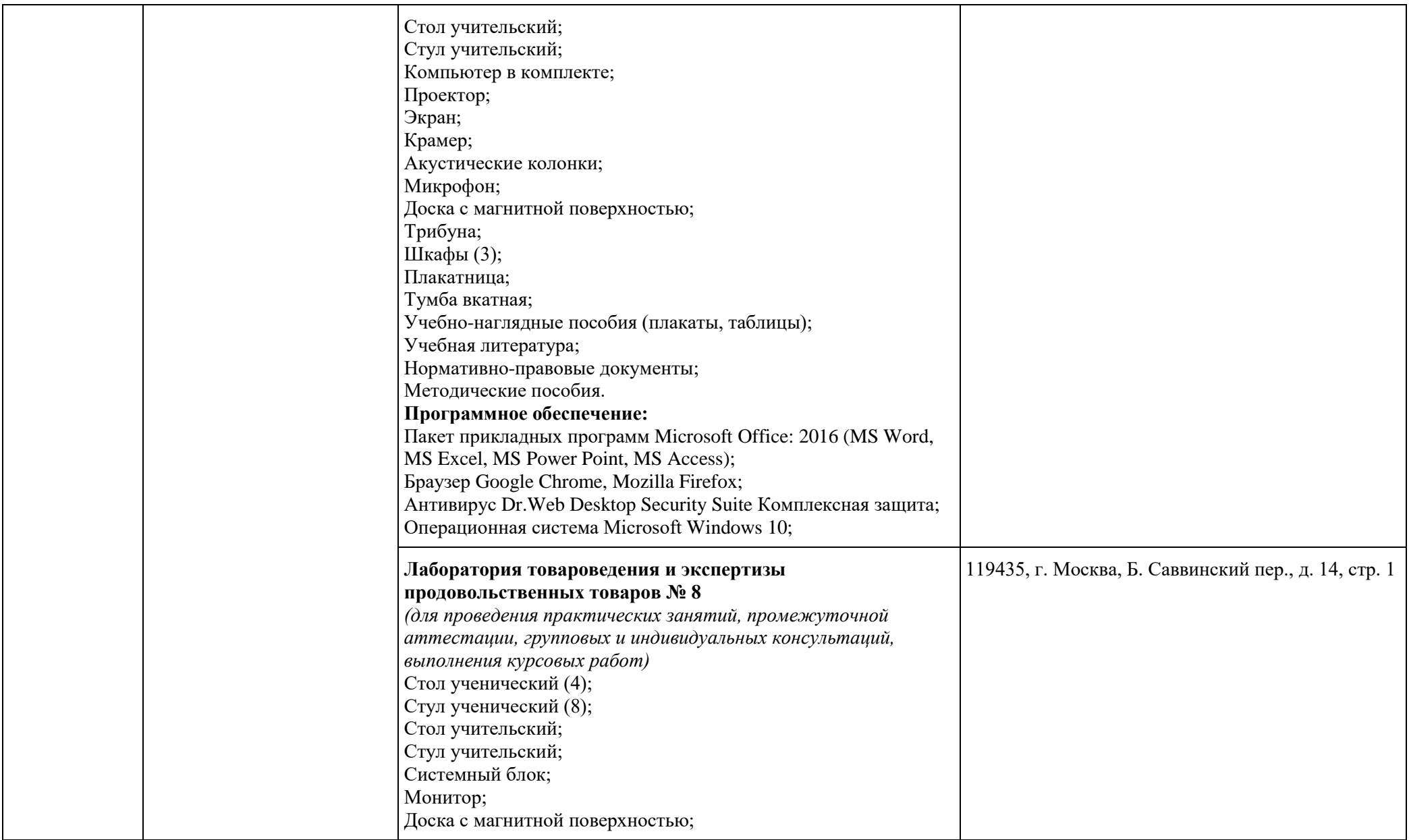

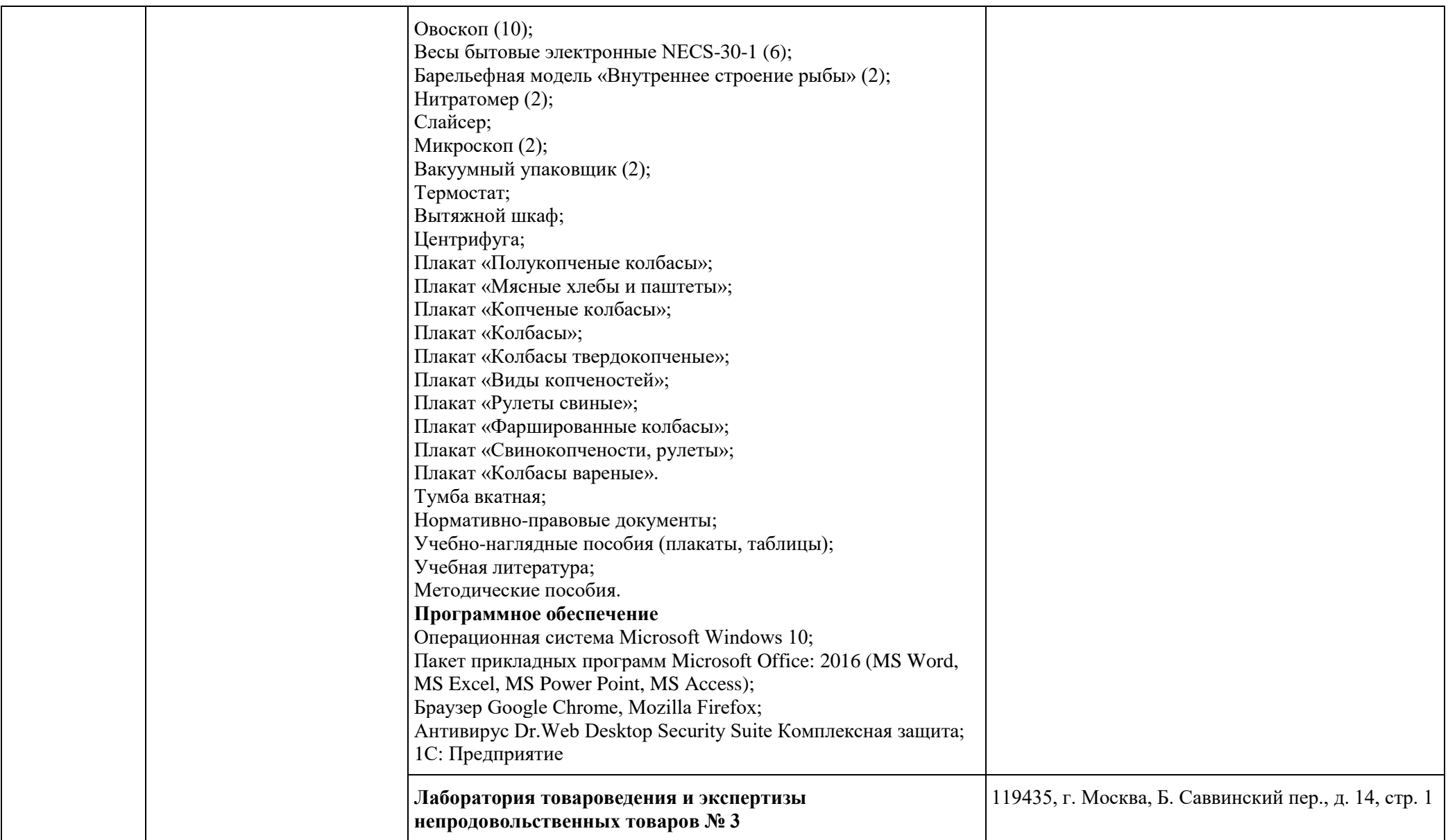

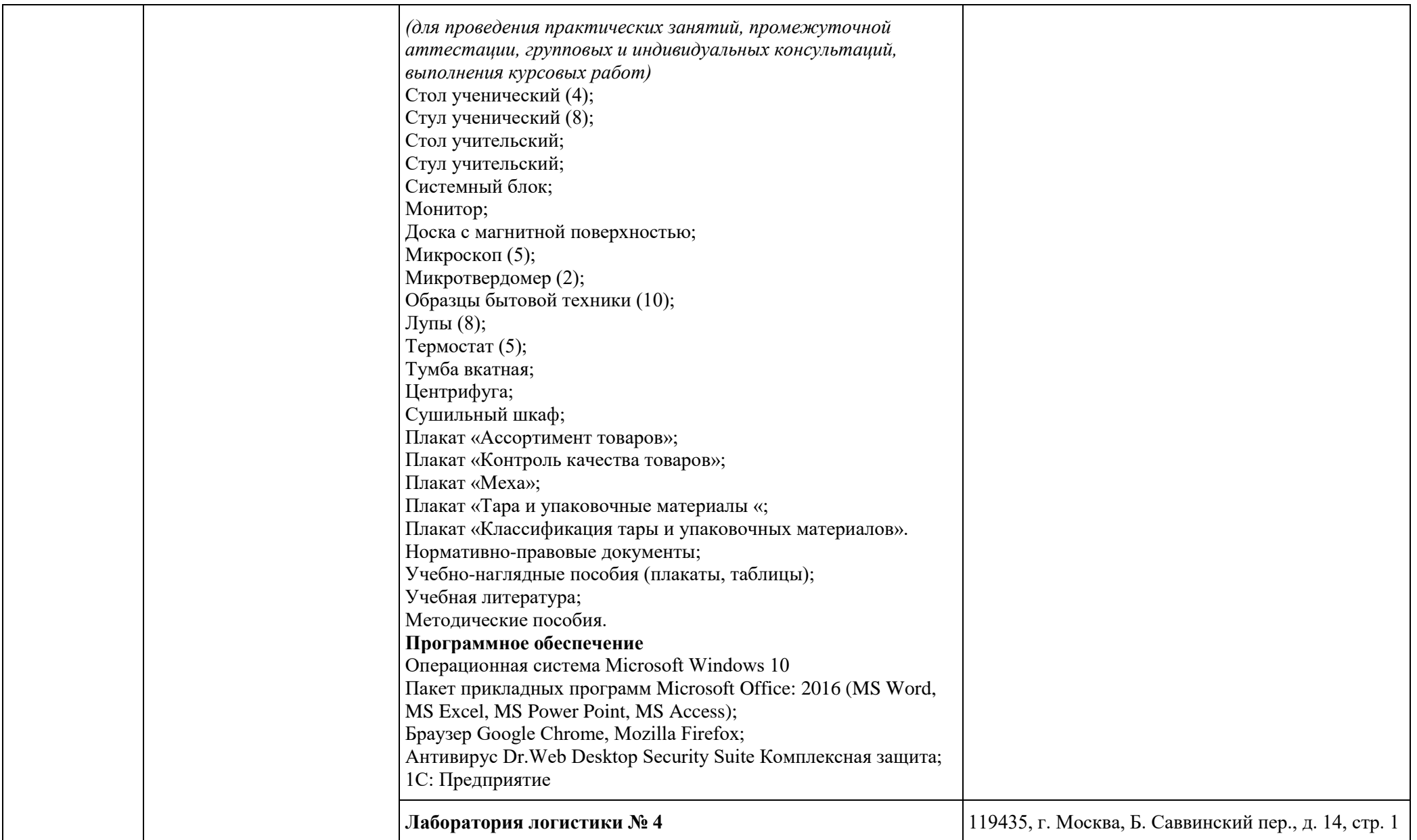

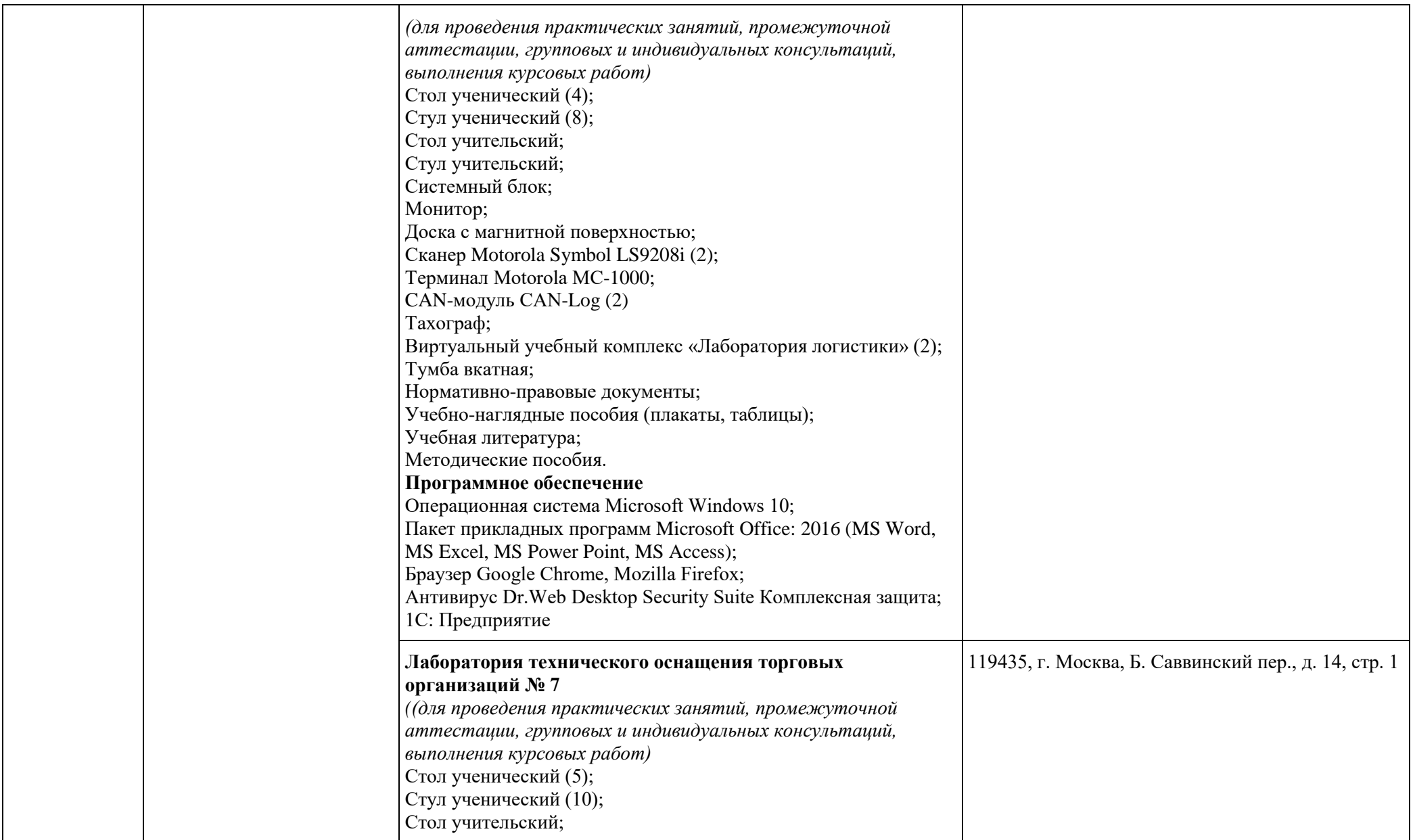

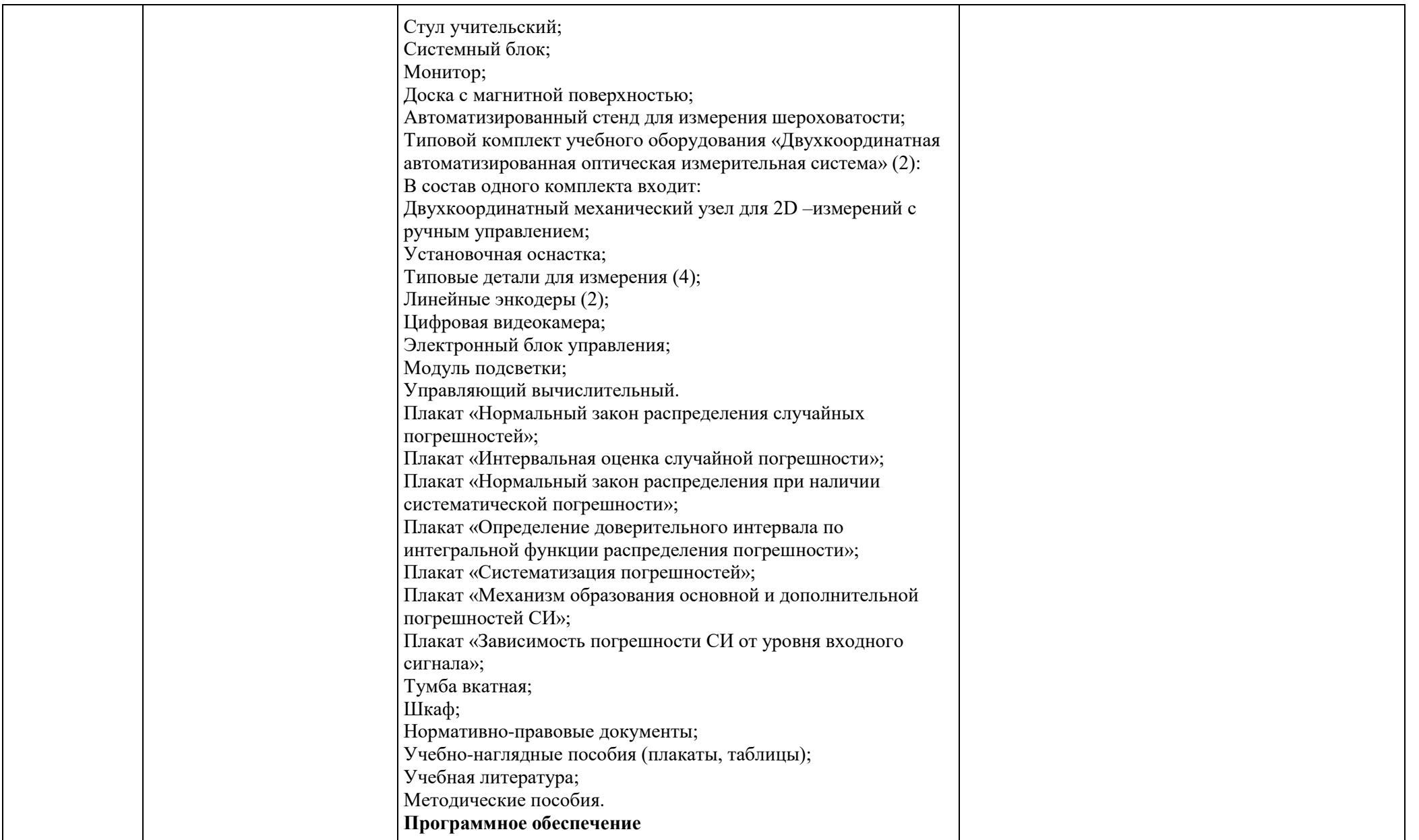

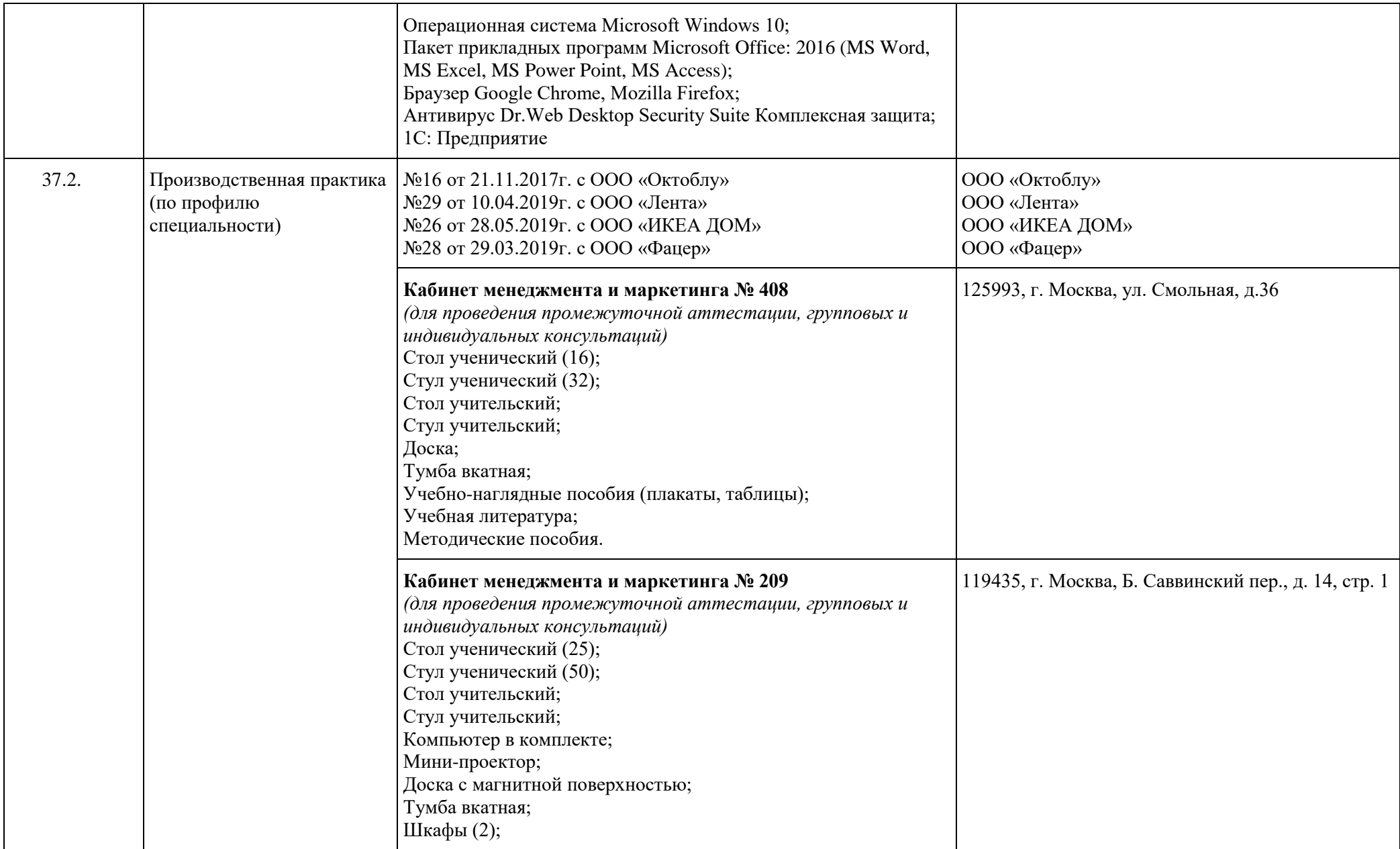

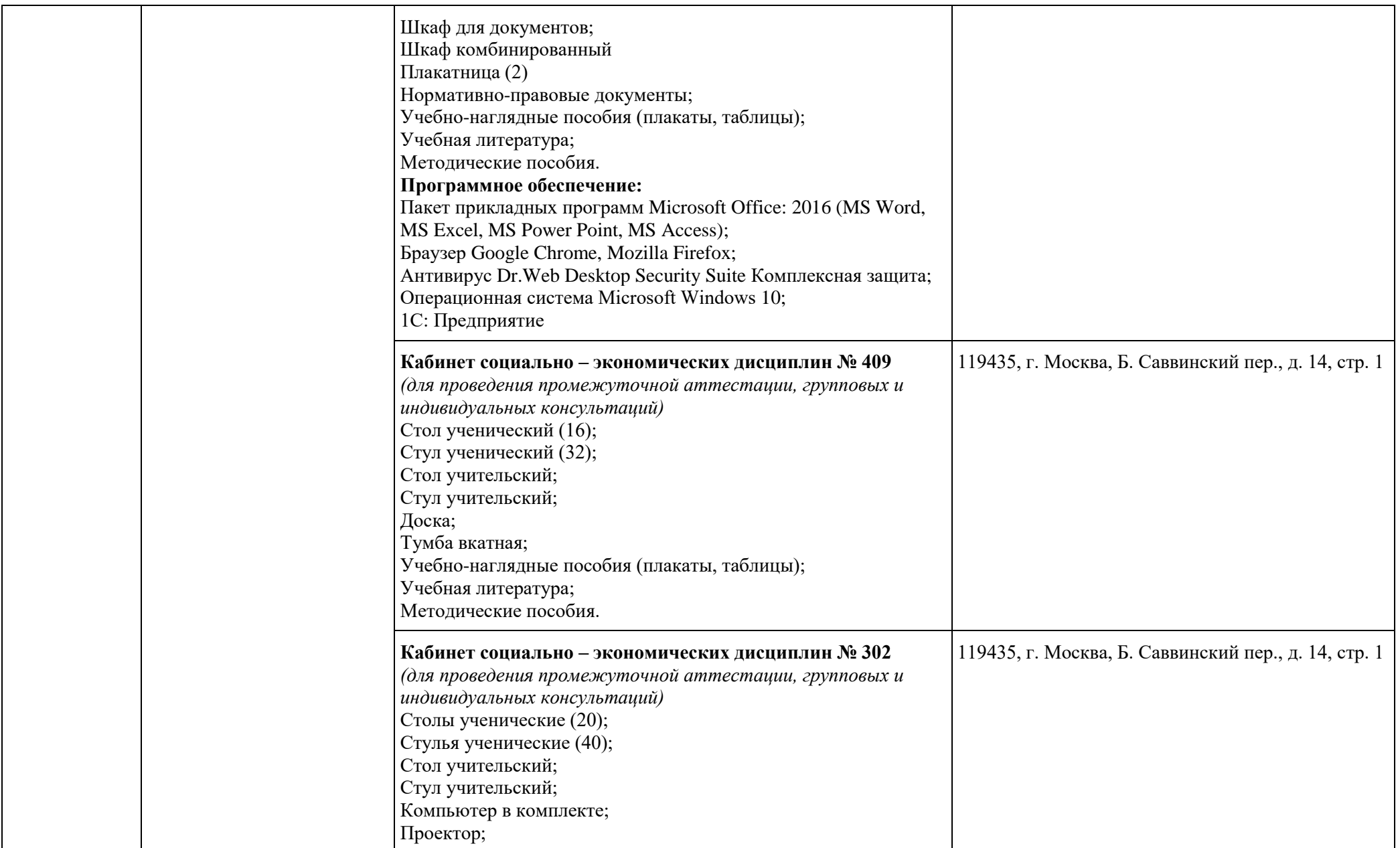

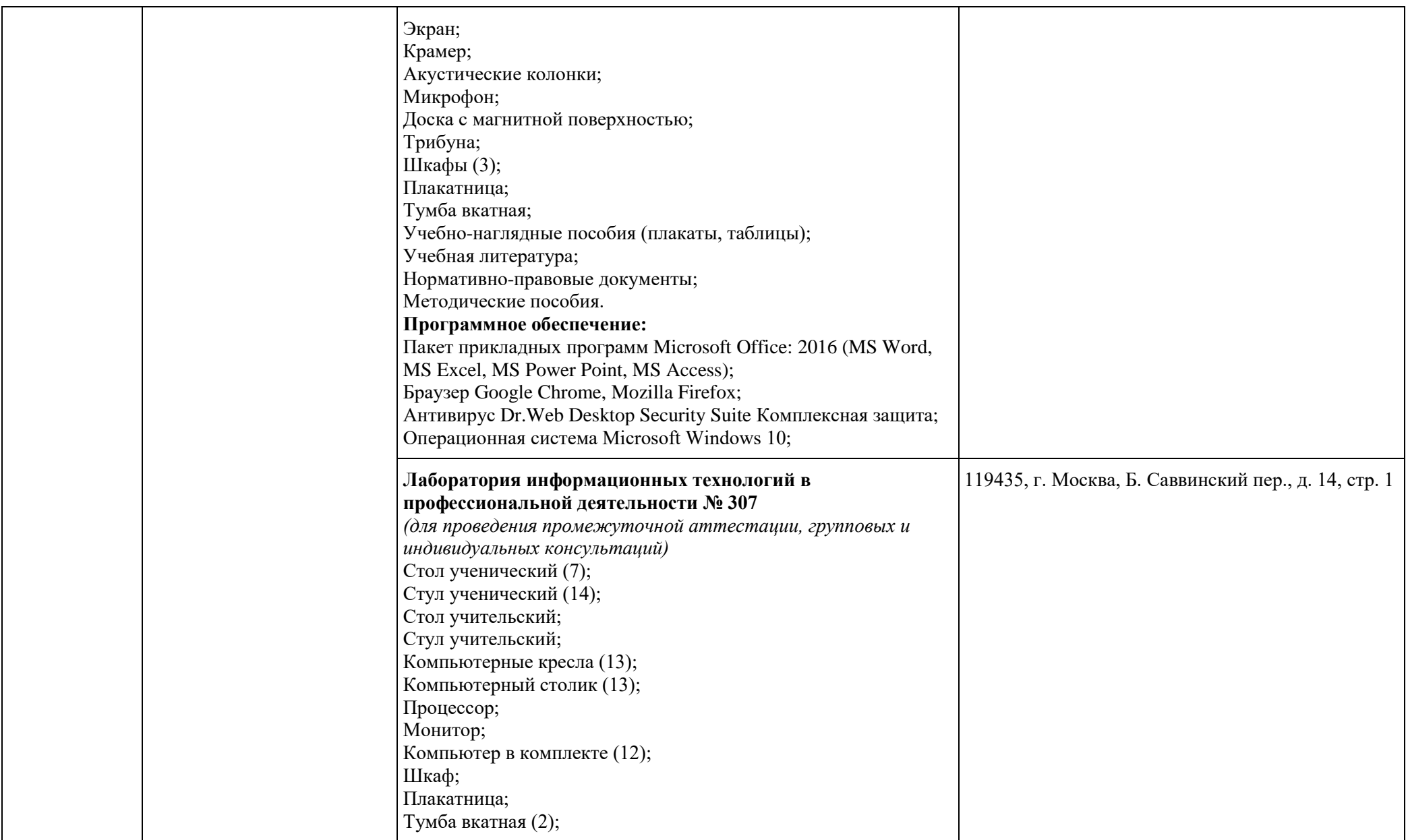
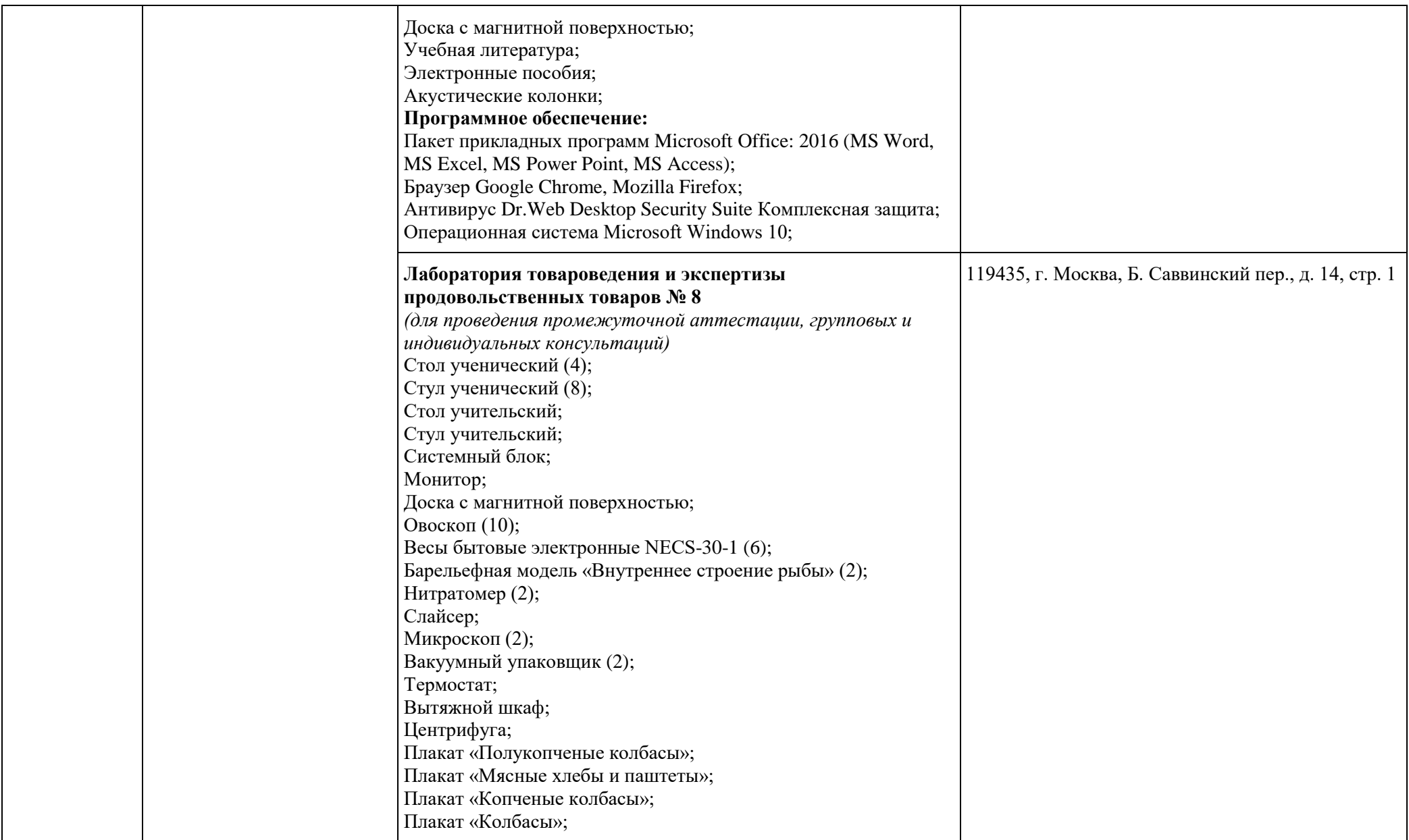

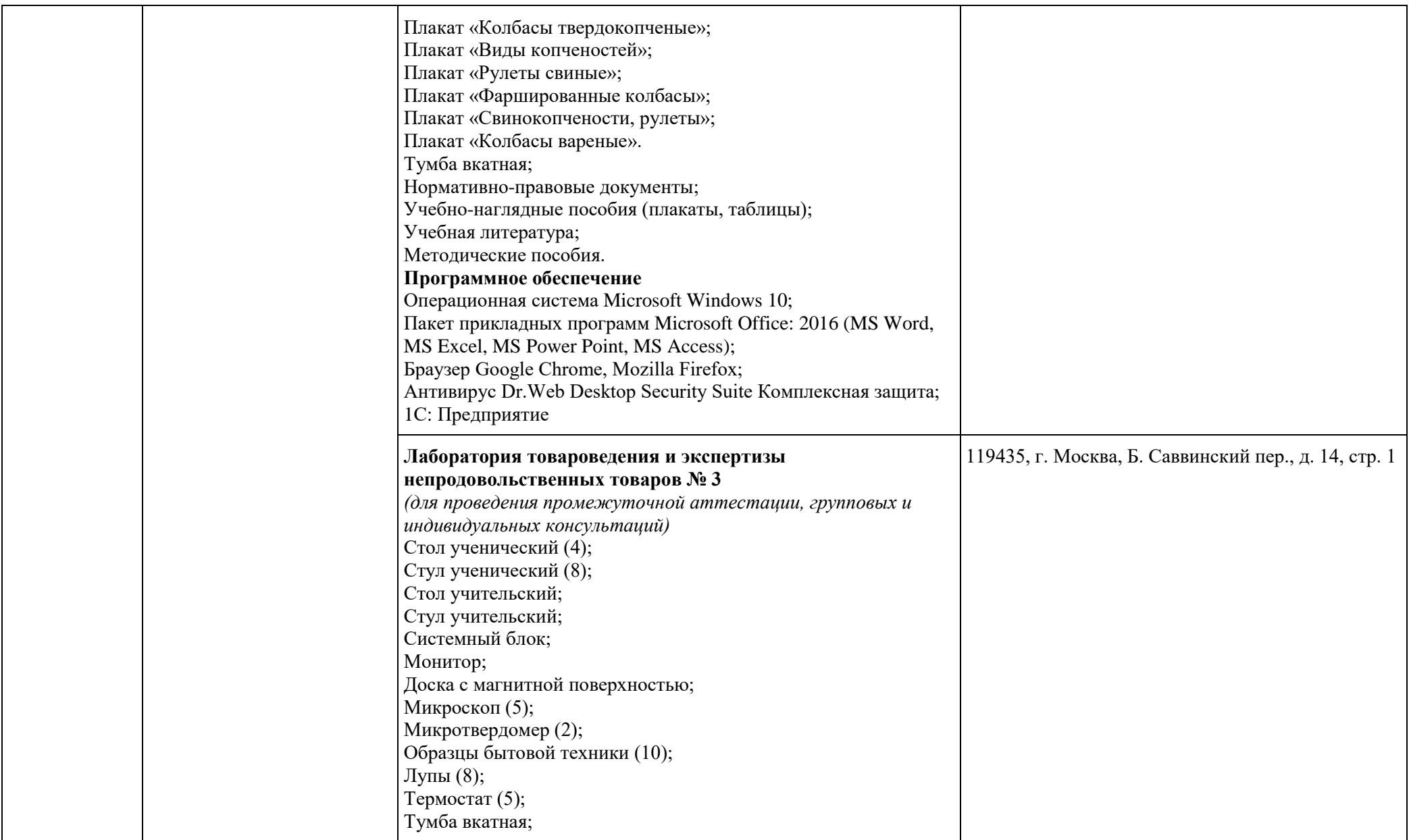

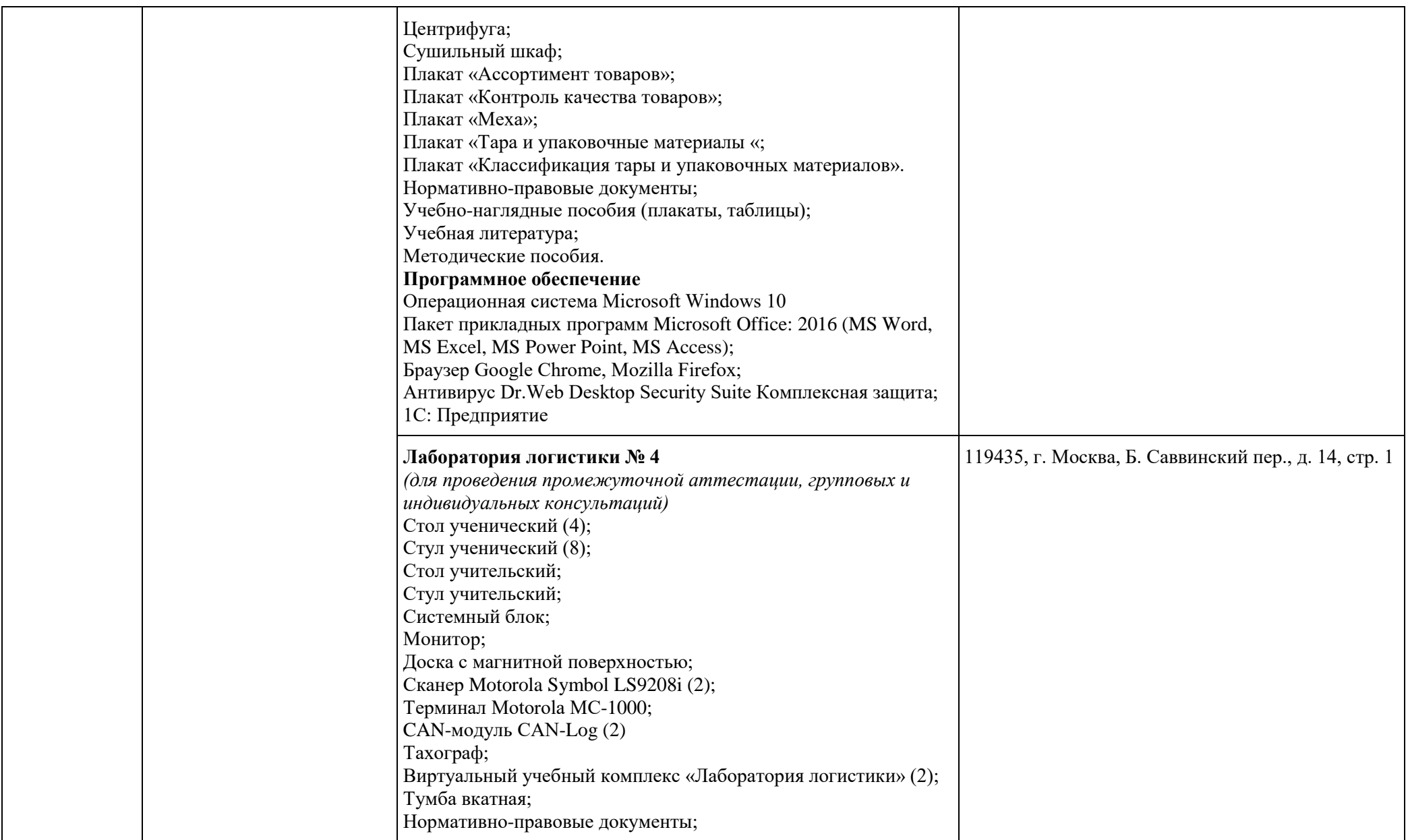

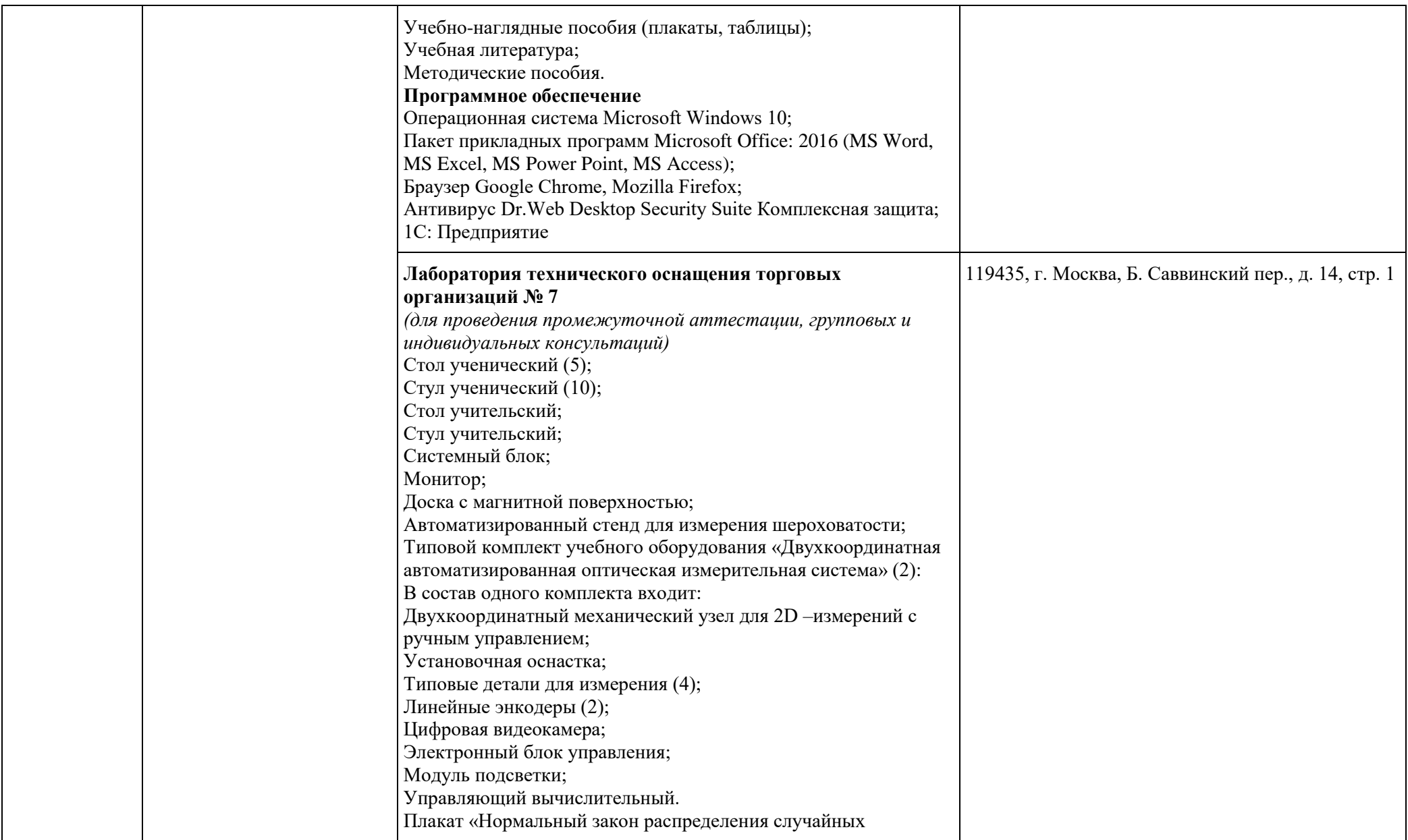

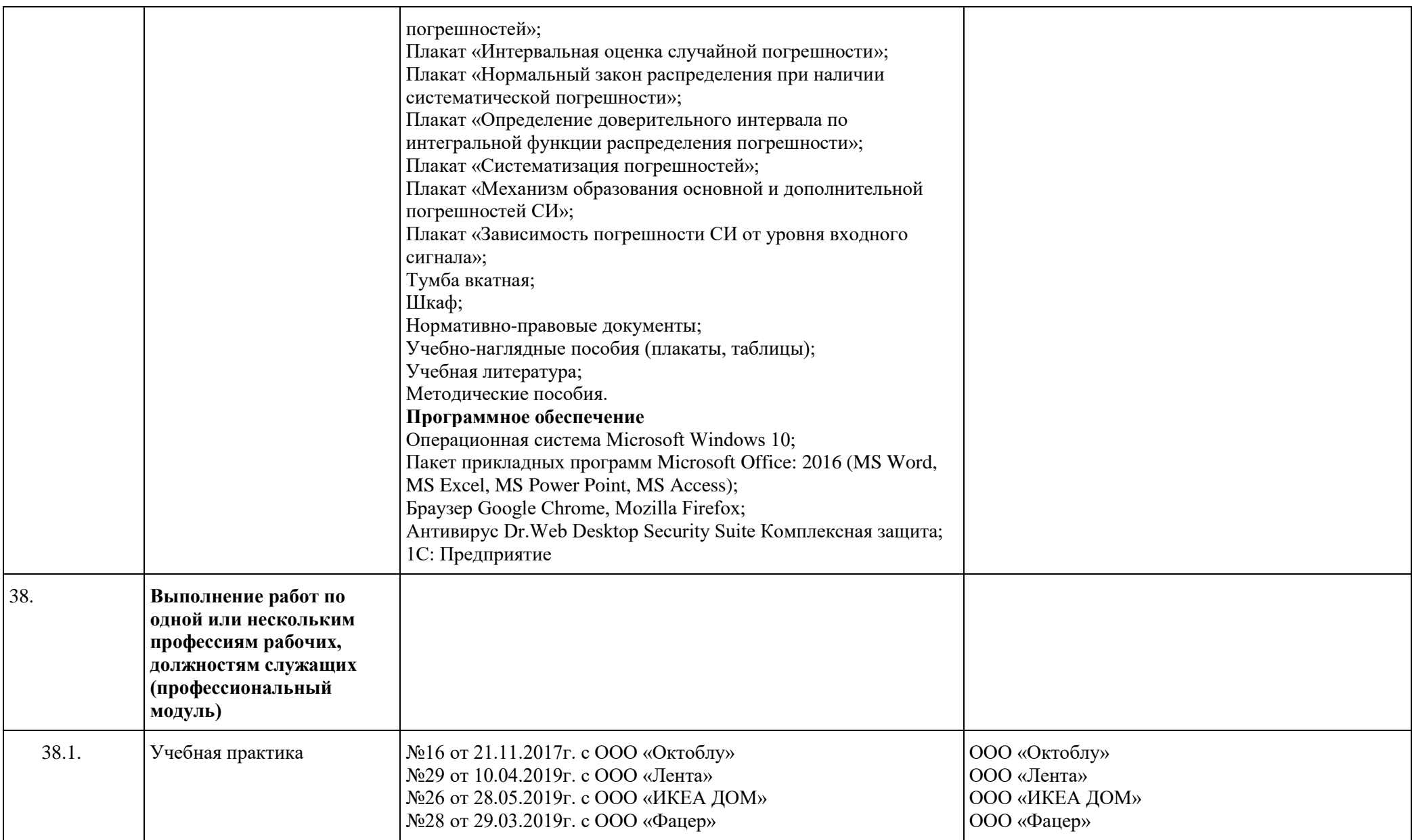

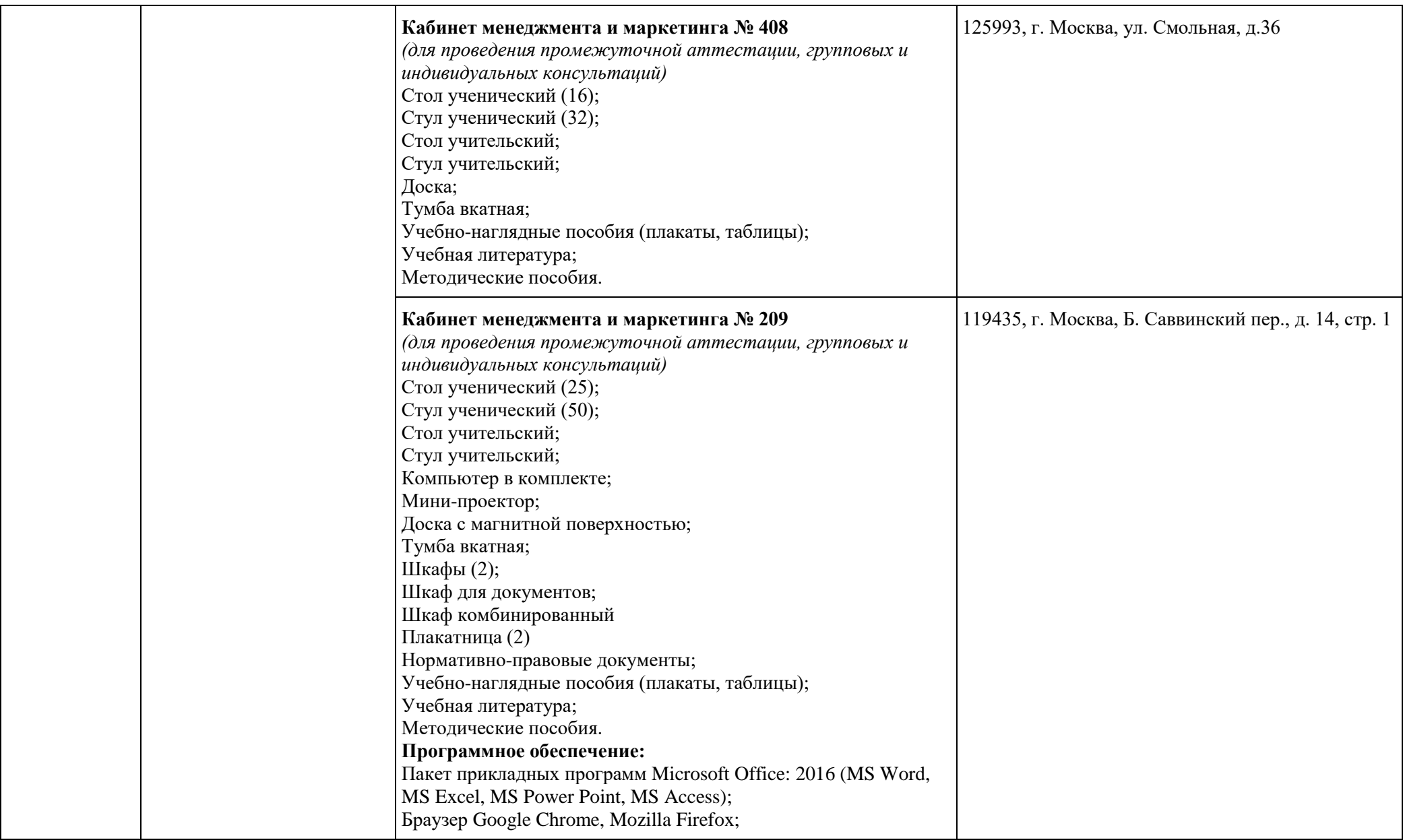

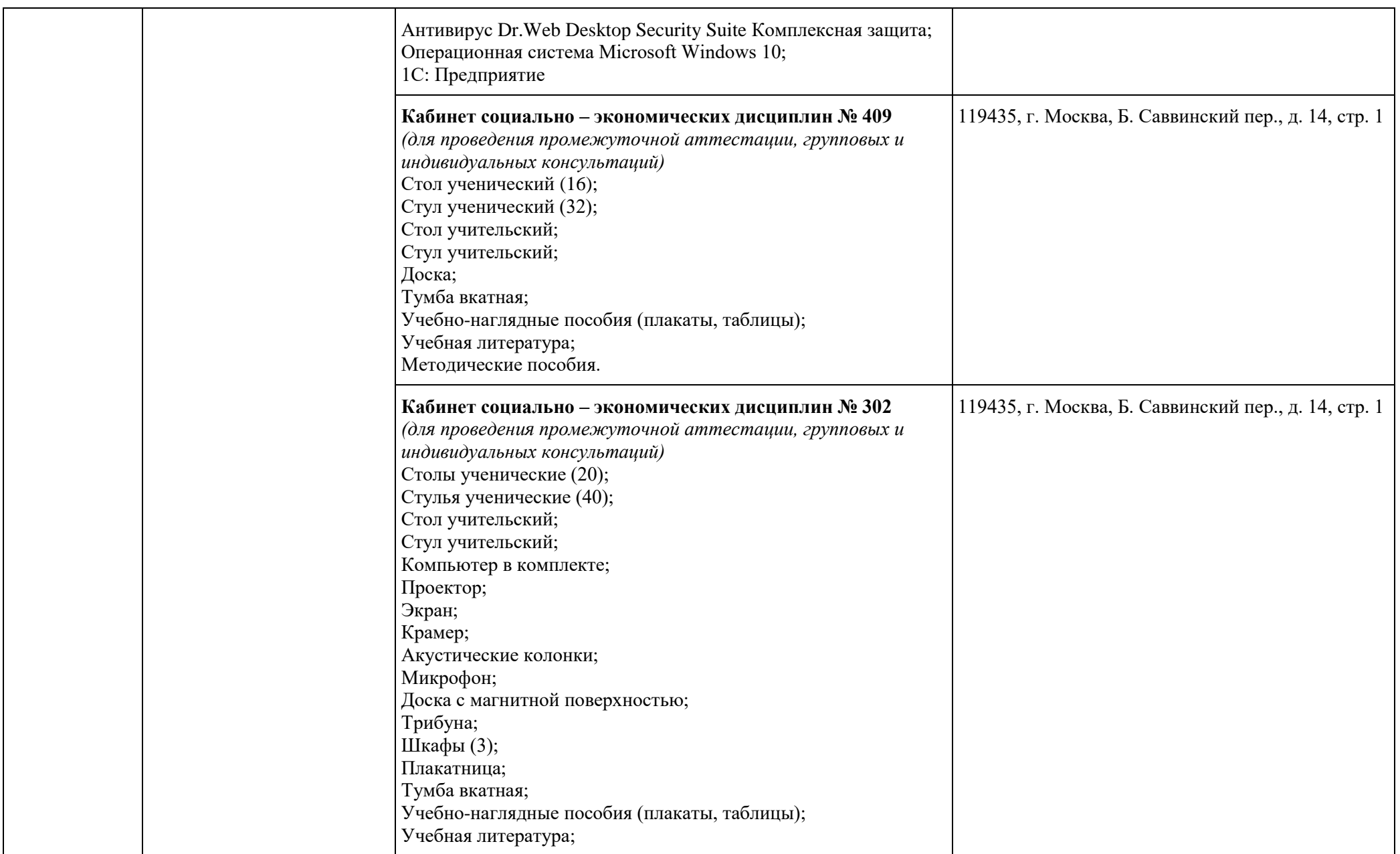

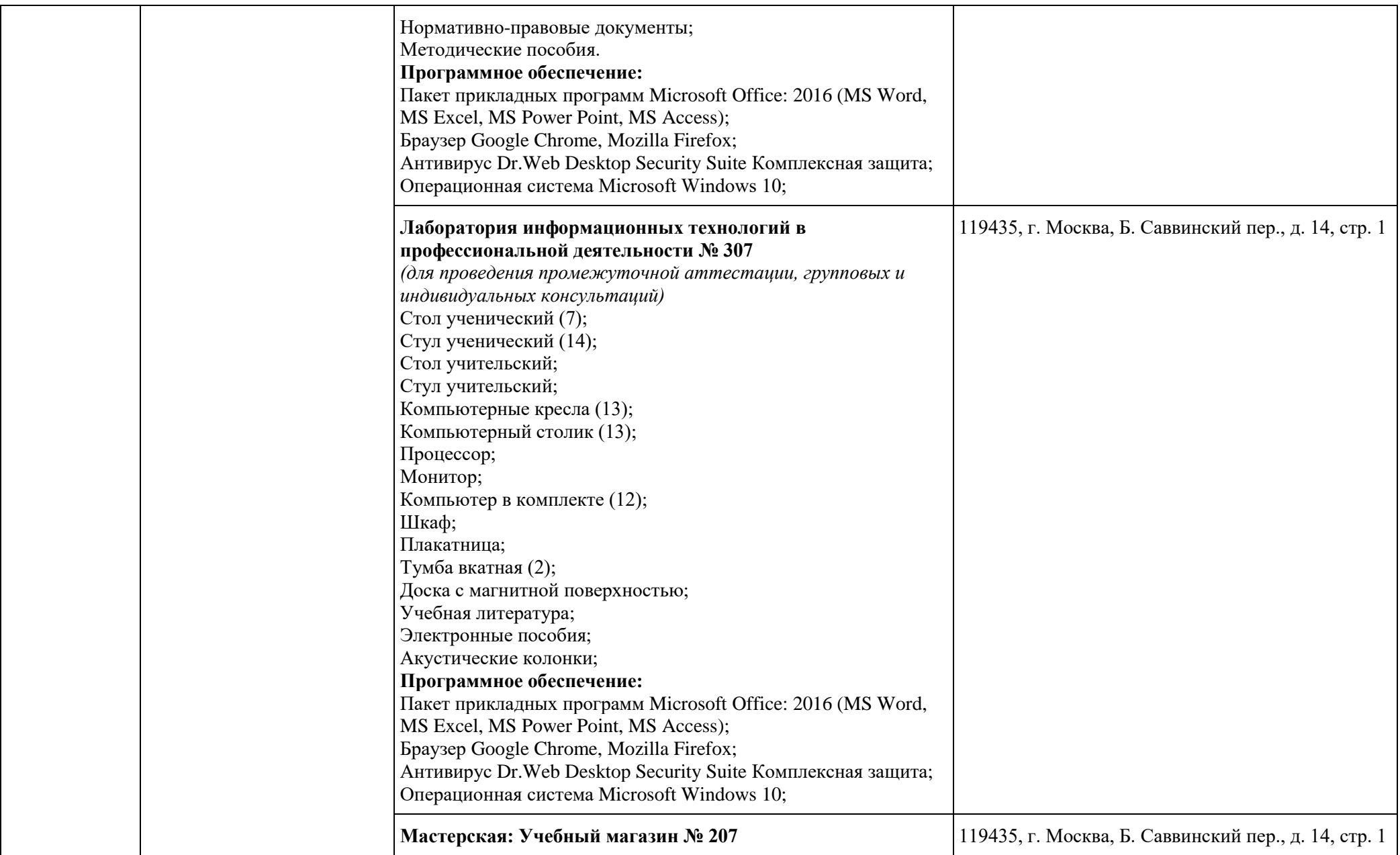

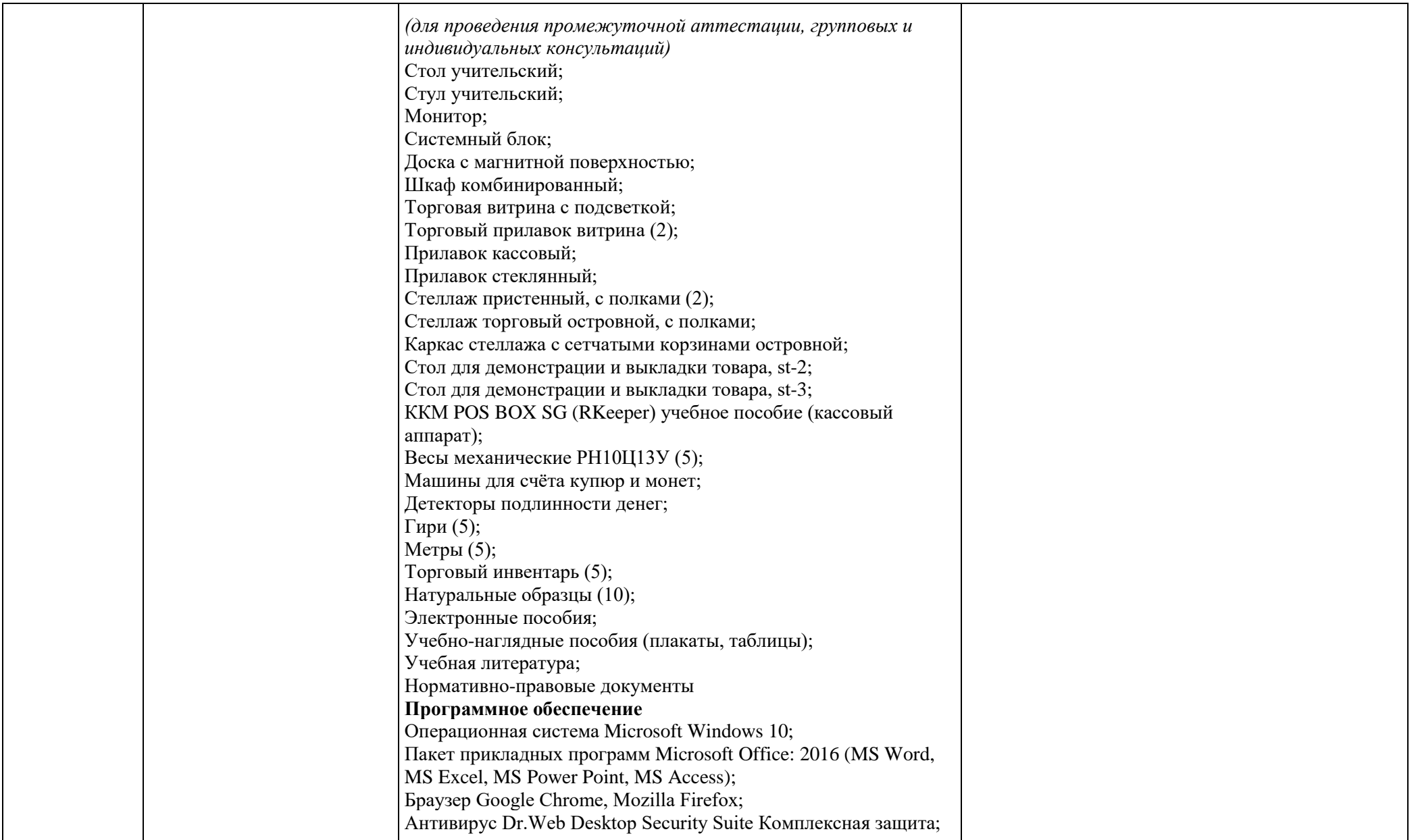

![](_page_117_Picture_129.jpeg)

![](_page_118_Picture_108.jpeg)

![](_page_119_Picture_129.jpeg)

![](_page_120_Picture_148.jpeg)

![](_page_121_Picture_122.jpeg)

![](_page_122_Picture_133.jpeg)

![](_page_123_Picture_127.jpeg)

![](_page_124_Picture_148.jpeg)

![](_page_125_Picture_122.jpeg)

![](_page_126_Picture_131.jpeg)

![](_page_127_Picture_126.jpeg)

![](_page_128_Picture_132.jpeg)

![](_page_129_Picture_132.jpeg)

![](_page_130_Picture_122.jpeg)

![](_page_131_Picture_131.jpeg)

![](_page_132_Picture_128.jpeg)

![](_page_133_Picture_138.jpeg)

![](_page_134_Picture_138.jpeg)

![](_page_135_Picture_155.jpeg)

![](_page_136_Picture_143.jpeg)

![](_page_137_Picture_169.jpeg)

![](_page_138_Picture_77.jpeg)

Директор МТКП

Stelleaug Е.Н. Махиненко<br>(И.О.Ф.)